### **Министерство образования и науки Российской Федерации**

### федеральное государственное автономное образовательное учреждение высшего образования **«НАЦИОНАЛЬНЫЙ ИССЛЕДОВАТЕЛЬСКИЙ ТОМСКИЙ ПОЛИТЕХНИЧЕСКИЙ УНИВЕРСИТЕТ»**

Институт неразрушающего контроля (ИНК)

Направление подготовки 12.03.04 «Биотехнические системы и технологии» Кафедра промышленной и медицинской электроники

### **БАКАЛАВРСКАЯ РАБОТА**

**Тема работы** Оценка равновесия человека в условиях сенсорной диссоциации

### УДК 616.8-009.27-072.7:616.28-008.5-047.43:004.946

Студент

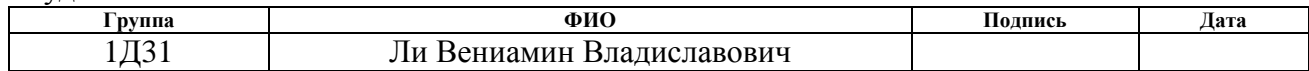

Руководитель

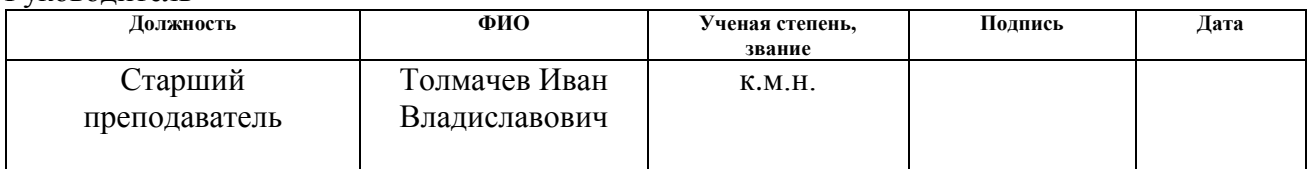

### **КОНСУЛЬТАНТЫ:**

По разделу «Финансовый менеджмент, ресурсоэффективность и ресурсосбережение»

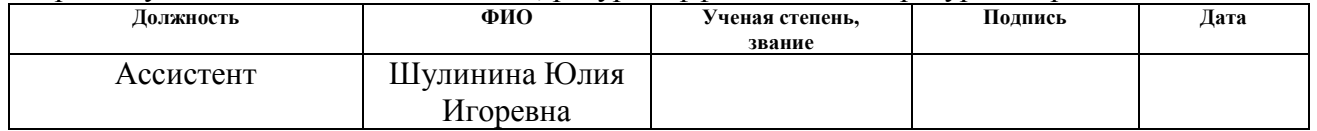

#### По разделу «Социальная ответственность»

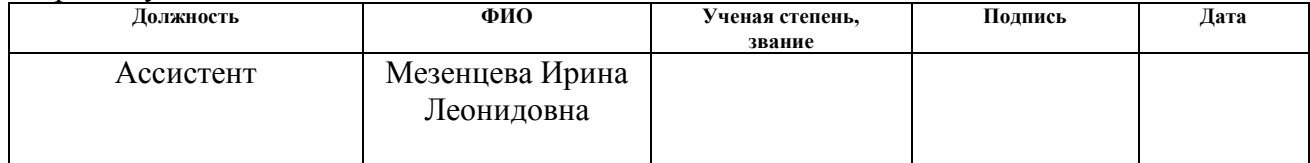

#### **ДОПУСТИТЬ К ЗАЩИТЕ:**

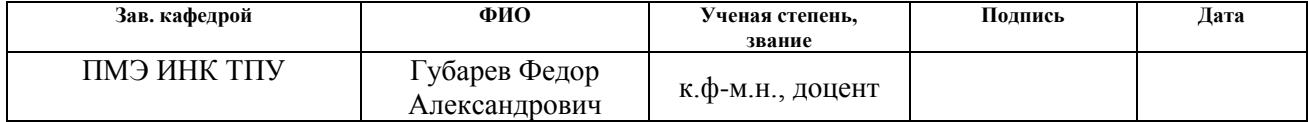

## **ПЛАНИРУЕМЫЕ РЕЗУЛЬТАТЫ ОБУЧЕНИЯ**

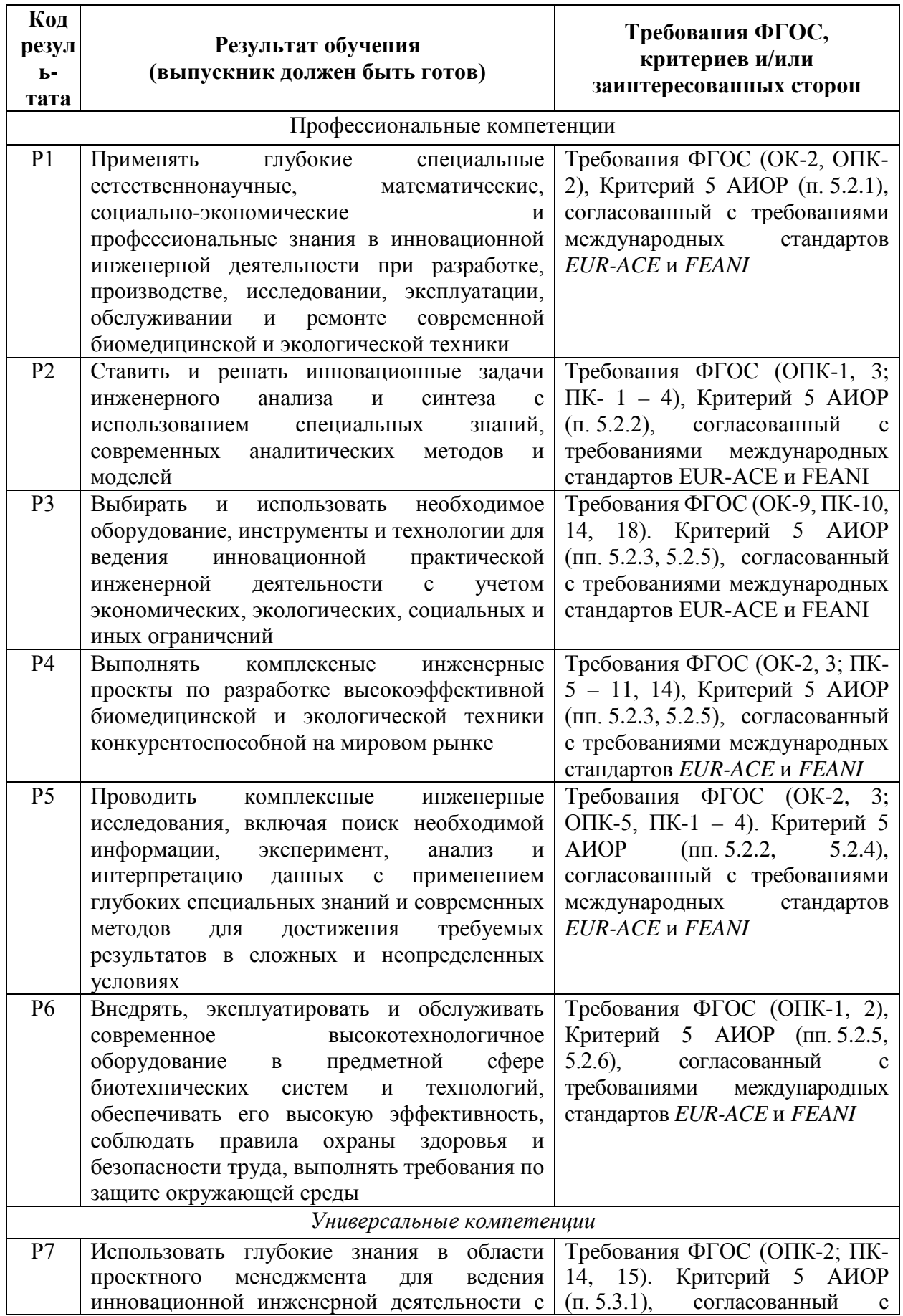

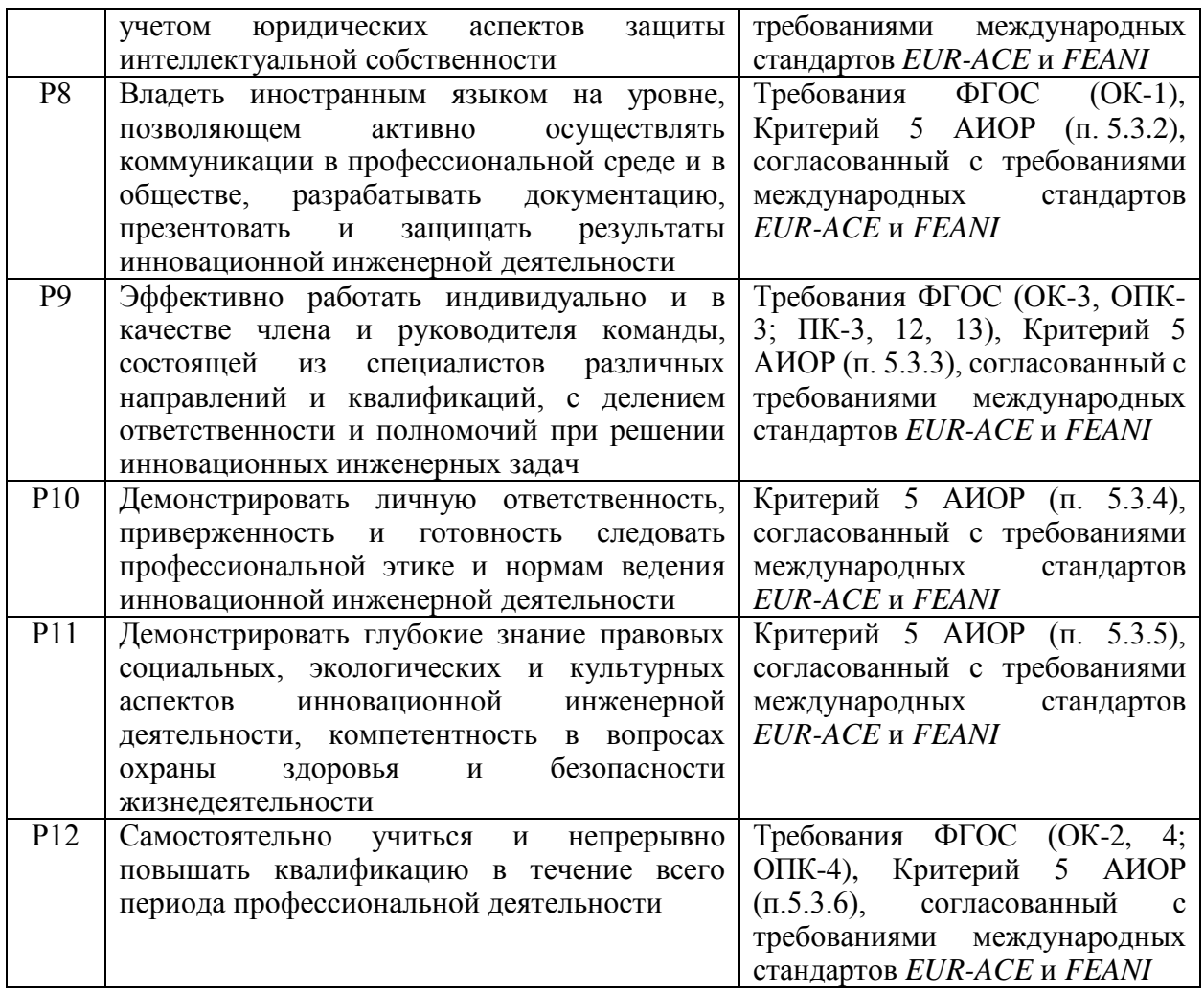

### **Министерство образования и науки Российской Федерации**

### федеральное государственное автономное образовательное учреждение высшего образования **«НАЦИОНАЛЬНЫЙ ИССЛЕДОВАТЕЛЬСКИЙ ТОМСКИЙ ПОЛИТЕХНИЧЕСКИЙ УНИВЕРСИТЕТ»**

Институт неразрушающего контроля

Направление подготовки 12.03.04 «Биотехнические системы и технологии» Кафедра промышленной и медицинской электроники

### УТВЕРЖДАЮ:

#### Зав. кафедрой ЭПП

 $\frac{\Gamma y \delta a p e B \Phi.A.}{\Phi(A \Omega)}$ (Подпись) (Дата) (Ф.И.О.)

### **ЗАДАНИЕ**

### **на выполнение выпускной квалификационной работы**

В форме:

Бакалаврской работы

Студенту:

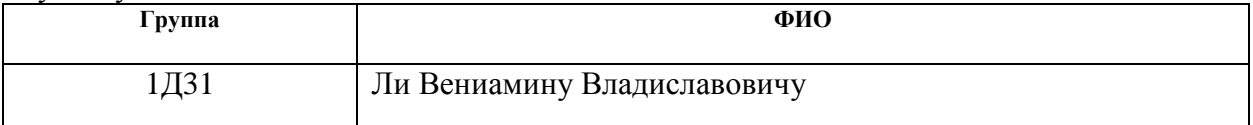

Тема работы:

**Совершенствование тактики тушения пожаров на объекте металлургической отрасли**

Утверждена приказом директора (дата, номер) 09.02.2017, № 799/с

Срок сдачи студентом выполненной работы:

### **ТЕХНИЧЕСКОЕ ЗАДАНИЕ:**

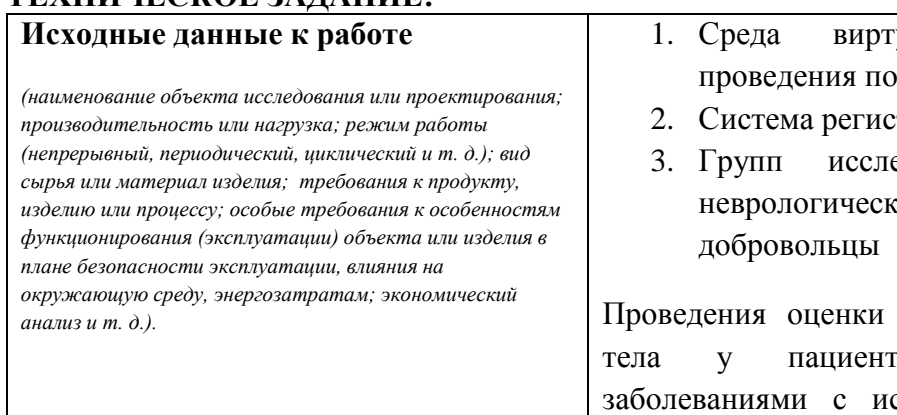

- чальной реальности для проведения постуральных тестов
- трации движений Kinect
- едования пациенты с нарушениями и

траектории движения точек тов с неврологическими спользованием постуральных тестов в условиях виртуальной реальности.

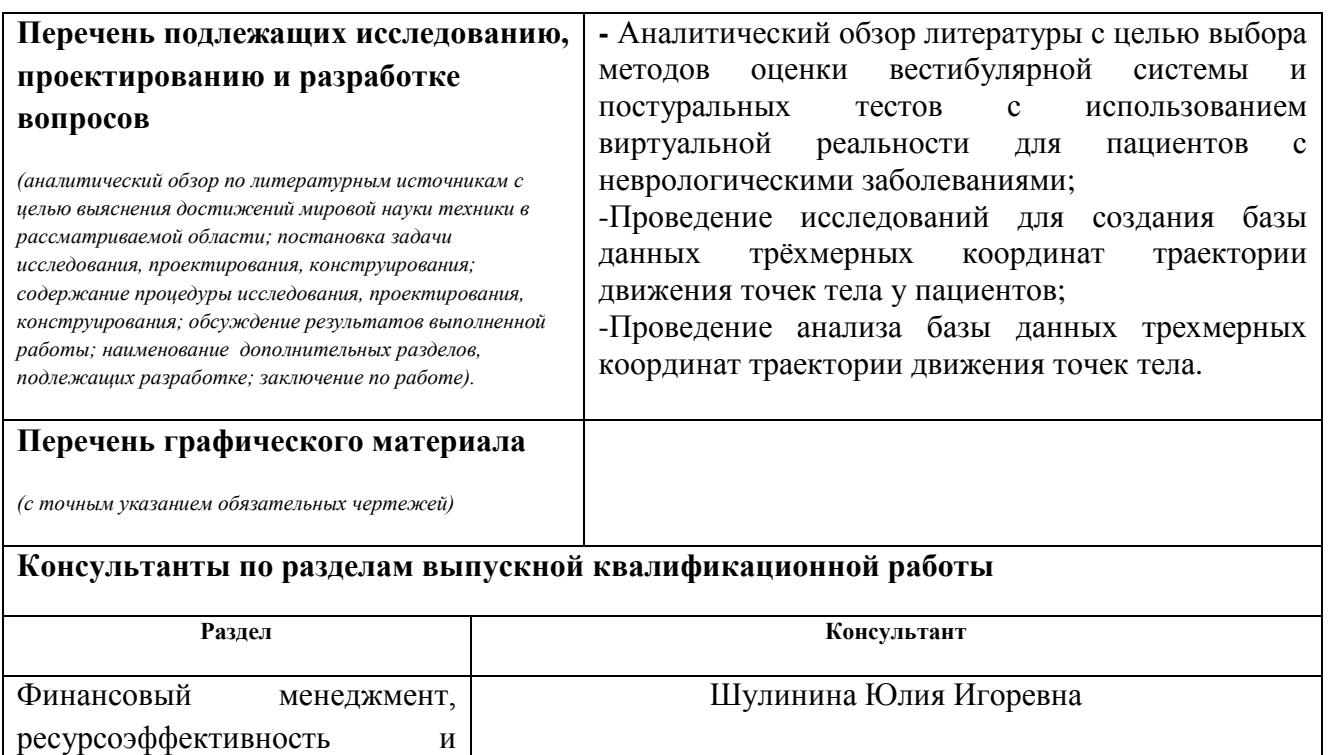

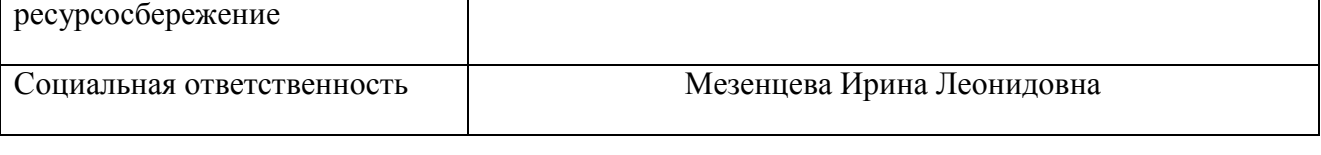

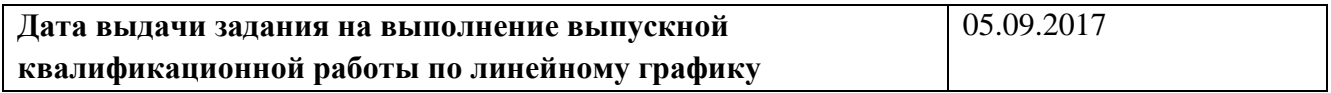

### **Задание выдал руководитель:**

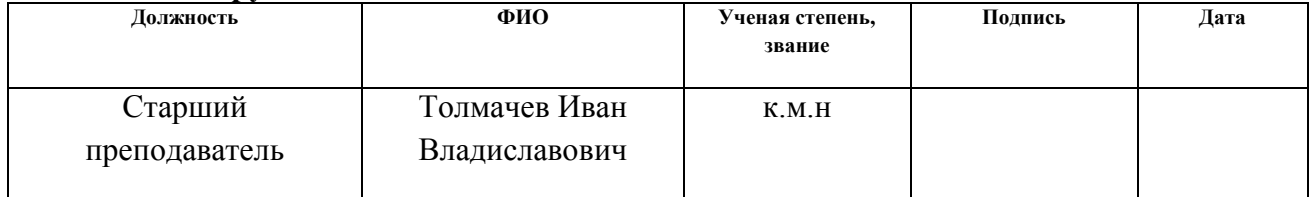

### **Задание принял к исполнению студент:**

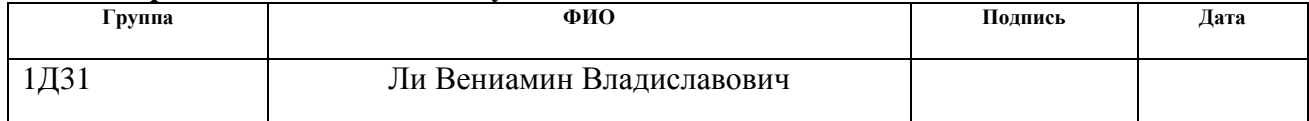

### **Министерство образования и науки Российской Федерации**

федеральное государственное автономное образовательное учреждение высшего образования **«НАЦИОНАЛЬНЫЙ ИССЛЕДОВАТЕЛЬСКИЙ ТОМСКИЙ ПОЛИТЕХНИЧЕСКИЙ УНИВЕРСИТЕТ»**

Институт неразрушающего контроля Направление подготовки 12.03.04 «Биотехнические системы и технологии» Уровень образования Бакалавриат Кафедра экологии и безопасности жизнедеятельности Период выполнения (осенний / весенний семестр 2016/2017 учебного года)

Форма представления работы:

**Бакалаврская работа**

### **КАЛЕНДАРНЫЙ РЕЙТИНГ-ПЛАН выполнения выпускной квалификационной работы**

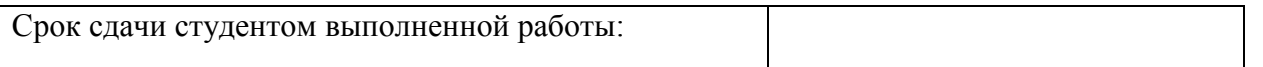

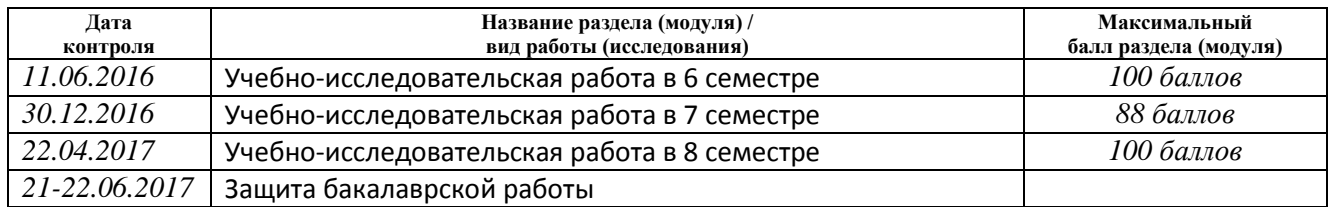

Составил преподаватель:

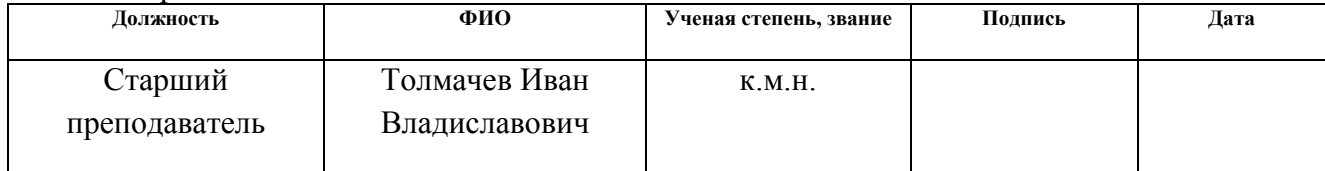

### **СОГЛАСОВАНО:**

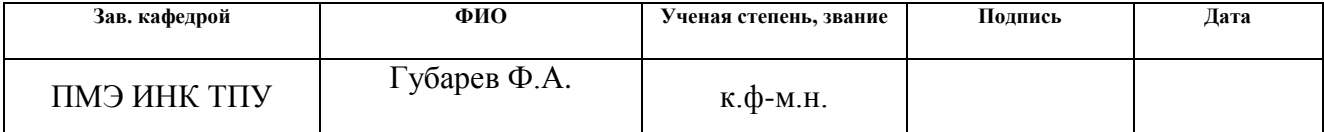

### **ЗАДАНИЕ ДЛЯ РАЗДЕЛА «ФИНАНСОВЫЙ МЕНЕДЖМЕНТ, РЕСУРСОЭФФЕКТИВНОСТЬ И РЕСУРСОСБЕРЕЖЕНИЕ»**

Студенту:

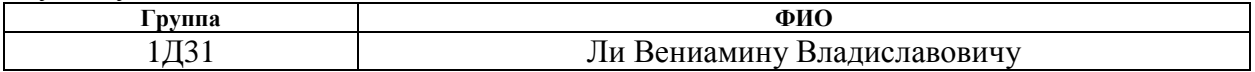

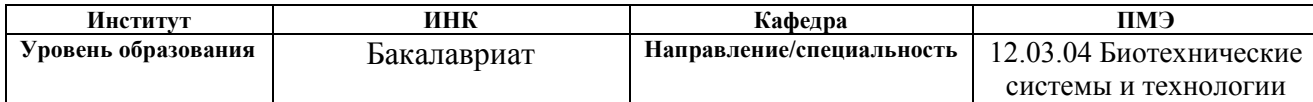

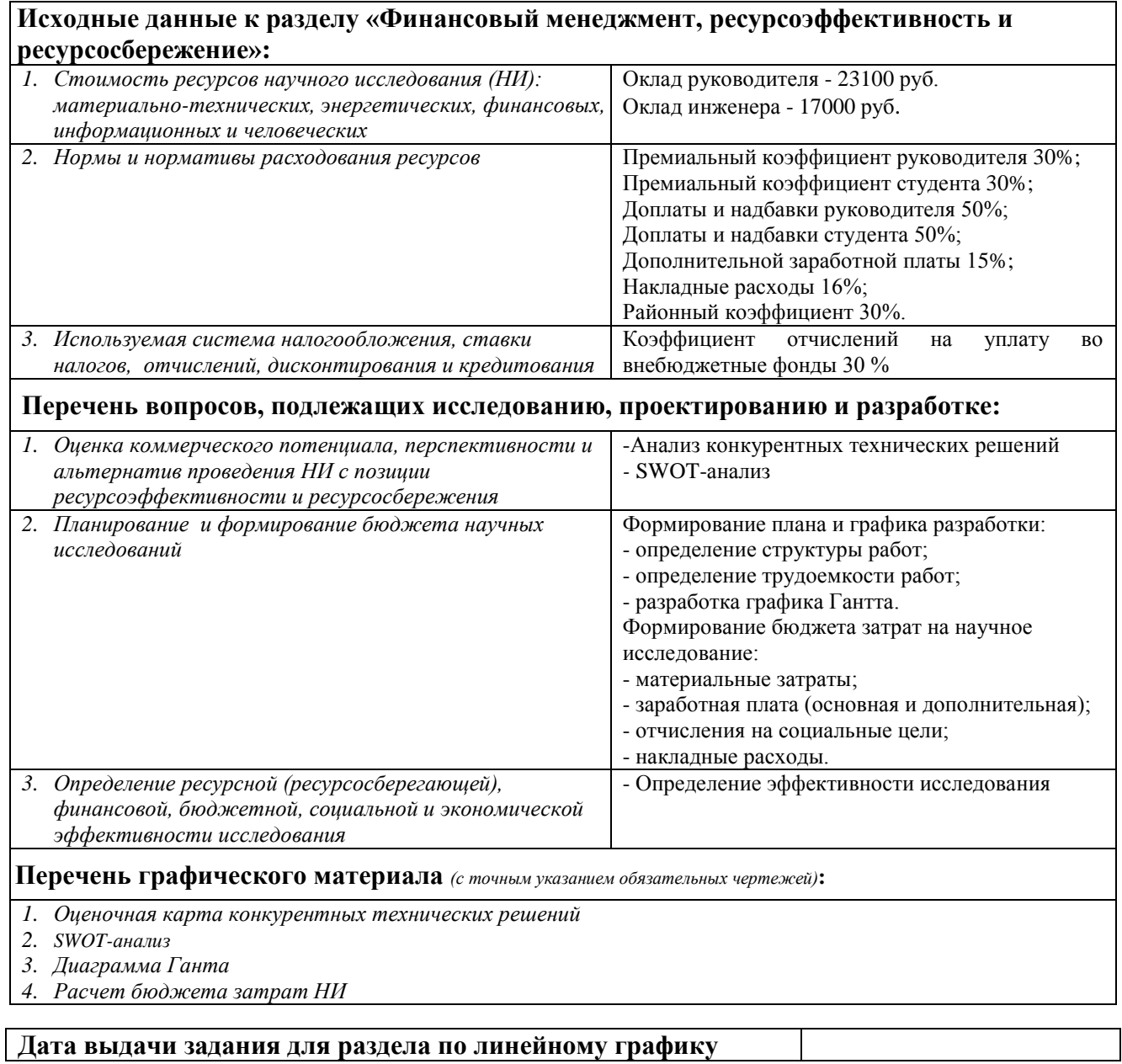

### **Задание выдал консультант:**

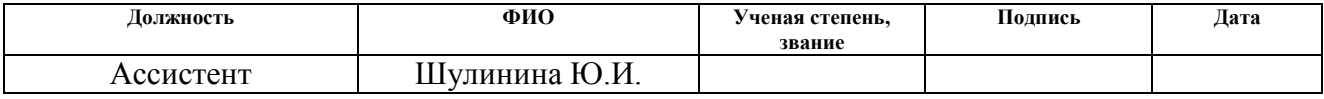

### **Задание принял к исполнению студент:**

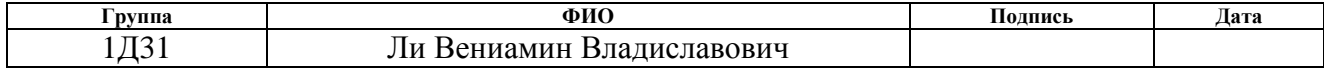

# **ЗАДАНИЕ ДЛЯ РАЗДЕЛА «СОЦИАЛЬНАЯ ОТВЕТСТВЕННОСТЬ»**

Студенту:

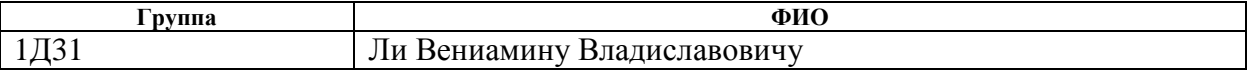

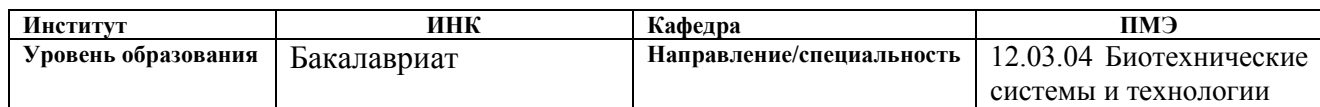

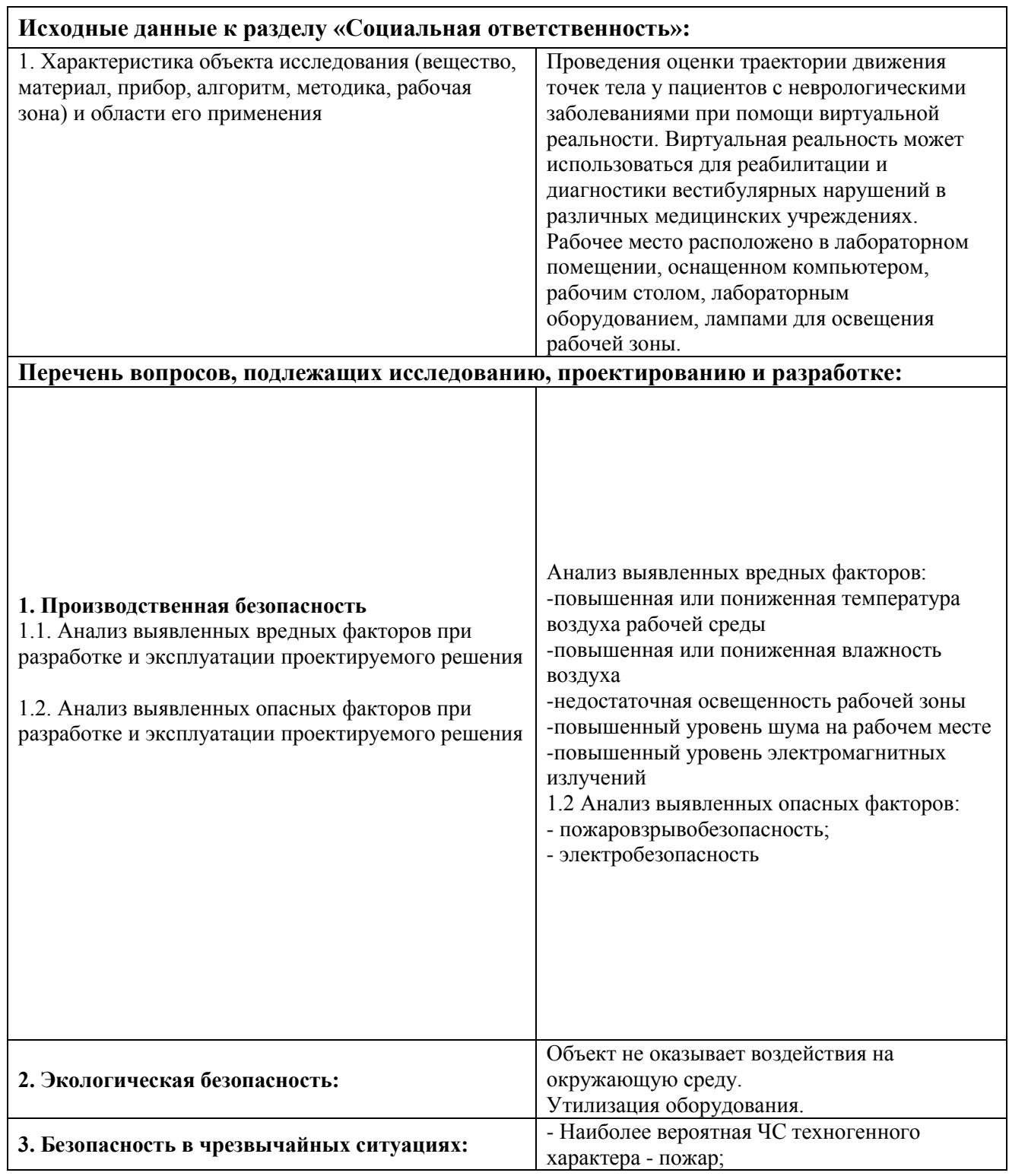

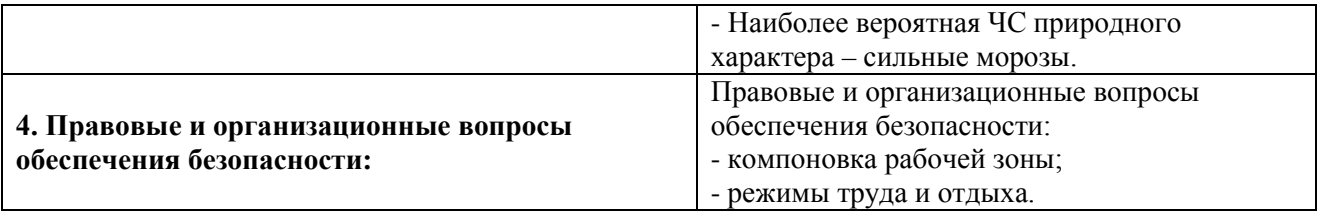

### **Дата выдачи задания для раздела по линейному графику**

### **Задание выдал консультант:**

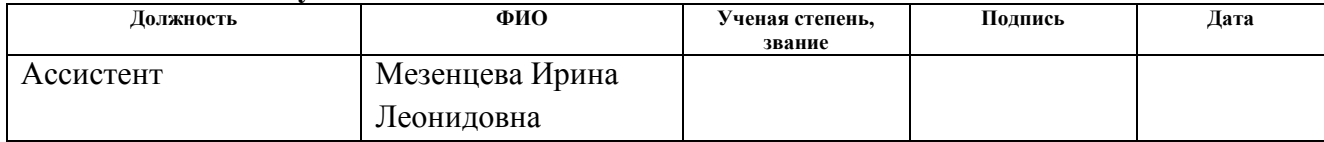

### **Задание принял к исполнению студент:**

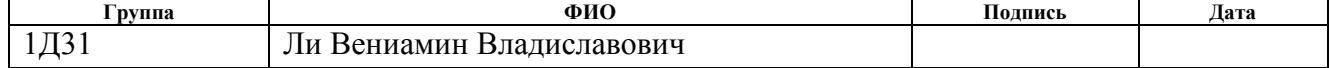

### **РЕФЕРАТ**

Выпускная квалификационная работа содержит 87 страниц, 30 таблиц, 29 источников, 29 рисунков.

Ключевые слова: неврологические заболевания, виртуальная среда, очки виртуальной реальности, Kinect.

Цель работы – провести оценку траектории движения точек тела у пациента с болезнью Паркинсона при воздействии виртуальной реальности по результатам данных бесконтактной системы захвата движения в процессе выполнения постуральных тестов.

В ходе работы были проведены обзор постуральных исследований в процессе воздействия виртуальной среды у неврологических больных, создание базы данных трехмерных координат движения выделенных точек тела у пациента с болезнью Паркинсона в процессе воздействия виртуальной реальности, анализ траектории движения точек тела у пациентов с болезнью Паркинсона;

В разделе «Экономической эффективности предлагаемых решений» произведен расчет экономических показателей, подтверждающих эффективность данной работы.

В результате исследования был произведен анализ траектории движения точек тела у пациента с неврологическими заболеваниями, а также построены графики оценки движений.

## **Перечень стандартов,**

### **используемых при оформлении пояснительной записки и чертежей.**

1) СанПиН 2.2.4.548–96. Гигиенические требования к микроклимату производственных помещений;

2) СП 52.13330.2011. Свод правил. Естественное и искусственное освещение;

3) СанПиН 2.2.2/2.4.1340–03. Гигиенические требования к персональным электронно-вычислительным машинам и организации работы;

4) ГОСТ 12.1.003–83. ССБТ. Шум. Общие требования безопасности;

5) ГОСТ Р 12.1.019–2009. ССБТ. Общие требования и номенклатура видов защиты;

6) ГОСТ 12.1.030–81. ССБТ. Электробезопасность. Защитное заземление и зануление;

7) ГОСТ Р 22.0.02-94. Безопасность в чрезвычайных ситуациях. Термины и определения основных понятий.

# **Оглавление**

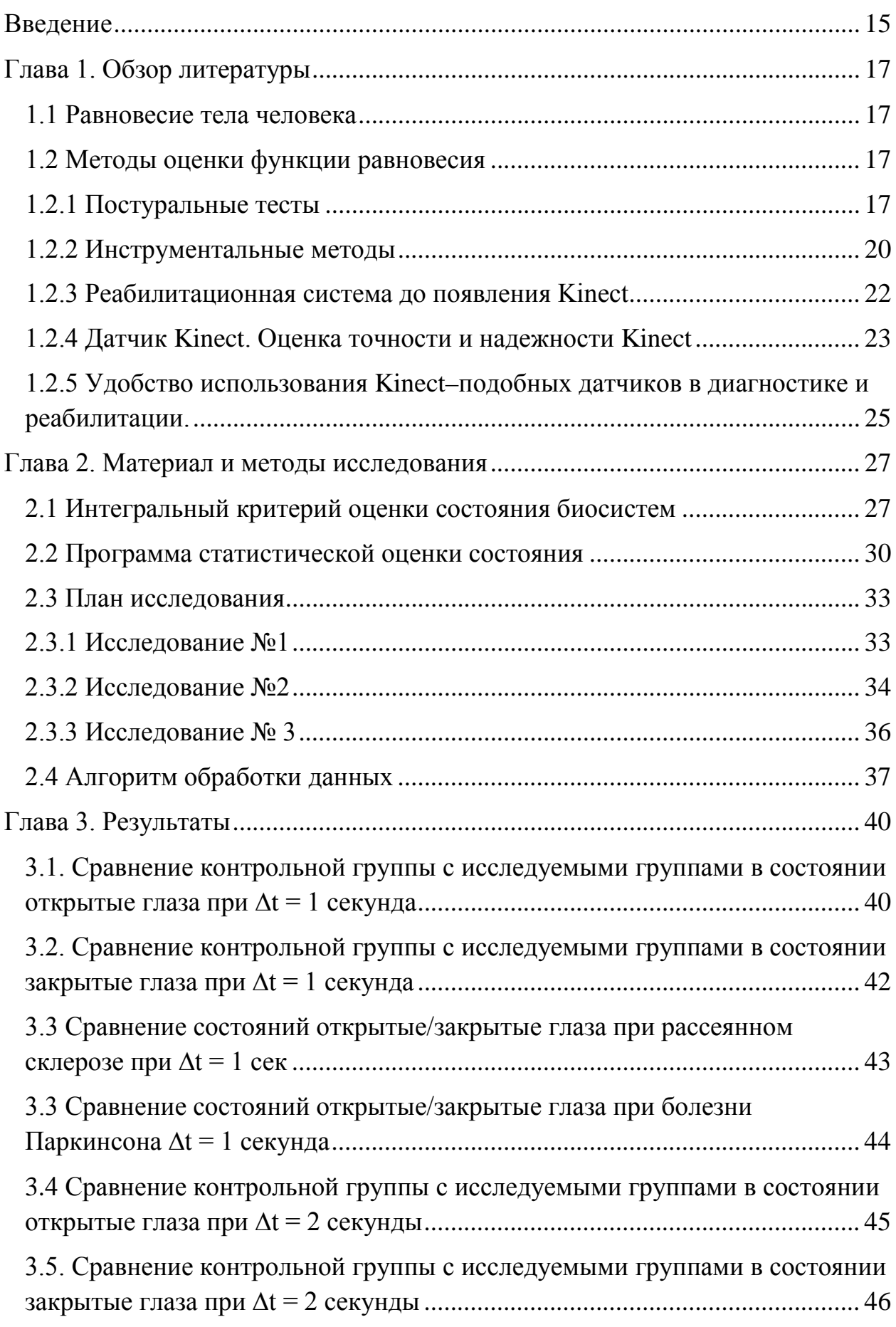

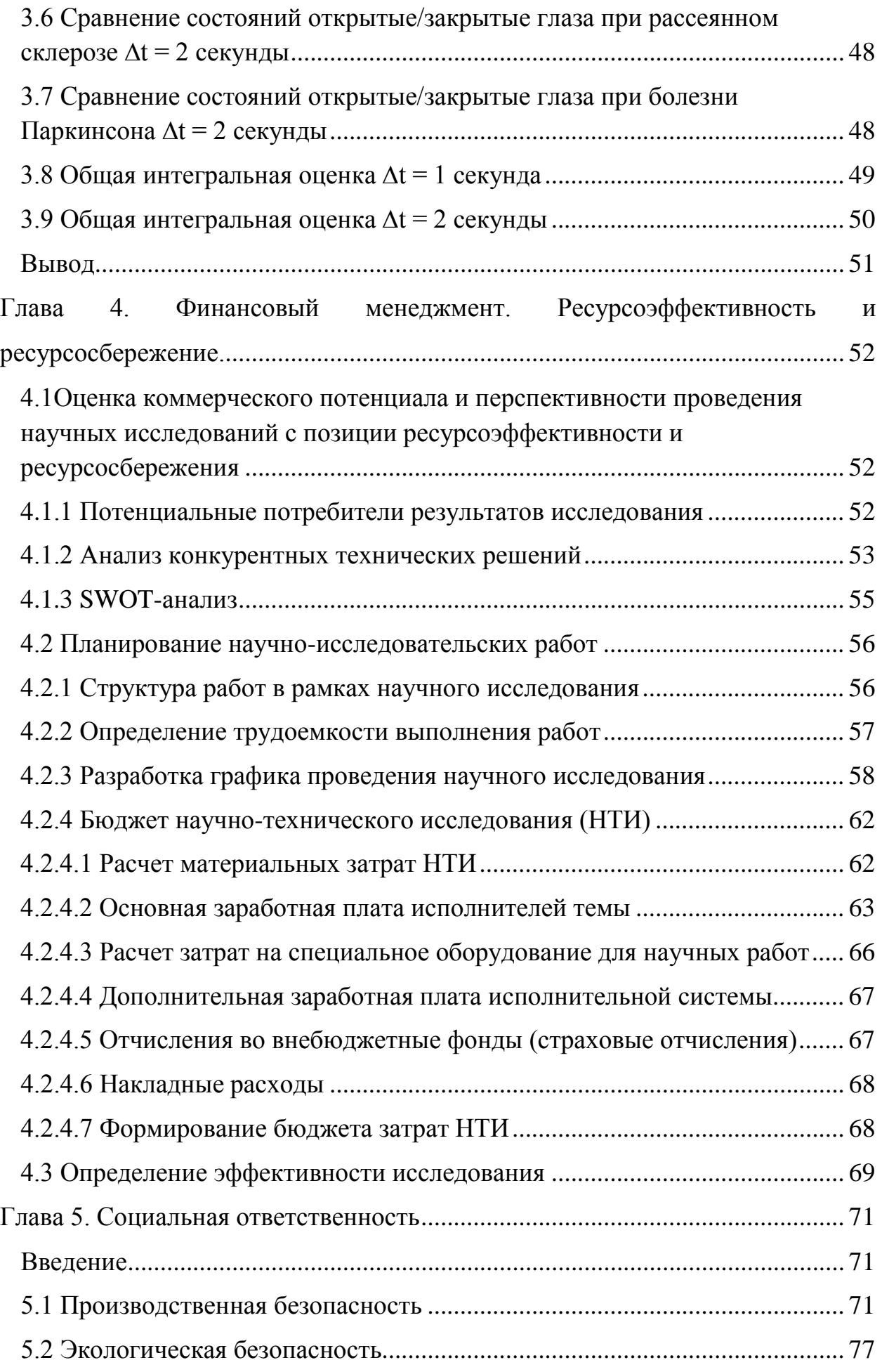

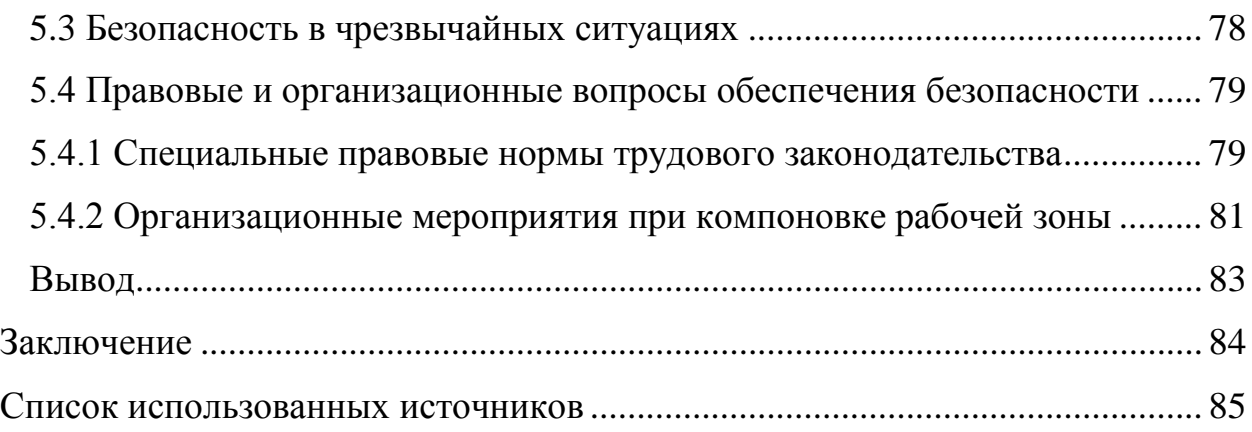

### <span id="page-14-0"></span>**ВВЕДЕНИЕ**

Неврологические заболевания – это патологические изменения, которые происходят в нервной системе человека, затрагивают ЦНС и ПНС (нервные сплетения, корешки, спинной и головной мозг). Неврологические заболевания сопровождаются: головными болями, проблемами с координацией, тремор (дрожь), и т.д. Перечисленные симптомы могут проявляться как единично, так и в комплексе.

К основным неврологическим заболеваниям, которые чаще всего встречаются у людей: инсульт, болезнь Паркинсона, невралгия различного рода, судороги и т.д. [26]

Инновационные технологии очень быстро развиваются, за счет компьютерных разработок, стало возможно создать виртуальную реальность – это модель трехмерной окружающей среды, в которой пациент может взаимодействовать с виртуальным миром. При помощи виртуальной реальности можно ускорить восстановление пациента после перенесённой неврологической болезни или провести диагностику вестибулярных нарушений. Данная система позволяет максимальной погрузить пациента в виртуальную среду за счет очков виртуальной реальности (Google VR) и бесконтактной системы захвата движения камеры Kinect. Взаимодействие лекарственных препаратов и данной технологии может дать положительные результаты и повысить качество жизни пациентов.

**Цель данной работы:** Провести оценку траектории движения точек тела у пациента с болезнью Паркинсона при воздействии виртуальной реальности по результатам данных бесконтактной системы захвата движения в процессе выполнения постуральных тестов.

### **Задачи:**

1. Провести обзор методов постуральных исследований в процессе воздействия виртуальной среды у неврологических больных.

15

- 2. Создать базу данных трехмерных координат движения выделенных точек тела у пациента с болезнью Паркинсона и рассеянным склерозом в процессе воздействия виртуальной реальности с использованием системы бесконтактного захвата движения Kinect.
- 3. Провести анализ траектории движения точек тела у пациентов с болезнью Паркинсона и рассеянным склерозом в процессе воздействия виртуальной реальности.

## <span id="page-16-0"></span>**ГЛАВА 1. ОБЗОР ЛИТЕРАТУРЫ**

#### <span id="page-16-1"></span>**1.1 Равновесие тела человека**

Равновесие тела — состояние покоя тела в пространстве, в частном случае — устойчивое положение тела относительно окружающей его среды. Равновесие тела подразделяется на два типа: статическое и динамическое. При статическом равновесии тела проекция общего центра тяжести тела находится внутри площади опоры. Динамическое равновесие тела достигается за счет подведения площади опоры под сместившуюся проекцию центра тяжести тела [1].

#### <span id="page-16-2"></span>**1.2 Методы оценки функции равновесия**

Методы оценки функции равновесия тела человека входят, как раздел в науку постурология.

Постурология (от лат. постура – поза) – это область человеческих знаний, занимающихся изучением осанки, механизмов поддержания вертикальной позы и равновесия человеческого тела, так называемого прямостояния, – как в норме, так и при развитии ряда патологических состояний и нарушений конфигурации позвоночника, а также определением (диагностикой) истинных причин этих нарушений [11].

Методы оценки функции равновесия подразделяются на качественные и количественные. Первичными методами исследования неврологических больных, которыми пользуются врачи–неврологи, являются анамнез жизни пациента, клинические пробы и различные неврологические тесты. Для объективного измерения и оценки постурального расстройства применяются инструментальные исследования [24].

### <span id="page-16-3"></span>**1.2.1 Постуральные тесты**

Постуральные тесты оценивают состояние функции поддержания равновесия тела человека, изменения двигательной активности, а также тяжесть заболевания [25].

Проба Ромберга (используется для обнаружения атаксий) – пациент стоит с закрытыми глазами и вместе стоящими стопами. Если имеются атаксии, то пациент пошатывается в стороны или падает.

Усложненная проба Ромберга – пациент ставит стопы таким образом, чтобы они находились на одной линии и, чтобы пальцы одной из ног касались пятки другой; затем менялось положение.

Для выявления динамической атаксии проводятся координационные пробы.

Пальце – носовая проба: пациент стоит с закрытыми глазами, после чего отводит одну руку в сторону, касается этой рукой до кончика своего носа (сначала одной, потом другой рукой). Может наблюдаться нечеткость выполнения пробы, мимопопадание и тремор.

Пяточно – коленная проба: пациент лежит на спине, касается пяткой колена другой ноги (вначале с открытыми, а затем с закрытыми глазами).

Проба Стюарта – Холмса (рис. 4): пациент сгибает руку в локтевом суставе, др. человек с силой удерживает руку пациента, после чего внезапно отпускает. Рука пациента ударяться в грудь – симптом при гиперметрии.

При оценке проб следует обращать внимание на плавность, соразмерность и точность с обеих сторон [12].

Используют специальные пробы для выявления асинергии.

Проба Бабинского (рис. 5): пациент лежит на спине со скрещенными руками на груди и просят его подняться, не прибегая к помощи рук. Если пациент не может поднять туловище, а ноги пациента поднимаются – это свидетельствует о наличии асинергии [13].

Пробу выполняют в четыре этапа:

- 1 стояние на двух ногах с открытыми глазами;
- 2 стояние на двух ногах с закрытыми глазами;
- 3 стояние на одной ноге с открытыми глазами;
- 4 стояние на одной ноге с закрытыми глазами.

Внимание обращают на различие между выполнением пробы с открытыми и закрытыми глазами. Люди с серьезными вестибуло–моторными нарушениями падают, как только закрывают глаза.

Значение пробы Уемуры оценивается ее по 5–бальной шкале:

0 баллов – устойчиво стоит 15 с. без покачивания, не балансирует руками;

1 балл – стоит 15 с., немного раскачивается;

2 балла – стоит 15 с., балансируя руками (рука достигает уровня плеча);

3 балла – стоит на одной ноге менее 15 с., не может устоять на месте;

4 балла – падение при вставании на одну ногу с закрытыми глазами;

5 баллов – падение, сразу при закрытии глаз, стоя на двух ногах [17].

Шаговая проба Фукуды вариабельна и очень чувствительна к вестибулярным нарушениям. В диагностической комнате рисуют два концентрических круга с диаметрами в 0,5 и 1,0 м. В этих кругах проецируют четыре взаимно перпендикулярных диаметра с углом 45° между каждой парой. Обследуемому предлагают стать в центре, подравнявшись по одному из диаметров и закрыть глаза. После чего предлагают сделать 100 шагов на месте.

Оценивается три параметра:

расстояние смещения

− угол смещения

− угол вращения

Расстояние смещения вперед от 0,2 до 1,0 м. с углом смещения до 30° и вращением до 30° рассматривают как норму. Отсутствие смещения или смещение назад полагают как симптом грубого нарушения функции. Направление смещения и вращения могут указывать латерализацию повреждения.

Оценку делают по 3–бальной шкале:

0 баллов – смешение вперед на расстоянии 0.2–1.0 м и угол до 30°;

1 балл – смещение менее 0,2 м или более 1,0 м;

1 балл – смещение на угол более 30°;

1 балл – ротация на угол более 30° [20].

### <span id="page-19-0"></span>**1.2.2 Инструментальные методы**

Компьютерная стабилометрия — метод исследования функции равновесия организма, являющийся объективным методом оценки характеристик баланса тела [6]. Метод стабилометрии позволяет выявить отклонение от функциональности при заболеваниях вестибулярного и зрительного анализатора, позвоночника, нервной системы, равномерности распределения опоры на конечности, функциональное состояние суставов нижних конечностей, нарушений баланса при сколиозах, после травм и операций [19]. Стабилометрия подразделяется на динамическую и статическую.

Статическая стабилометрия – тесты на равновесие. Проводят исследования на платформе с открытыми и закрытыми глазами, а также с использованием между платформой и стопой обследуемого различных геометрических предметов, уменьшающих устойчивость. Динамическая стабилометрия исследует в изменяющихся внешних условиях стойку (изменение угла и перемещения платформы) [**7**].

Основные тесты при стабилометрии:

- − Проба Ромберга пациент стоит с закрытыми глазами, стопы вместе. Обследуемый становится в положение стопы вместе, глаза закрыты. Идея теста заключается в исключении влияния зрительного анализатора. Пациент сохраняет вертикальное положение исключительно за счет проприорецепции [9].
- − Оптокинетическая проба метод исследования функции зрительно– вестибулярного анализатора, основанный на изучении характера нистагма, возникающего при фиксации взгляда на непрерывно перемещающихся предметах, например, на черных и белых полосах. Пациент при этом исследовании стоит ровно, прямо, как и при стабилометрии, и смотрит в центр монитора, если зрительная стимуляция выводится на компьютерный монитор. Важными условиями

являются прямое положение головы обследуемого, положение центра монитора на уровне глаз и соблюдение заданного расстояния между глазами и монитором [8,21]

Имеются тесты на частичное снижение проприорецептивного чувства. На стабилоплатформу ложится мягкий ковер, который при стоянии снижает пульсацию от механорецепторов давления на поверхности стоп [22,10].

Акселерография –исследование походки и функционального состояния опорно–двигательной системы. Метод основан на анализе сравнительно низкоамплитудных и высокочастотных компонентов движения, которые не находятся под прямым контролем сознания. Вибрационные ускорения регистрируются при выполнении естественных движений и специальных двигательных тестов [16].

Ихнография – метод измерения пространственных параметров шага. Диагностическая информативность метода повышается при применении функциональных проб в различных режимах и условиях передвижения человека. Суть методики заключается в следующем – пациент проходит по темной поверхности, на которой остаются белые следы от подошвенной поверхности стоп, обработанные мелом. По данным следам измеряют пространственные параметры шагов [20].

Методы с использованием систем захвата движений.

Выделяют два основных семейства датчиков, которые были широко использованы в захвате движения человека для реабилитации: оптоэлектронные и не оптоэлектронные датчики. Оптоэлектронные датчики используют следующие виды систем захвата движения:

1. Маркерные системы для захвата движения используют специальное оборудование. На человека крепятся датчики (маркерами), он производит различные движения, принимает условленные позы. Используя данные с маркеров и компьютер, можно создать трехмерную модель, которая воспроизводит движения человека. Существующие маркерные системы захвата движения различаются в используемых принципах отслеживания

21

движений. По данному критерию выделяют оптические пассивные/активные, магнитные, механические, гироскопические системы.

2. Безмаркерные системы не требует специальных датчиков или специального костюма. Безмаркерная технология основана на алгоритмах компьютерного зрения и распознавания образов. Съемка производится с помощью обычной камеры (или веб–камеры) и персонального компьютера. Благодаря тому, что безмаркерные системы захвата движения не требуют специальных датчиков (маркеров), становится возможным определения движений людей, не имеющих специализированного костюма [27].

В не оптоэлектронные датчики включают три вида систем:

- 1. Инерционная система для захвата движения осуществляется с помощью инерционных миниатюрных датчиков, алгоритмов слияния датчиков и скелетной модели человека. Инерционные датчики в сочетании с другими средствами захвата движения могут использоваться в реабилитации.
- 2. Магнитная система для захвата движения состоит из передатчика и приемника. Такая система вычисляет положение и ориентацию каждого приемника путем измерения относительного магнитного потока в трех ортогональных катушках, как на приемнике, так и на передатчике. Магнитные датчики очень чувствительны к наличию магнтиных материалов.
- <span id="page-21-0"></span>3. Механическая система

### **1.2.3 Реабилитационная система до появления Kinect**

Sucar L.E. и др. в 2009 году в Германии разработали недорогую систему веб–игр для виртуальной реальности (VR) при помощи 3D–модели. Введение в игру способствовало повторяющимся движениями путем вовлечения пациента. Данная система требует калибровки и использует цвет сегментации для обнаружения цвета кожи пациента. Основными недостатками этой системы является то, что 1) система может запутать человеческую руку с

объектами, которые имеют такой же цвет, как человеческая кожа (например, деревянная поверхность), 2) пациент должен носить длинные рукава, чтобы закрыть предплечья, в противном случае предплечья ошибочно определятся системой и центром обнаруженной зоны (рука + предплечье) будет находится за пределами определяемой зоны. Авторы провели 11 исследований над пациентами, перенесших инсульт, 5 из которых были контрольной группой. Результаты тестов показали, что терапия VR была столь же эффективной, как и обычное лечение.

В другой работе, используя двойную камеру безмаркерного захвата движения, Evvet и др. разработали платформу для реабилитации после инсульта. Их система использовала веб–камеру и тепловую камеру для распознавания жест рук. Ограничением этой системы являлось то, что она требует подготовки распознавания жестов, а также она распознает только два жеста (открытой и закрытой кисти руки).

Pridmore Т. и др. разработали среду смешанной реальности (MR) для реабилитаци после инсульта. MR представляет собой интерфейс между реальной и виртуальной средами. Позволяет пациенту иметь больше смысла реализма, чем виртуальная среда реальности [27].

Общий недостаток в большинстве из вышеупомянутых систем является то, что они не используют пространственные методы калибровки. Вместо этого они полагаются на обнаружение стороны субъекта в пространственном изображении, что означает, что расстояние между пользователями и камерами влияет на измерения.

### <span id="page-22-0"></span>**1.2.4 Датчик Kinect. Оценка точности и надежности Kinect**

«Kinect» разработан фирмой Microsoft (рис.6). Система бесконтактного захвата движения «Kinect» – достаточно новый способ исследования функций движения и равновесия. Она дает возможность записи данных о трехмерных координатах различных точек тела при движении обследуемого без

23

использования датчиков, закрепленных на его теле, что обеспечивает удобство проведения неврологических тестов.

VGA камера «видит» и записывает ваши движения в цвете, с частотой 30 кадров в секунду. В верхней части Kinect расположены сенсоры: инфракрасный – «прощупывает» пространство, а монохромный CMOS–сенсор делает 3D-проекцию из получаемых данных и отслеживает перемещение людей в проекции.

На основе данных о глубине Kinect создает цифровое представление вашего скелета. Kinect улавливает движения при перемещениях влево или вправо, прыжках или приседе [**Ошибка! Источник ссылки не найден.**].

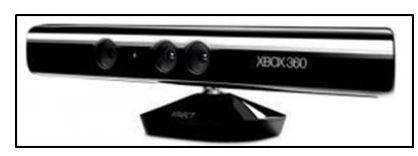

Рис. 1. Система бесконтактного захвата движения «Kinect»

Захват движения с использованием Kinect становится все более популярным в физической терапии и реабилитации; следовательно, понимание ограничений датчика Kinect имеет важное значение. Было несколько попыток оценить измерения в Kinect в количественном отношении.

Например, Obdrzalek и др. указали 6 физических упражнений для изучения позы точности Kinect. Результаты показывают, что Kinect является хорошим вариантом для использования в качестве интернет – устройства захвата движения из–за его низкие цены. Тем не менее, отслеживания скелета Kinect страдает от закупорки или имеющих объектов, такие как стулья в сцене (нога стула может быть обнаружен как ноги индивидуума в сидячем режиме). Таким образом, разработчики должны рассмотреть возможность решения таких проблем, как окклюзии, самостоятельной окклюзию и нетрадиционные позы тела или использование инвалидного кресла/ходоков. Mobini и др. впервые использовал изготовленную модель верхней части тела. Затем они оценили перемещение между различными суставами с помощью Kinect и сравнили их с фактическими значениями из модели. Fernández–Baena A. и др. по сравнению точности при вычислении совместных углов между Kinect и

Vicon. На основании полученных результатов, Kinect является достаточно точным для большинства клинических реабилитационных процедур. В подобной попытки, Dutta T. исследовал Kinect на то, что является ли достаточно чувствительным, чтобы использовать в качестве устройства 3D MoCap. Stone E.E. и Skubic M. Подтвердили приемлемую точность [32,33].

Tanaka K. исследовал возможность использования различных интерфейсов игровой консоли для реабилитационных программ. Например, Tanaka и др. выбрал Sony PlayStation Move, Nintendo Wii и Microsoft Xbox 360 Kinect, чтобы сравнить их с точки зрения спецификации, требуемого терапевтического движения, и захваченного движения; их результатами, стало положительно решение на использование этих интерфейсов. Mortensen J. и др. использовал различные видео игровых консолей для реабилитации 15 женщин с синдромом фибромиалгии (FMS); пациенты сообщили, что их вмешательство, как полезное отвлечение от их хронической боли и сообщил, что Kinect был их привилегированной консолью по сравнению с Nintendo Wii и PlayStation 3 Move [27].

# <span id="page-24-0"></span>**1.2.5 Удобство использования Kinect–подобных датчиков в диагностике и реабилитации.**

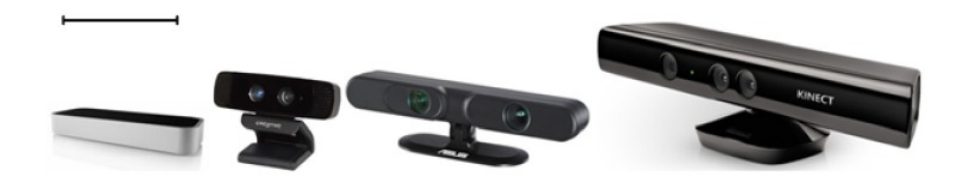

Рис.2. Различные устройства захвата движения (слева на право): Leap Motion Controller, Intel Creative Gesture Camera, Asus Xtion и Microsoft Kinect

• Контроллер Leap Motion

Основным мотив производства контроллера заклюсалось в облегчении 3D–моделирования. Leap Motion обнаруживает и отслеживает кисти рук (движение пальцев, кисти руки и т.д.), определяет скорость руки, направление пальцев.

• Intel Creative Gesture Camera

Устройство состоит из HD веб – камера, датчик глубины, микрофон и двойной решетки.

• Asus Xtion

Asus представила Xtion на рынок захвата движения в 2012 году, компания выпустила различные версии Xtion для игры, а также целей развития (например, Xtion Pro Live). Xtion использует инфракрасный датчик и адаптивное обнаружение глубины для отслеживания точных движений тела. Xtion Pro Live может обнаружить/отслеживать все тело, а также руки/жесты. Xtion предлагает более 8 предопределенных поз, такие как толчок, нажатие, круг и волну.

Каждый датчик глубины в соответствии с их использованием в той или иной системе, подбирается индивидуально. Например, когда палец индивидуализация является центром подготовки реабилитации, датчик Leap может быть лучшим вариантом. Для настольных приложений, где требуются осуществление движения верхней конечности, Intel Creative Gesture Camera обеспечивает адекватный диапазон глубины зондирования. В нижней конечности или всего тела отслеживания движения, Kinect или Asus Xtion является предпочтительным [27].

На основе анализа обзора литературы основных методов количественной оценки траектории движения, бесконтактная система захвата движения «Kinect» является наиболее оптимальным методом оценки равновесия в плане комфортности и удобства для пациента, так как не требуют инвазивных вмешательств и особо сложных положений тела.

26

### <span id="page-26-0"></span>**ГЛАВА 2. МАТЕРИАЛ И МЕТОДЫ ИССЛЕДОВАНИЯ**

### <span id="page-26-1"></span>**2.1 Интегральный критерий оценки состояния биосистем**

Оценку состояния системы S будет производиться по отношению к референтному состоянию  $S_0$  данной системы. В данном исследовании референтным состоянием выбрана исследуемая группа из добровольцев без выявленных неврологических и двигательных нарушений. Пусть  $S_0$  и S заданные референтное и оцениваемое состояния, характеризуемые множеством объектов  $\{b_j | i \in N_{S_0}\}$  и  $\{b_i | j \in N_S\}$  соответственно. Каждое из состояний можно представить точками, занимающими некоторые области в одном и том же пространстве признаков. Величина количественной оценки состояния некоторого объекта  $b_i$  S может быть охарактеризована его мерой близости к референтному состоянию  $S_0$ . Причем, при выборе меры близости требуется учитывать конфигурацию области, занимаемой референтным состоянием, расположение объекта  $b_j$  относительно ее в пространстве признаков, а также взаимное расположение объектов представляющих референтное состояние системы. С учетом этих требований интегральный критерий оценки близости состояния объекта  $b_i$  к состоянию  $\mathrm{S}_0$  можно задать следующим образом:

$$
I_{S_0}(\vec{b}_i) = \frac{d(b_i, S_0)}{D_{S_0}},
$$
\n(1)

где  $d\bigl(b_i, S_0\bigr)$  – некоторая мера близости объекта  $b_i$  к множеству  $\mathrm{S}_0$ ,  $D_{S_0}-$  мера компактности области занимаемой в пространстве признаков, объектами относящимися к состоянию  $S_0$ .

Нормировка на величину  $D_{S_0}$  в выражении (1), позволяет учесть вклад в получаемую оценку, как конфигурацию области  $S_0$ , так и взаимное расположение объектов в ней. На рис.3 иллюстрируется ситуация, при которой игнорирование взаиморасположения объектов в областях, соответствующих состояниям S1, S2, S3 , будет приводить к одинаковой оценке близости объекта  $\vec{x}$  к каждому из этих состояний, если в качестве  $d(x, S_0)$  рассматривать, например, евклидово расстояние от объекта до центра области соответствующего состояния [23].

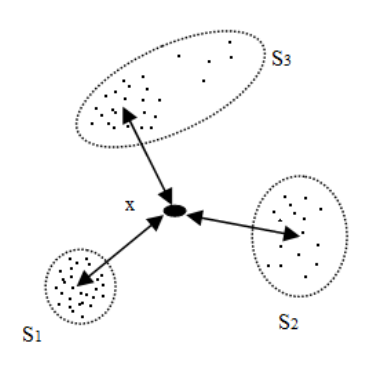

Рис. 3. Одинаковое расстояние от объекта до центров областей с различным взаиморасположением объектов

Оценка близости состояния S к состоянию  $S_0$ , будет являться некоторой функцией от совокупности оценок  $l_{S_0}\, b_i$ , полученных для отдельных объектов  $\acute{b_i}$ . Достаточно часто хорошими оценками могут быть среднее

$$
I_{S_0}(S) = \frac{1}{N_S} \sum_{i=1}^{N_S} I_{S_0}(\vec{b}_i),
$$
 (2)

или средневзвешенное значение оценки

$$
I_{S_0}(S) = \frac{1}{N_S} \sum_{i=1}^{N_S} \omega_i I_{S_0}(\vec{b}_i),
$$
\n(3)

где ω<sub>i</sub> – весовой коэффициент, характеризующий вклад i–го объекта в оценку состояния S.

Меру компактности  $D_{S_0}$  референтного состояния  $S_0$  зададим следующим образом:

$$
D_{S_0} = \frac{1}{N_{S_0}} \sum_{k=1}^{N_{S_0}} \frac{1}{N_{S_0} - 1} \sum_{j=1}^{N_{S_0} - 1} d(\vec{b}_k, \vec{b}_j),
$$
(4)

т. е., как усредненное расстояние средних расстояний от каждого объекта, относящегося к состоянию  $S_0$  до всех оставшихся (рис.4).

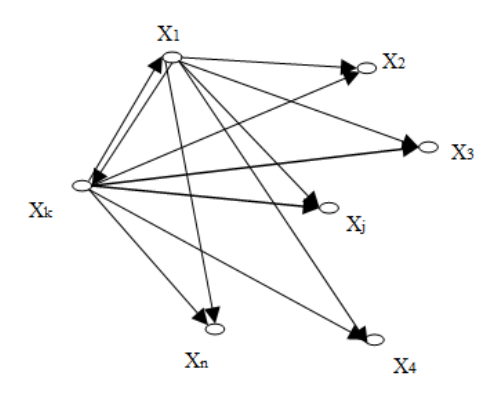

Рис.4. Определение внутримножественного расстояния

Так как слагаемое, оценивающее расстояние от объекта до самого себя, всегда равно нулю, выражение (4) принимает следующий вид:

$$
D_{S_0} = \frac{1}{N_{S_0}} \sum_{k=1}^{N_{S_0}} \frac{1}{N_{S_0} - 1} \sum_{j=1}^{N_{S_0}} d(\vec{b}_k, \vec{b}_j),
$$
 (5)

Определенная таким образом величина D<sub>S</sub>, представляет собой внутримножественное расстояние, конкретный вид которого будет определяться способом задания расстояния в пространстве признаков. В качестве меры близости объектов в пространстве признаков используется расстояние Махаланобиса. Его использование в биомедицинских задачах является достаточно эффективным, поскольку при этом естественным образом учитывается взаимозависимость признаков, характеризующих биосистемы [29]. Расстояние Махаланобиса между k–м и i–м объектами, относящимися к состоянию S<sub>0</sub> определяется следующим образом:

$$
d_m(\vec{b}_k, \vec{b}_i) = (\vec{b}_k - \vec{b}_i)^T * C_0^{-1} * (\vec{b}_k - \vec{b}_i),
$$
(6)

29

где  $C_0$  – матрица ковариации признаков, характеризующих состояние  $S_0$ , элементы  $C_{0,1,h}$  которой определяют ковариацию l–го и h–го признаков:

$$
C_{0,l,h} = E^*(x_{k,l} - x_{i,l})^*(x_{k,h} - x_{k,h}), \quad h = \overline{1,m} \tag{7}
$$

где Е– математическое ожидание, m– размерность вектора признаков.

Количественная оценка меры компактности области характеризующей состояние  $S_0$  в метрике Махаланобиса будет равна удвоенной размерности пространства признаков:

$$
D_{S_0}^* = D_{S_0} = 2m,\t\t(8)
$$

В таком случае, величина интегральной оценки близости объекта  $\vec{b}_i$  к референтному состоянию имеет вид:

$$
I_{S_0}(\vec{b}_i) = \frac{1}{2m} * d(\vec{b}_i, S_0), \qquad (9)
$$

в котором  $d\big(b_i, S_0\big)$  рассчитывается как усредненное расстояние Махаланобиса от объекта  $b_i$  до  $\mathrm{S}_0$  :

$$
d(\vec{b}_i, S_0) = \frac{1}{N_{S_0}} \sum_{j}^{N_{S_0}} d_M(\vec{b}_i, \vec{b}_j),
$$
\n(10)

вычисленное с использованием матрицы ковариации соответствующей состоянию  $S_0$ .

Следовательно, интегральный критерий рассчитывается по формуле:

$$
I_d(x) = \frac{1}{N_{S_0}} \sum_{j}^{N_{S_0}} (\overrightarrow{b_k} - \overrightarrow{b_i})^{-T} * C_0^{-1} * (\overrightarrow{b_k} - \overrightarrow{b_i})
$$
(11)

### <span id="page-29-0"></span>**2.2 Программа статистической оценки состояния**

Компьютерные технологии и разрабатываемые на их основе программно–технические средства и информационные системы являются универсальным инструментом, использующимся в биомедицинских исследованиях и практическом здравоохранении для формирования структурированных массивов данных, и их анализа. Эффективность решения задач интегральной оценки состояния биосистем во многом зависит от разработки соответствующих программно–технических средств, и возможностей их применения к массивам данных в конкретных областях медико–биологических исследований [28].

В соответствии с предлагаемой методологией оценки состояния биосистем, программная и диалоговая архитектура компьютерной системы включает в себя блоки реализации следующих задач:

- формализованной описание измеряемых показателей предметной области исследований;
- − наполнение базы данных результатами исследований;
- − интегральная оценка состояний биосистем на основе анализа сформированных по совокупности результатов различных исследований референтных выборок.

По полученным данным в ходе нашего исследования необходимо рассчитать интегральную оценку состояний биосистем, для этого использовался второй блок указанного программного комплекса [29].

Во втором блоке программного комплекса реализованы предлагаемые в работе процедуры интегральной оценки состояния биосистем на основе статистического моделирования данных референтных выборок. Данный блок ориентирован на выполнение исследовательских функций, позволяя, путем задания множества показателей и атрибутов состояния, формировать массивы референтных данных из результатов проведенных ранее исследований. Встроенная в систему процедура статистического моделирования данных позволяет проводить оценку точности получаемых оценок состояния биосистем в условиях малых объемов референтных выборок. Модуль статистического моделирования данных и интегральной оценки состояния реализован в виде программного продукта, который может использоваться как составной элемент, так и использоваться независимо. В этом случае в нем предусмотрена возможность использования массивов данных, представляющих референтное и оцениваемое состояния системы, которые не

31

содержатся в базе данных, а хранятся в формате отдельных текстовых файлов. Это расширяет применение модуля для реализации возможностей, по оценке состояния биосистем. Показатели оцениваемого состояния можно задавать так же и непосредственным вводом с клавиатуры, что бывает удобно, когда оцениваемое состояние представлено вектором средних значений показателей или же необходимо провести оценку состояния отдельного представителя анализируемого состояния. Вид окна модуля статистического моделирования и оценки состояния приведен на рис.5.

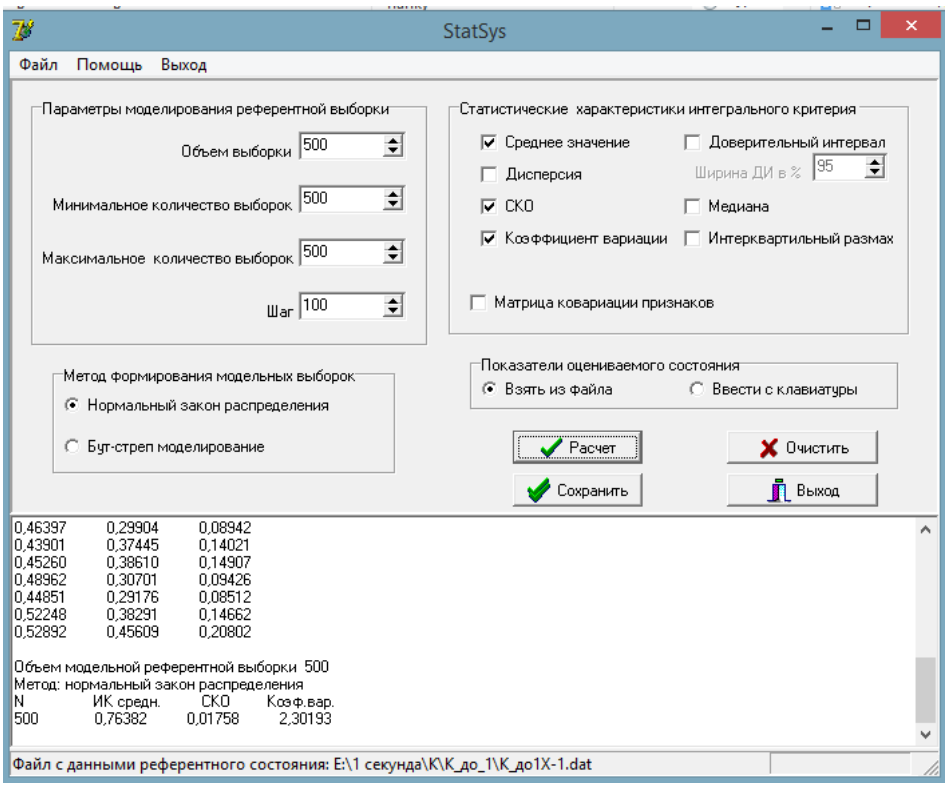

Рис. 5. Вид окна модуля статистического моделирования и оценки состояния

В верхней части окна расположены две панели. Левая панель предназначена для задания параметров статистического моделирования референтной выборки, диапазон, определяющий количество моделируемых выборок и применяемый метод статистического моделирования. Правая панель позволяет задать статистические характеристики, которые будут рассчитываться для оценки свойств интегрального критерия. Предусмотрена возможность проведения оценок, как параметрических, так и непараметрических статистик. Нижняя часть окна представляет собой окно

редактирования, в котором протоколируются все промежуточные результаты статистических расчетов.

### <span id="page-32-0"></span>**2.3 План исследования**

### <span id="page-32-1"></span>**2.3.1 Исследование №1**

Исследование проводилось на кафедре неврологии и нейрохирургии ГБОУ ВПО СибГМУ. Для исследования были сформированы три группы. Первая исследуемая группа была сформирована из 18 добровольцев без выявленных неврологических и двигательных нарушений. Из них 13 женщин и 4 мужчин в возрасте от 25 до 70. Вторая исследуемая группа – из 11 добровольцев с диагнозом Болезнь Паркинсона. Из них 6 женщин и 5 мужчин в возрасте от 25 до 70. Третья исследуемая группа была сформирована из 8 добровольцев с диагнозом Рассеянный склероз. Из них 6 женщин и 2 мужчин в возрасте от 25 до 70.

В данной работе были использованы данные системы бесконтактного захвата движений «Kinect». Основная функция этой системы – регистрация траектории движения определенных точек тела человека. У каждого испытуемого были измерены трехмерные координаты движения правой и левой рук, а также точку головы и точку, соответствующей центру масс.

При записи траектории движения точек тела проводилась проба Ромберга (руки перед собой на горизонтальном уровне, ступни ног под углом 30°, глаза открыты / закрыты) в течение 20 секунд.

Оценка состояния и определение величины близости к референтному состоянию проводились с помощью интегрального критерия. В качестве референтного состояния выбрали испытуемых из первой исследуемой группы (контроль), а оцениваемое состояние – испытуемые из второй и третей группы. Схема исследования представлена на рис.6.

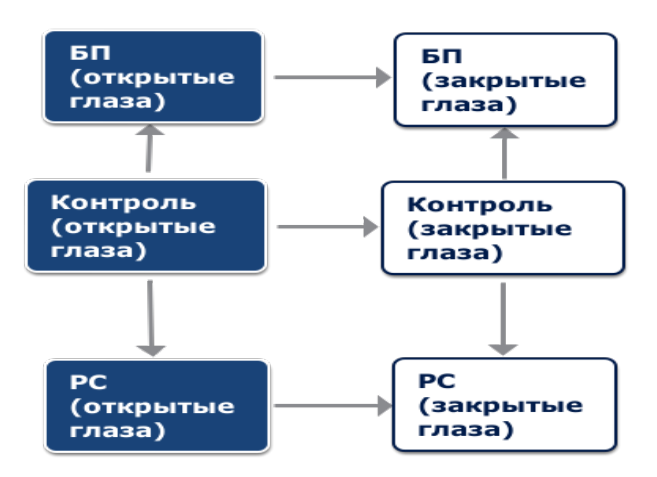

### Рис. 6. Схема исследования

#### <span id="page-33-0"></span>**2.3.2 Исследование №2**

Постуральный контроль у человека осуществляется главным образом благодаря визуальным сигналам. С помощью виртуальной среды можно осуществить рассогласование работы зрительной, проприоцептивной и вестибулярной систем. Это рассогласование будет отличаться у человека с нарушением функции равновесия и поддержания позы по сравнению с человеком, не имеющим таких нарушений. С целью увидеть эти особенности, было рассмотрено два вида виртуального воздействия: движение метки в комнате и наклоны комнаты.

Исследование проводилось в четыре этапа. На всех этапах испытуемый стоял в позе Ромберга: ноги вместе, руки подняты вперед перед собой параллельно земле.

1 этап. Испытуемый стоит в позе Ромберга с открытыми глазами 20 секунд, а затем с закрытыми глазами в течение ещё 20 секунд.

2 этап. Виртуальная реальность. На испытуемого одевались очки виртуальной реальности. Предложенной виртуальной реальностью для исследования являлась комната, в которой присутствует обруч с меткой. С помощью компьютера управляли движениями метки вправо, влево, вверх и вниз. Движения метки влево и вправо осуществлялись под углом 90о за 10 секунд (рис. 7,8). Задачей испытуемого было следить за движением этой метки 10 секунд и фиксировать на ней взгляд после её остановки, стоя в позе Ромберга в течение ещё 10 секунд. 29

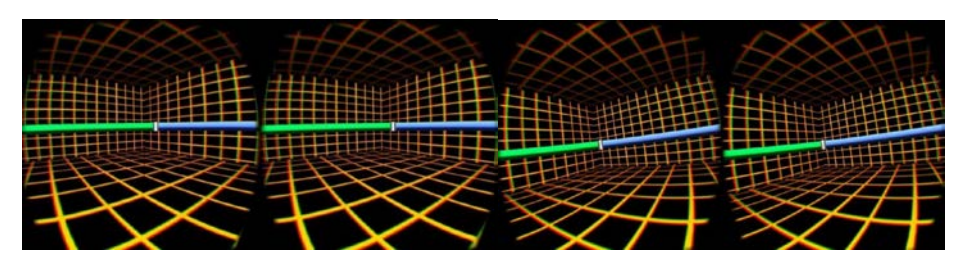

Рис.7,8. Движение обруча с меткой вправо/влево под углом 90<sup>°</sup> соответственно.

Затем происходило движение метки вверх и вниз на 1.75 метра за 10 секунд (рис. 9,10). Задачей испытуемого было следить за движением этой метки 10 секунд и фиксировать на ней взгляд после её остановки, стоя в позе Ромберга в течение ещё 10 секунд.

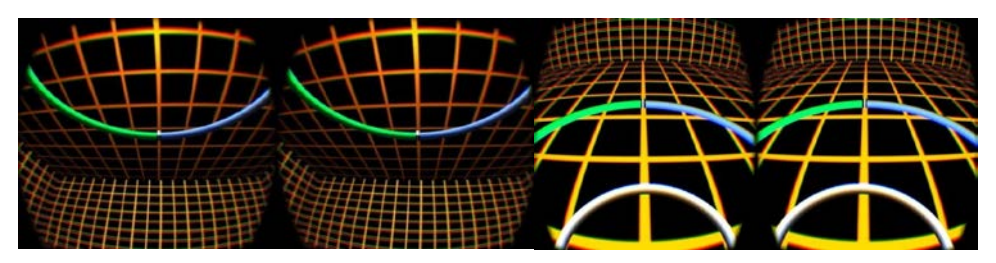

Рис. 9,10. Движение обруча с меткой вверх/вниз на 1.75 метра соответственно.

3 этап. Виртуальная реальность. На испытуемого одевались очки виртуальной реальности Oculus rift DK 2. Предложенной виртуальной реальностью для исследования являлась комната, в которой присутствует обруч с меткой. С помощью компьютера моделировали наклоны комнаты вправо, влево, вверх и вниз. Наклон комнаты происходил мгновенно на 30о (рис. 10,11).

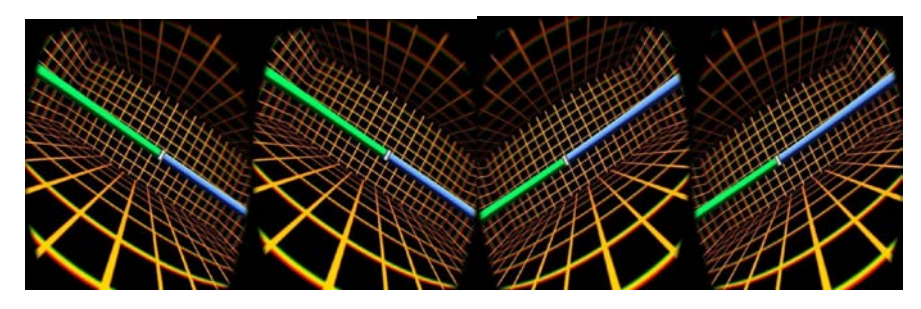

Рис. 10,11. Наклон комнаты на 30о вправо/влево соответственно.

Затем комната наклонялась на  $30^{\circ}$  мгновенно вверх и вниз (рис.12,13).

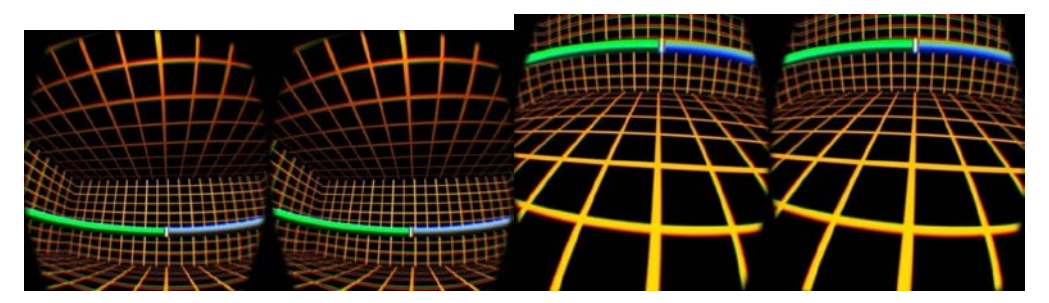

Рис. 12,13. Наклон комнаты на 30о вверх/вниз соответственно.

Задачей испытуемого было фиксировать взгляд на метке стоя в позе Ромберга в течение 20 секунд.

4 этап. Испытуемый стоит в позе Ромберга с открытыми глазами 20 секунд, а затем с закрытыми глазами в течение ещё 20 секунд.

# <span id="page-35-0"></span>**2.3.3 Исследование № 3**

Исследование проводилось в 3 этапа.

1 этап. Пациент стоит в позе Ромберга (ноги вместе, руки подняты вперед перед собой параллельно земле) с закрытыми глазами в течении 20 секунд.

2 этап. Виртуальная реальность. На испытуемого одевались очки виртуальной реальности. Предложенной виртуальной реальностью для исследования являлась среда, в которой присутствует дорожка с препятствиями. Пациент в течение 3.5 минут ходит в виртуальной реальности, переступая через препятствия (рис. 14,15).

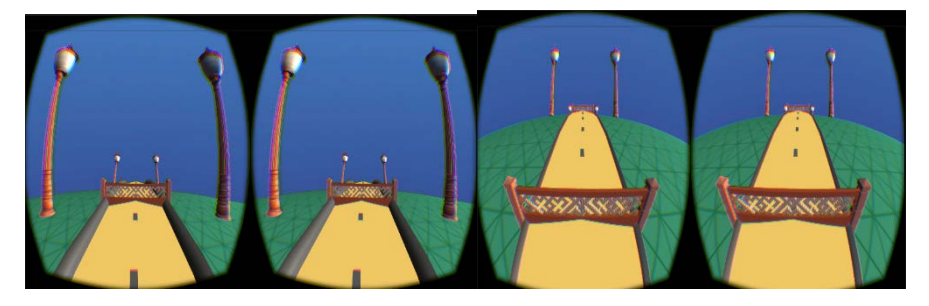

Рис.14,15. Окружение виртуальной среды

3 этап. Пациент стоит в позе Ромберга (ноги вместе, руки подняты вперед перед собой параллельно земле) с закрытыми глазами в течении 20 секунд.
### **2.4 Алгоритм обработки данных**

1. После записи Кинекта получаем файл с расширением .bvh. Для импорта данных из формата \*.bvh используется программа Matlab R2012b, с необходимым приложением Viewer, для считывания данных и их визуального отображения.

Исходными данными является траектория движения определенных точек тела (рис. 16).

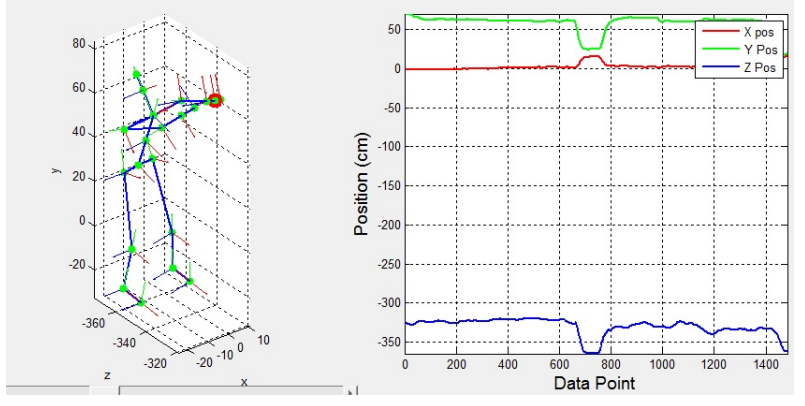

Рис. 16. Траектория движения точек тела

Значения координат переведены в Eхcel для хранения и дальнейшей обработки (рис.17).

|               | левая рука |                   | голова     |            | центр тяжести       |            |            | правая рука |            |            |          |            |
|---------------|------------|-------------------|------------|------------|---------------------|------------|------------|-------------|------------|------------|----------|------------|
| t             | x          | ٧                 | z          | x          | v                   | z          | x          | v           | z          | x          | ٧        | z          |
| $\mathbf{0}$  | 1,848341   | 88,69353          | $-337,152$ | $-0,96731$ | 103,2476            | $-395,868$ | $-0.81399$ | 67,24141    | $-386,199$ | $-13,7263$ | 85,22592 | $-344,584$ |
| 0,07          | 1,928551   | 88,67965          | $-337,08$  | $-1,04213$ | 103,4816            | $-395,728$ | $-0.91571$ | 67,40701    | $-386,302$ | $-13,6175$ | 85,41229 | $-344,543$ |
| 0,13333       | 2,003249   | 88,75468          | $-337,077$ | $-1,13306$ | 103,7069            | $-395,634$ | $-1,04654$ | 67,58146    | $-386,391$ | $-13,4659$ | 85,21809 | $-344,83$  |
| 0,2           | 2,266291   | 88,92452          | $-336,879$ | $-1,14709$ | 103,6382            | $-395,54$  | $-1,1208$  | 67,49166    | $-386,375$ | $-13,1979$ | 85,45659 | -344,817   |
| 0,27          | 2.488469   | 89,04556          | $-336,667$ | $-1,1034$  | 103,474             | $-395,48$  | $-1,14435$ | 67,32588    | $-386,323$ | $-13,273$  | 85,82003 | -344,733   |
| 0.33333       | 2.599551   | 89.20526          | $-336.611$ | $-1,00493$ | 103,3132            | $-395.445$ | $-1,09471$ | 67,17638    | $-386,249$ | $-13.3699$ | 86.08415 | $-344,622$ |
| 0,4           | 2.61018    | 89.22637          | $-336,539$ | $-0,87358$ | 103,1059            | $-395.423$ | $-1,04833$ | 66,9969     | $-386,123$ | $-13,594$  | 86,21428 | $-344,472$ |
| 0.47          | 2.618372   | 89.24565          | $-336,428$ | $-0,75248$ | 102,9175            | $-395,309$ | $-0,94517$ | 66,80057    | $-386,045$ | $-13,9339$ | 86,28709 | $-344,243$ |
| 0,53333       | 2.616791   | 89.3333           | $-335,772$ | $-0,75487$ | 102,442             | $-395,15$  | $-0,81231$ | 66,32347    | $-386,092$ | $-14,3052$ | 86.35653 | $-343,717$ |
| $0.6^{\circ}$ | 2.626938   | 89.49135          | $-334,964$ | $-0,79831$ | 101,2607            | $-394.736$ | $-1,18949$ | 65,15715    | $-385,929$ | $-14,2978$ | 86.54913 | $-343,196$ |
| 0.67          | 2.848611   | 89.83894          | $-334,155$ | $-0,93106$ | 99,7895             | $-394,196$ | $-1,62559$ | 63,67931    | $-385,764$ | $-14,1293$ | 86.83505 | -342,998   |
| 0,73333       | 2.989293   | 90.13155          | $-333,776$ | $-1,03099$ | 98.74825            | $-393,777$ | $-1,74043$ | 62,65033    | $-385,595$ | $-13.9993$ | 87,06733 | -342,836   |
| 0,8           | 3.027588   | 90,37411          | $-333,511$ | $-1.04051$ | 98,05333            | $-393,464$ | $-1,58918$ | 61,98323    | $-385,385$ | $-13,9802$ | 87,27109 | $-342,603$ |
| 0.87          | 3,064805   | 90,57831          | $-333,21$  | $-1,06952$ | 97,56003            | $-393,211$ | $-1,56972$ | 61,53239    | $-385,156$ | $-13,7801$ | 87,50047 | $-342.453$ |
| 0,93333       | 3,106619   | 90,7515           | $-333,104$ | $-1,13703$ | 97,0929             | $-393,02$  | $-1,6411$  | 61,07863    | $-385,075$ | $-13,6584$ | 87.50948 | $-342,361$ |
| 1.            |            | 3 155588 91 01813 | -332.805   |            | $-1.10391$ 96.59199 | $-292.817$ | $-1.49845$ | 60.59508    | $-284901$  | $-135846$  | 87,405   | $-342.256$ |

Рис.17. Фрагмент таблицы со значениями координат

2. Временной интервал *T* разбивается на *k* промежутков длительностью ∆*T* . В каждом из промежутков рассчитывается среднее значение координаты.  $\vec{x}_j = \frac{1}{n_j} \sum_{t_i \in [(j-1)\Delta T, j \in \Delta T]}^j x_i$  ,  $j = \overline{1, k}$  (12)

где n- количество измерений значений координаты в интервале  $[(j - 1)\Delta T, j \in \Delta T].$ 

Полученные значения  $\bar{x}_i$  отображаются на единичный интервал  $[0,1]$ :

$$
\bar{x}_{j,norm} = \frac{\bar{x}_j - \bar{x}_{min}}{\bar{x}_{max} - \bar{x}_{min}}, j = \overline{1,k} \text{ rge } \bar{x}_{min} = min\{\bar{x}_j\}, \bar{x}_{max} = max\{\bar{x}_j\} (13)
$$

и рассматриваются как координаты вектора  $\vec{x}_{\mathit{norm}}$ , используемого для количественной оценки различий в движении испытуемого.

Все расчеты производятся с помощью компьютерной программы, окно которой представлено на рис.18.

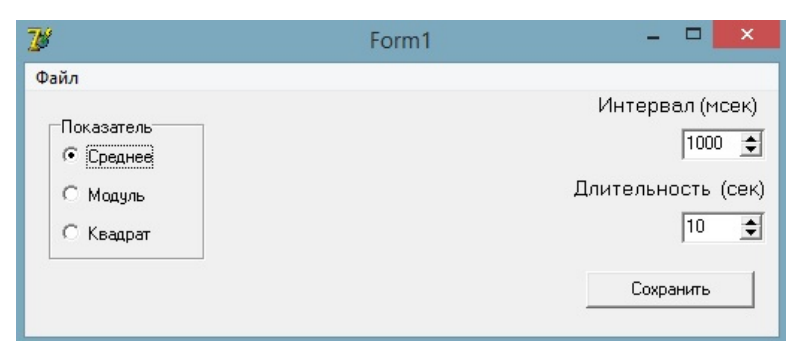

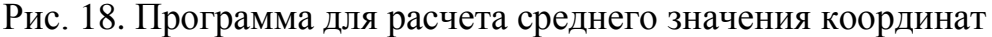

Оптимальный интервал вектора состояния составил 10 секунд с шагом деления в 1 и 2 секунды.

Полученные расчеты сохраняются в формате \*.DAT. Вид файла представлен на рис.19.

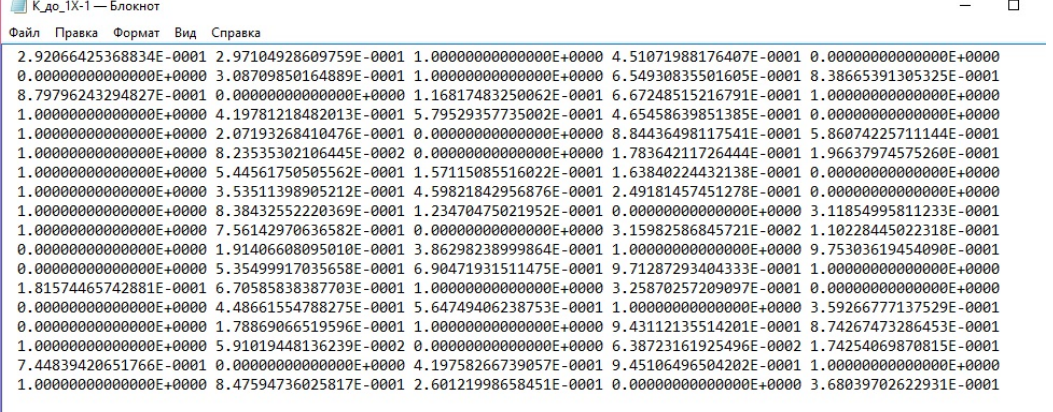

Рис. 19. Файл формата \*.DAT.

**College** 

3. Расчет интегрального критерия осуществляется с помощью компьютерной программы.

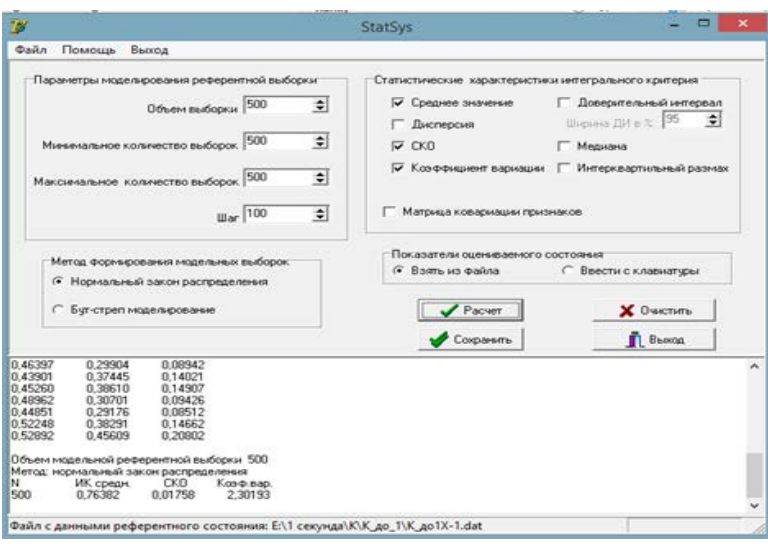

Рис. 20. Компьютерная программа для расчета интегральной оценки

Полученные расчеты сохраняются в формате \*.txt. Вид файла представлен на

## рис.21

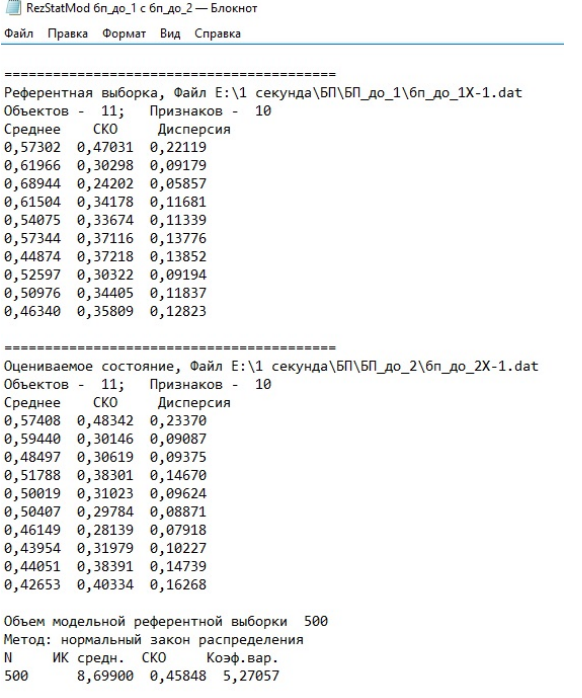

Рис. 21. Файл формата \*.txt расчета интегральной оценки.

#### **ГЛАВА 3. РЕЗУЛЬТАТЫ**

На первом этапе настоящей работы было проведено исследование трех групп: людей, без выявленных неврологических и двигательных нарушений, людей с диагнозом болезнь Паркинсона и людей с диагнозом рассеянный склероз. В результате которого получены данные с бесконтактной системы захвата движений. Оценка изменений функции поддержания равновесия проводилась с помощью программы расчета интегрального критерия, разработанной на кафедре медицинской и биологической кибернетики СибГМУ.

Исследовались 4 точки: две центральные (голова и центр тяжести) и две периферические (левая и правая рука). На графике в трехмерном пространстве отложены точки, положение которых соответствует величинам интегральных оценок для соответствующих координат.

## **3.1. Сравнение контрольной группы с исследуемыми группами в состоянии открытые глаза при ∆t = 1 секунда**

В ходе исследования были получены значения интегральной оценки, которые представлены в таблицах 1-2.

Таблица 1 - Интегральная оценка координат периферических точек тела в исследуемых группах (I ±СКО)

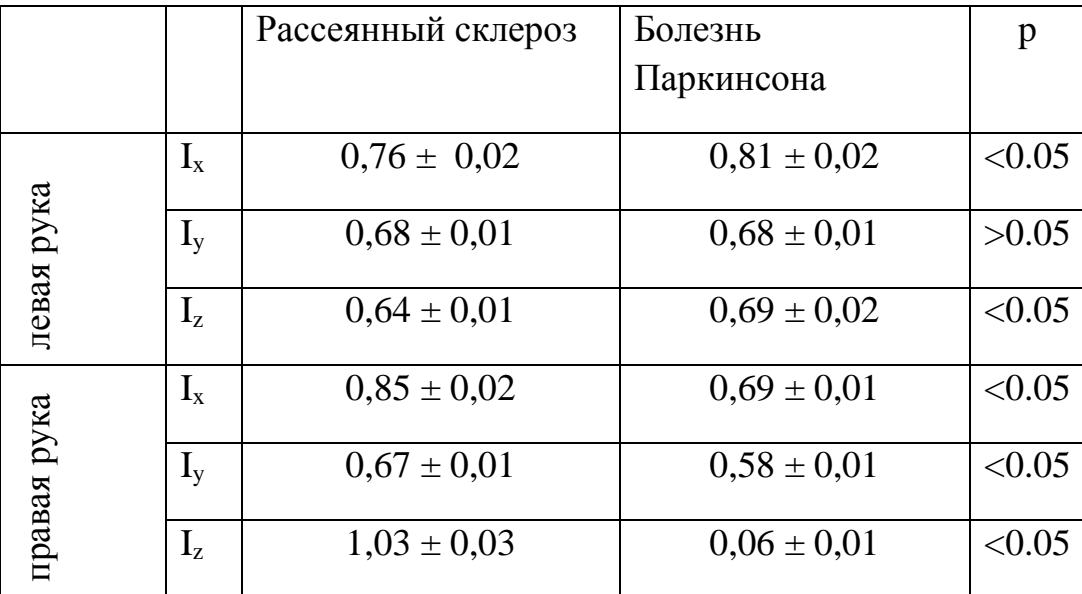

Таблица 2 - Интегральная оценка координат центральных точек тела в исследуемых группах (I ±СКО)

|                  |         | Рассеянный склероз | Болезнь         | p      |
|------------------|---------|--------------------|-----------------|--------|
|                  |         |                    | Паркинсона      |        |
|                  | $I_{x}$ | $0.6 \pm 0.01$     | $0.80 \pm 0.02$ | < 0.05 |
|                  | $I_{v}$ | $0,61 \pm 0,01$    | $0,61 \pm 0,01$ | >0.05  |
| голова           | $I_{z}$ | $0.80 \pm 0.02$    | $0.67 \pm 0.01$ | < 0.05 |
|                  | $I_{x}$ | $0.56 \pm 0.01$    | $1,13 \pm 0,04$ | < 0.05 |
| тяжести<br>центр | $I_{v}$ | $0,59 \pm 0,01$    | $0.57 \pm 0.01$ | >0.05  |
|                  | $I_{z}$ | $1,27 \pm 0,05$    | $0.77 \pm 0.02$ | < 0.05 |

Для наглядности и достоверности различий интегральной оценки был построен график (рис.22).

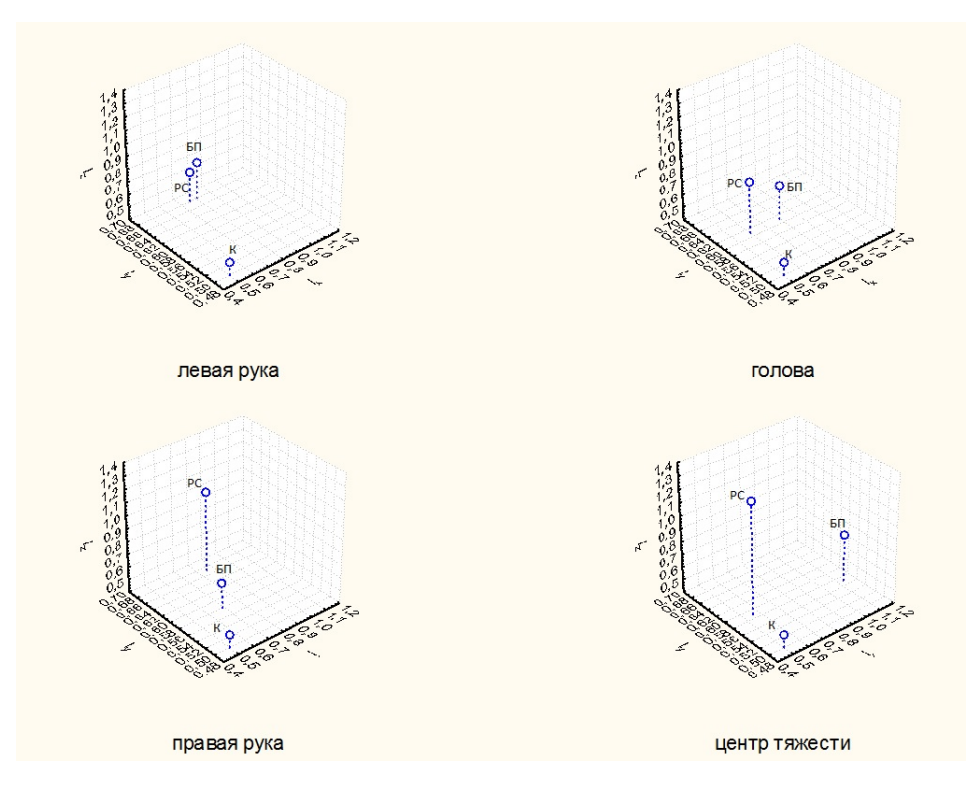

Рис. 22. График интегральной оценки при ∆t = 1 сек, состояние: открытые глаза (БП- болезнь Паркинсона, РС- рассеянный склероз, К – контроль)

Видно, что для всех групп с исследуемыми заболеваниями наблюдается значительное отклонение величины оценки по сравнению с референтной группой.

# **3.2. Сравнение контрольной группы с исследуемыми группами в состоянии закрытые глаза при ∆t = 1 секунда**

Рассчитанные значения интегральной оценки представлены в таблицах 3-4.

Таблица 3 – Интегральная оценка координат периферических точек тела в исследуемых группах (I ±СКО)

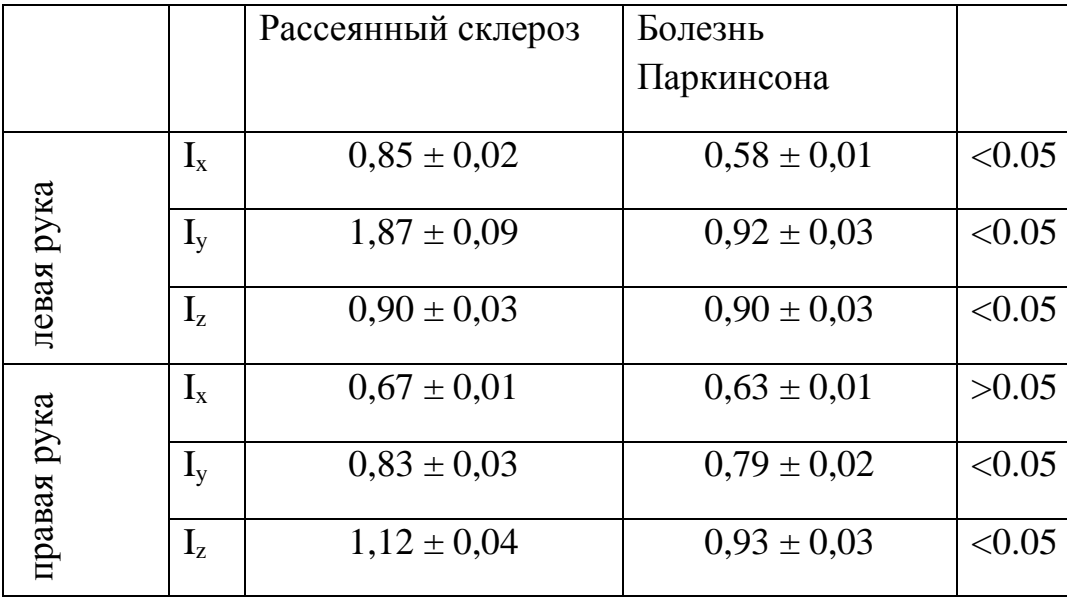

Таблица 4 - Интегральная оценка координат центральных точек тела в исследуемых группах (I ±СКО)

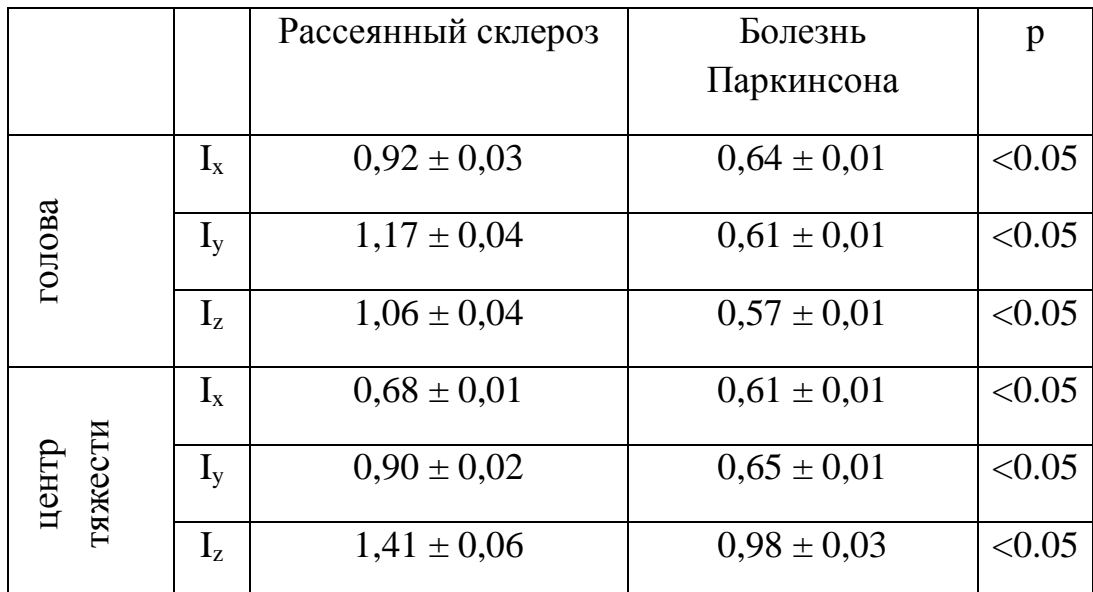

По данным величинам интегральной оценки также был построен трехмерный график (рис.23)

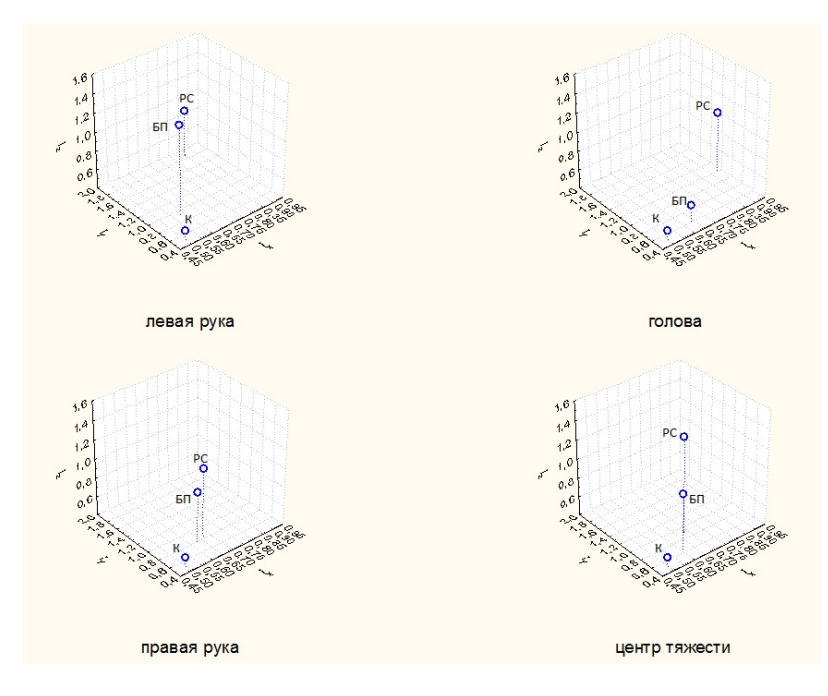

Рис.23. График интегральной оценки при ∆t = 1 сек., состояние: закрытые глаза (РС – рассеянный склероз, БП – болезнь Паркинсона, К – контроль)

Видим также различия между исследуемыми группами и референтной группы. Если рассмотреть в отдельности периферические и центральные точки заметим, что в центральных точках между группами при рассеянном склерозе и болезни Паркинсона более выраженная разница в значениях интегральной оценки, особенно обращает внимание центральная точка: голова.

## **3.3 Сравнение состояний открытые/закрытые глаза при рассеянном**

## **склерозе при ∆t = 1 сек**

На графике (рис.30) обозначено значение интегральной оценки при состоянии открытые глаза (3), при состоянии закрытые глаза – (4)

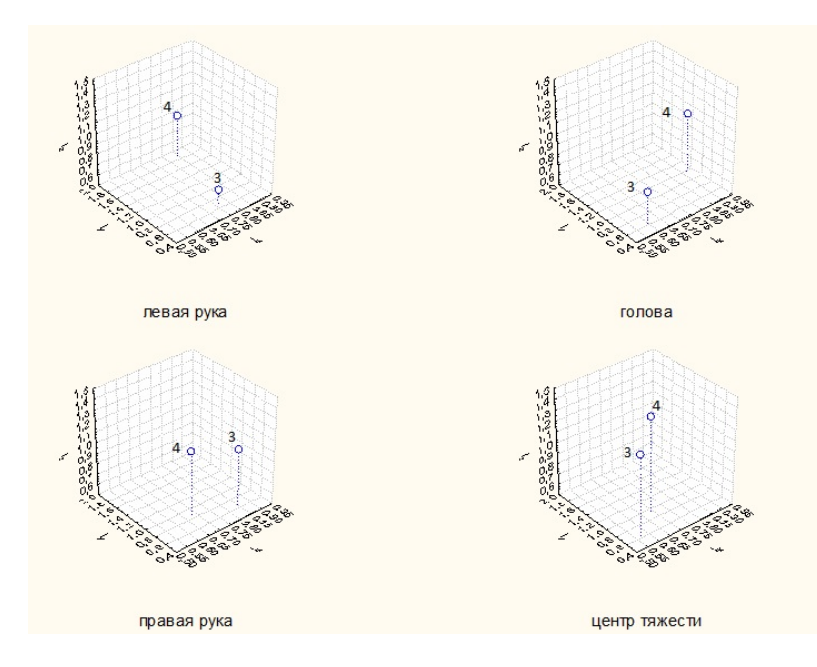

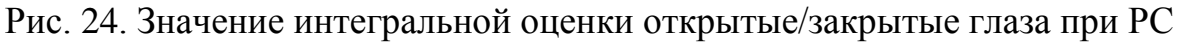

Исходя из рис.24 можно сделать вывод, что интегральные оценки точек, соответствующих левой руке и голове при закрытии глаз оказываются больше, чем при открытых глазах. Однако для точек с правой руки и центр тяжести возникает незначительное изменение интегральной оценки.

## **3.3 Сравнение состояний открытые/закрытые глаза при болезни**

## **Паркинсона ∆t = 1 секунда**

На графике (рис.25) обозначено значение интегральной оценки при состоянии открытые глаза (1), при состоянии закрытые глаза – (2)

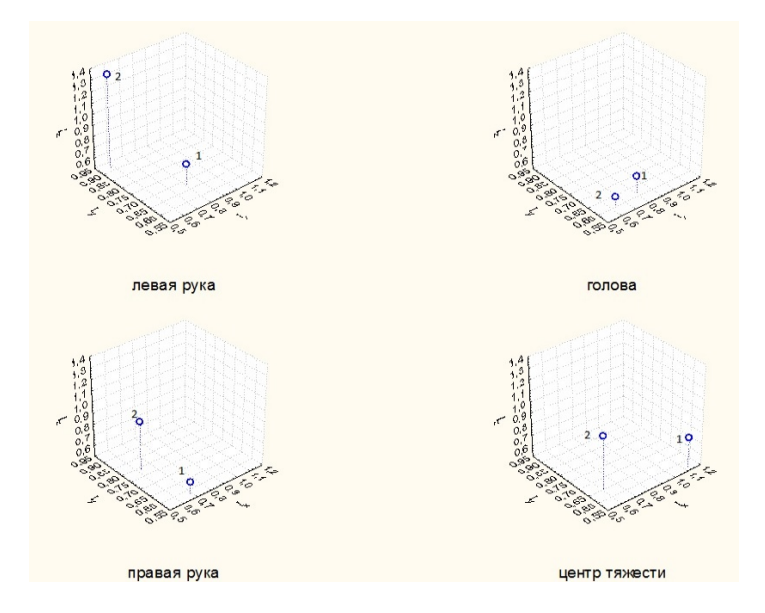

Рис.25. Значение интегральной оценки открытые/закрытые глаза при БП

Исходя из рис.25 можно сделать вывод, что интегральная оценка точек, соответствующих левой и правой руке при закрытии глаз оказывается больше, чем при открытых глазах. Однако для точек центр тяжести и голова наблюдается незначительное изменение интегральной оценки.

# **3.4 Сравнение контрольной группы с исследуемыми группами в**

## **состоянии открытые глаза при ∆t = 2 секунды**

Полученные значения интегральной оценки представлены в таблицах 5-6.

Таблица 5 - Интегральная оценка координат периферических точек тела в исследуемых группах (I ±СКО)

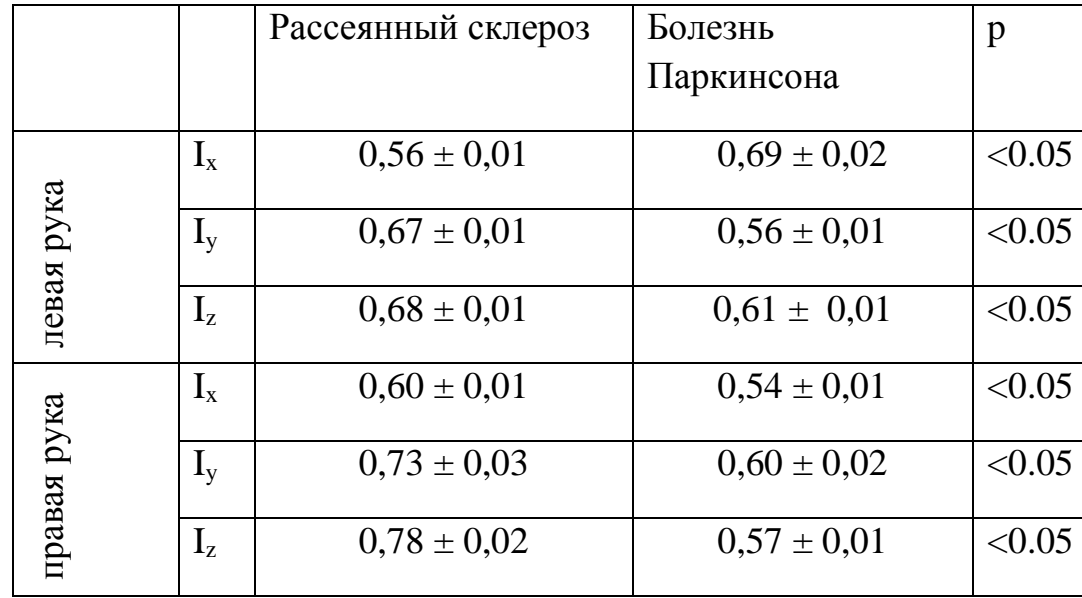

Таблица 6 - Интегральная оценка координат центральных точек тела в исследуемых группах (I ±СКО)

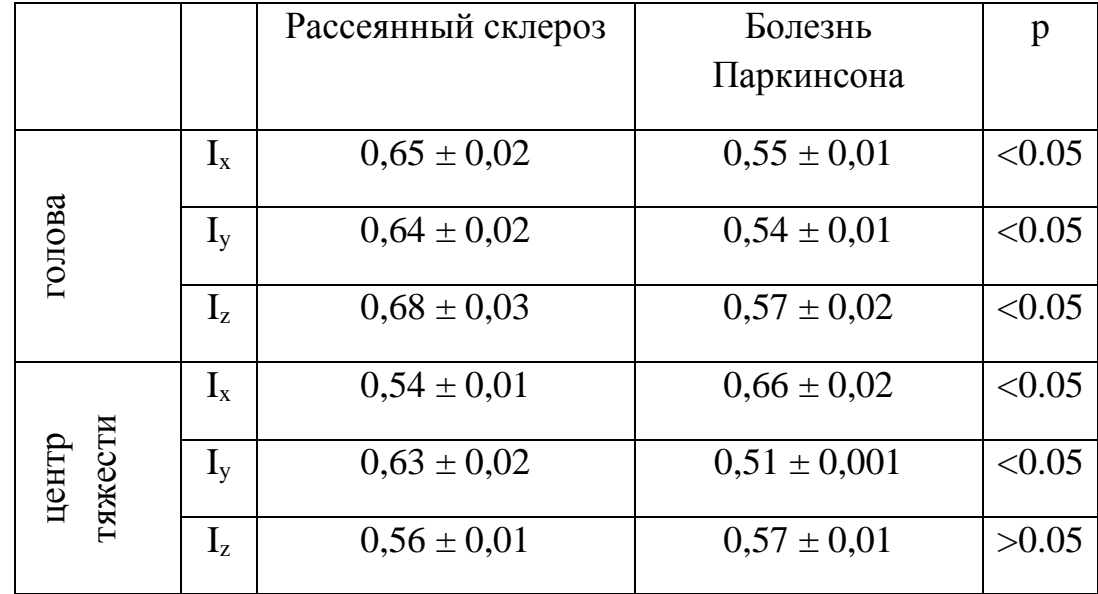

Для оценки различий был построен трехмерный график (рис.26). При анализе графика видим тенденцию изменения интегральной оценки в исследуемых группах, по отношению к референтной, при чем разница между интегральной оценкой при рассеянном склерозе и контролем выше, чем между болезнью Паркинсона и контролем, особенно в периферической точке: правая рука и в центральной − голова.

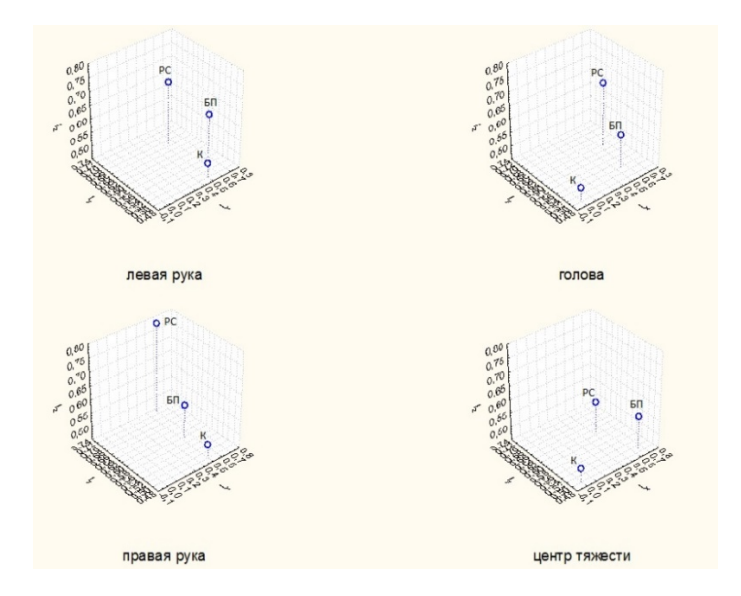

Рис.26. График интегральной оценки при ∆t = 2 сек., состояние: открытые глаза (РС – рассеянный склероз, БП – болезнь Паркинсона, К – контроль)

# **3.5. Сравнение контрольной группы с исследуемыми группами в**

## **состоянии закрытые глаза при ∆t = 2 секунды**

Рассчитанные значения интегральной оценки представлены в таблицах 7-8.

Таблица 7 - Интегральная оценка координат периферических точек тела в исследуемых группах (I ±СКО)

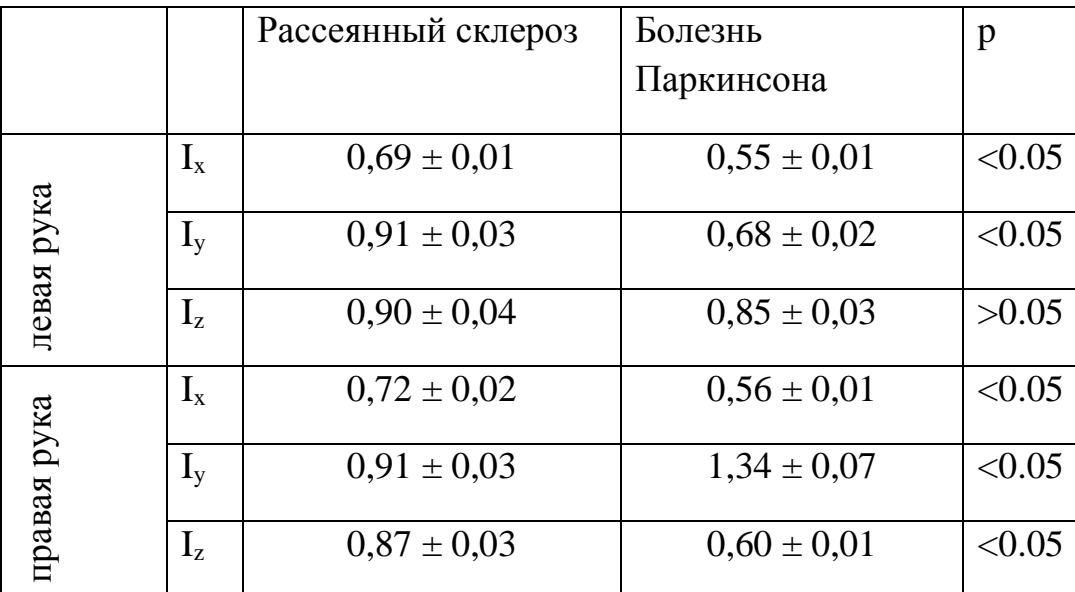

Таблица 8 - Интегральная оценка координат центральных точек тела в исследуемых группах (I ±СКО)

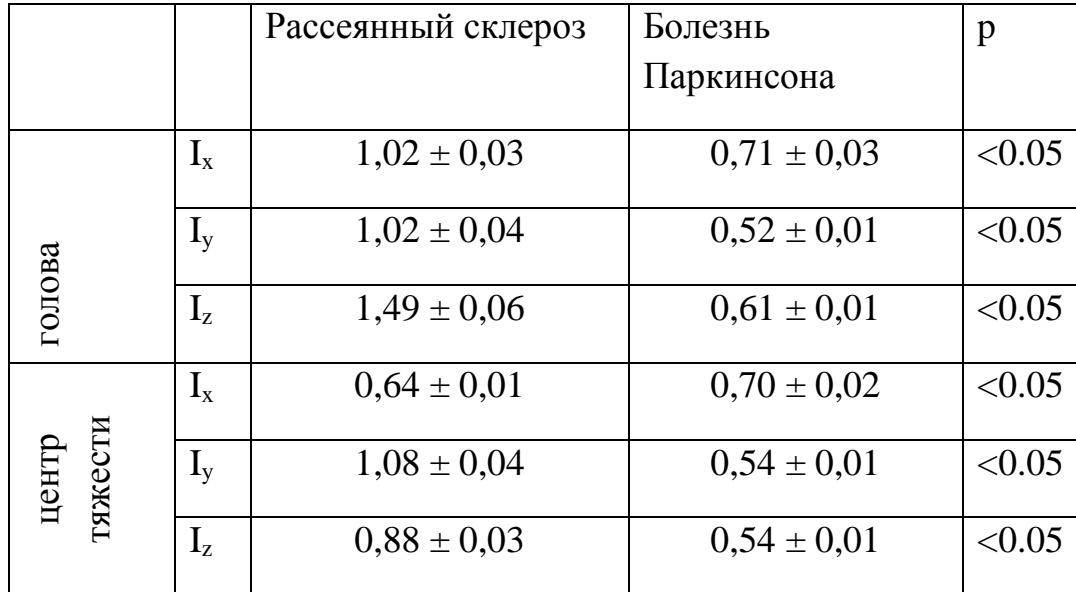

Анализируя график (рис.27), обращает на себя внимание значительно высокое значение интегральной оценки у пациентов с рассеянным склерозом по отношению к значениям интегральной оценки пациентов с болезнью Паркинсона и контрольной группы, при чем данная тенденция наблюдается как в периферических, так и центральных точках.

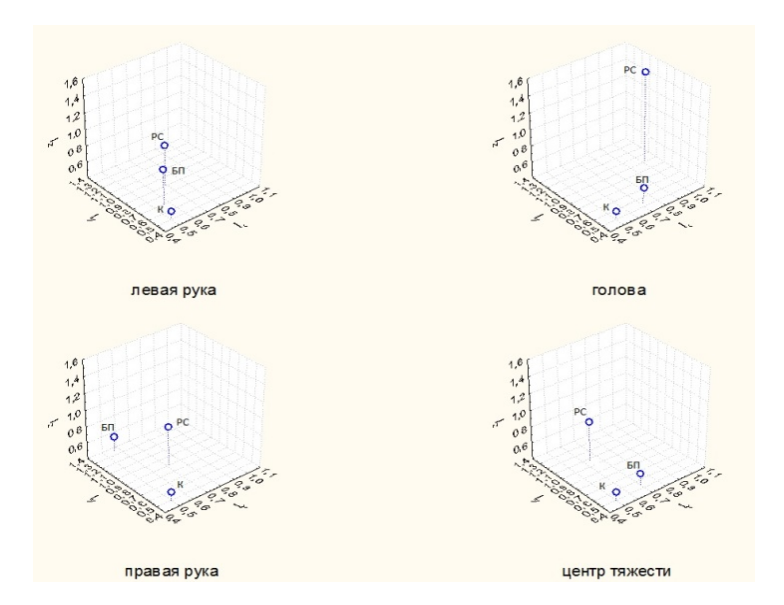

Рис.27. График интегральной оценки при  $\Delta t = 2$  сек., состояние: закрытые глаза (РС – рассеянный склероз, БП – болезнь Паркинсона, К – контроль)

# **3.6 Сравнение состояний открытые/закрытые глаза при рассеянном склерозе ∆t = 2 секунды**

Когда испытуемый находится в позе Ромберга - со сдвинутыми стопами, площадь опоры уменьшается, а вытянутые вперед руки создают большой опрокидывающий момент, что предъявляет повышенные требования к системе регуляции позы. В этих условия закрывание глаз, вызывая дополнительные колебания тела, может приводить к явному нарушению равновесия тела. Поэтому на графике (рис.28) мы видим значительную разницу интегральной оценки в центральных точках: голова и центр тяжести.

На графике (рис.28) обозначено значение интегральной оценки при состоянии открытые глаза (3), при состоянии закрытые глаза – (4)

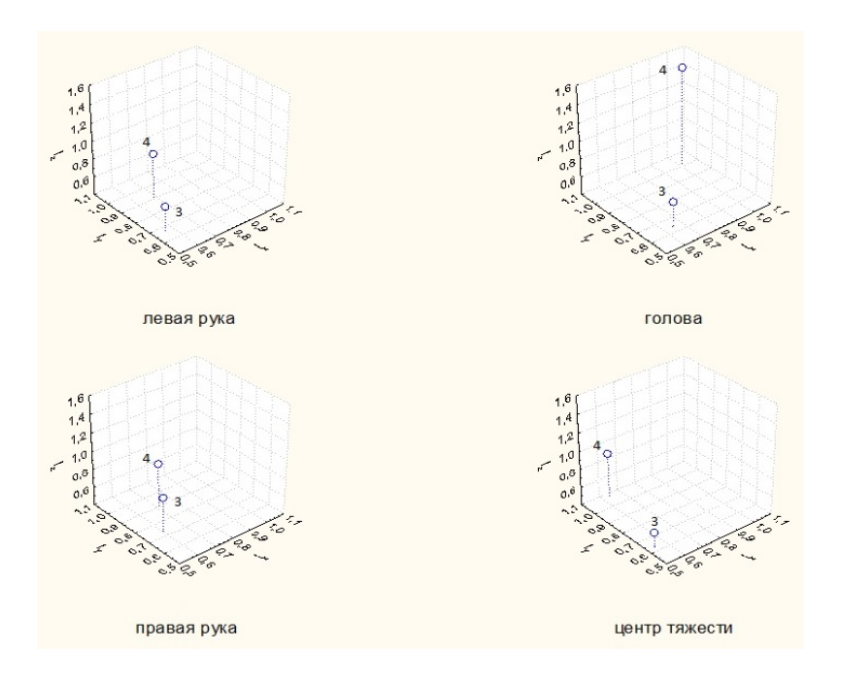

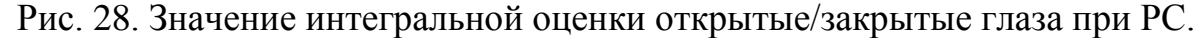

#### **3.7 Сравнение состояний открытые/закрытые глаза при болезни**

#### **Паркинсона ∆t = 2 секунды**

Видим, что и закрывание глаз при болезни Паркинсона вызывает изменение интегральной оценки, однако, более выражено в периферических точках, а именно в левой руке (рис.29).

На графике (рис.29) обозначено значение интегральной оценки при состоянии открытые глаза (1), при состоянии закрытые глаза – (2)

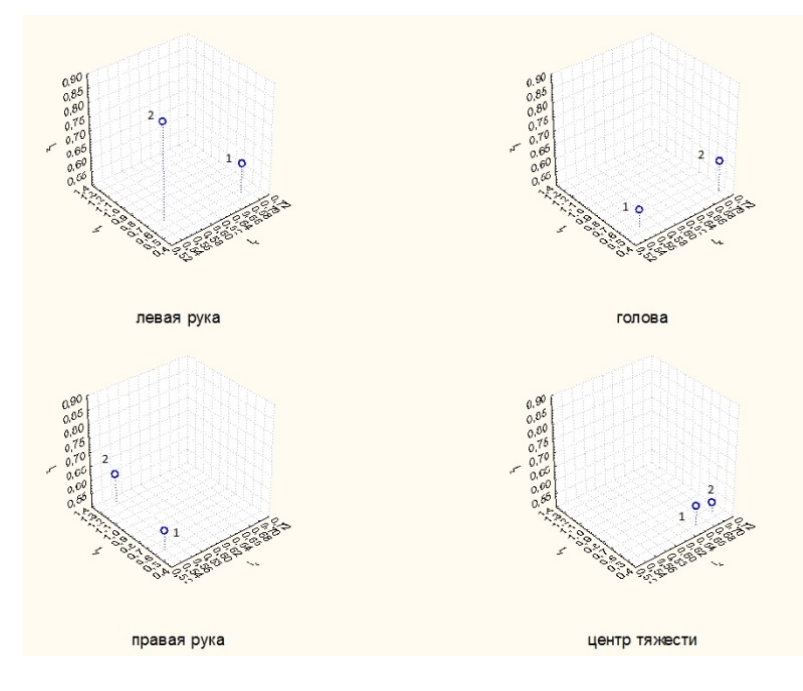

Рис. 29. Значение интегральной оценки открытые/закрытые глаза при БП.

## **3.8 Общая интегральная оценка ∆t = 1 секунда**

Расчет общей интегральной оценки производился по формуле:

$$
E\sqrt{I_x^2 + I_y^2 + I_z^2} \t\t(14)
$$

где I – общая интегральная оценка,  $I_x$ ,  $I_y$ ,  $I_z$  - интегральные оценки соответствующих координат.

Полученные значения представлены в таблицах 9-10.

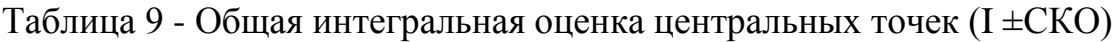

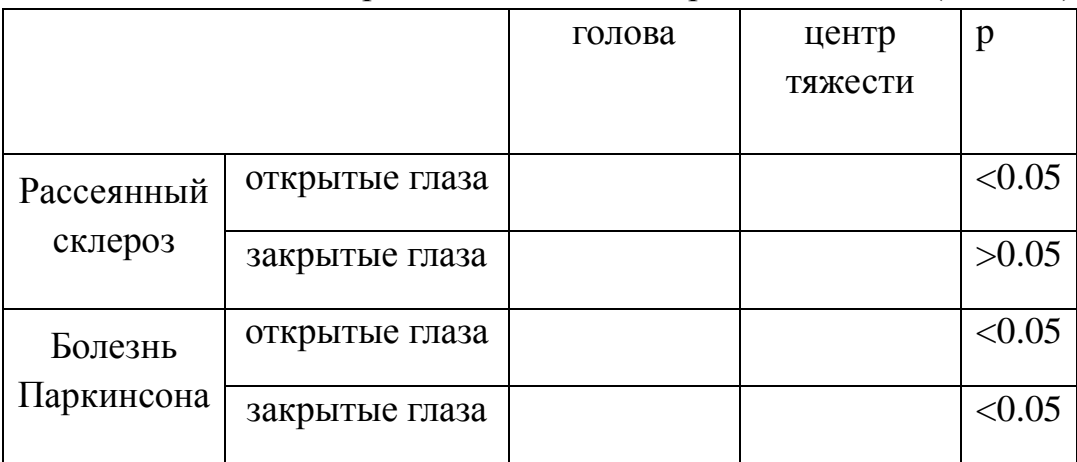

|            |                | левая рука | правая рука | p      |
|------------|----------------|------------|-------------|--------|
| Рассеянный | открытые глаза |            |             | < 0.05 |
| склероз    | закрытые глаза |            |             | < 0.05 |
| Болезнь    | открытые глаза |            |             | < 0.05 |
| Паркинсона | закрытые глаза |            |             | < 0.05 |

Таблица 10 - Общая интегральная оценка периферических точек (I ±СКО)

Из данных представленных в таблице видна разница между значениями интегральной оценки групп рассеянный склероз и болезнь Паркинсона. Причем, при сравнении закрытые/открытые глаза внутри групп, а также между собой наблюдаем увеличение интегральной оценки при состоянии «закрытые глаза».

## **3.9 Общая интегральная оценка ∆t = 2 секунды**

Аналогичным способом, как и в пункте 3.8 была рассчитана общая интегральная оценка при  $\Delta t = 2$  секунды, данные приведены в таблицах 11-12

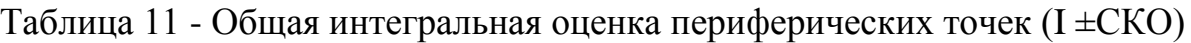

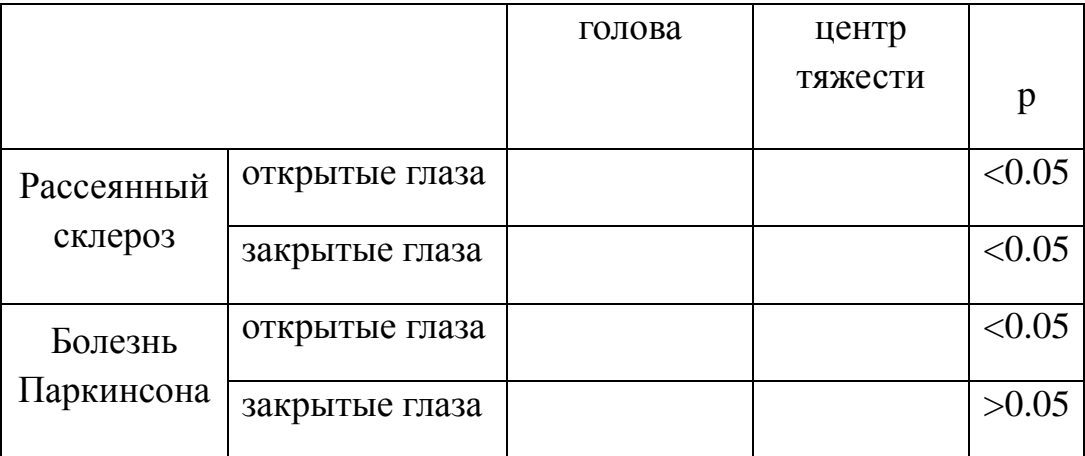

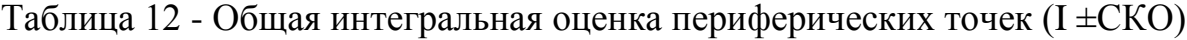

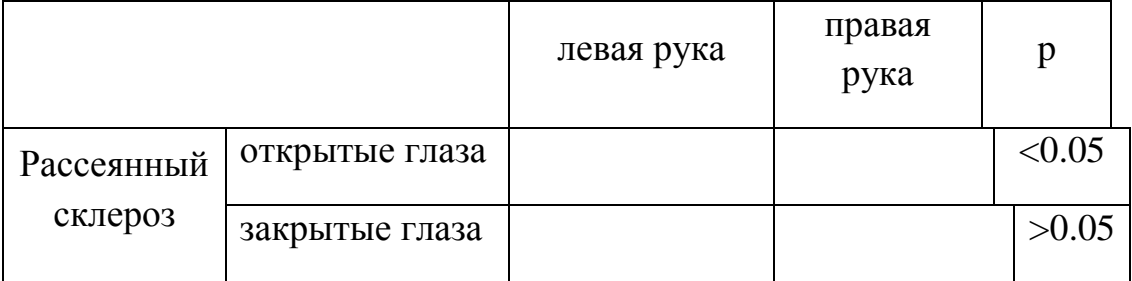

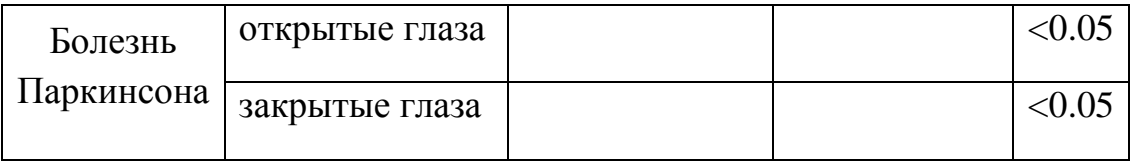

Наблюдаем ту же самую тенденцию, как и при расчетах  $\Delta t = 1$  секунда. Есть различия в значениях интегральной оценки между группами, так и значительное увеличение внутри групп при состоянии «закрытые глаза».

#### **Вывод**

Исходя из всех сравнений, можно сделать вывод, что интегральная оценка исследуемых групп отличается от контрольной, кроме такого есть разница между интегральной оценкой группы рассеянный склероз и группы болезнь Паркинсона. Возможно, это происходит в силу разного патогенеза нарушения равновесия и координации движения. В рассеянном склерозе поражение мозжечка и его проводников приводит к незначительной или выраженной атаксии туловища и конечностей, тремору, дисметрии при выполнении координационных проб. Степень выраженности этих симптомов может варьировать от минимальной, вплоть до невозможности выполнения какихлибо движений из-за атаксии. А болезнь Паркинсона − заболевание, связанное с постепенной гибелью двигательных нейронов, вырабатывающих медиатор дофамин. Из-за этого нарушается регуляция движений и мышечного тонуса, что проявляется характерным тремором (дрожью), общей скованностью и нарушением позы и движений. Следовательно, в болезни Паркинсона интегральная оценка изменения траектории точки головы ниже, чем при рассеянном склерозе, можно предположить, это связано с клиническими проявления Болезни Паркинсона - дрожание рук и ног, но почти никогда головы, которое наиболее выражено в покое.

# **ГЛАВА 4. ФИНАНСОВЫЙ МЕНЕДЖМЕНТ. РЕСУРСОЭФФЕКТИВНОСТЬ И РЕСУРСОСБЕРЕЖЕНИЕ.**

**4.1Оценка коммерческого потенциала и перспективности проведения научных исследований с позиции ресурсоэффективности и ресурсосбережения**

#### **4.1.1 Потенциальные потребители результатов исследования**

В данной работе мне было необходимо провести обзор постуральных исследований в процессе воздействия виртуальной среды у неврологических больных, создать базу данных трехмерных координат движения выделенных точек у пациентов с болезнью Паркинсона в процессе воздействия виртуальной реальности с использованием системы бесконтактного захвата движения Kinect. Также провести анализ траектории движения точек тела у пациентов с болезнью Паркинсона в процессе воздействия виртуальной реальности.

Выше перечисленное необходимо для того, чтобы провести оценку траектории движения точек тела у пациентов с неврологическими заболеваниями при воздействии виртуальной реальности.

Поскольку люди, которые перенесли различные травмы, инфекции, заболевания, могут получить нарушение функций вестибулярного аппарата, в итоге – человек не может поддерживать свое тело в вертикальной позе, как при ходьбе, так и в пространстве.

С помощью различных инноваций, создание виртуальной реальности – модель трехмерной среды, которая может взаимодействовать с пользователем. Виртуальная реальность может использоваться для реабилитации и диагностики вестибулярных нарушений. С помощью данного оборудования возможно ускорение процессов восстановления функций вестибулярного аппарата, а также возвращение человеку утраченного чувства равновесия.

52

Таким образом, потенциальными потребителями будут являться люди с неврологическими заболеваниями. Целью раздела «Финансовый менеджмент, ресурсоэффективность и ресурсосбережение» является определение перспективности и успешности научно-исследовательского проекта, разработка механизма управления и сопровождения конкретных проектных решений на этапе реализации.

Задачи раздела включают в себя: выполнение анализа конкурентных технических решений, SWOT-анализа, составление структуры работ в рамках научного исследования, определения трудоемкости выполнения работ, разработку графика проведения научного исследования, составление бюджета НТИ (материальные затраты, затраты на спецоборудование, основная ЗП, дополнительная ЗП, накладные расходы и т.д.), а также определение социальной и экономической эффективности исследования.

#### **4.1.2 Анализ конкурентных технических решений**

Для оценки конкурентоспособности используется систему, состоящую из камеры Kinect, очков виртуальной реальности и ПК – К1, а также биомеханический аппаратно-программный комплекс «видеоанализ движений» – К2. Оценка производится по пяти бальной шкале, где 1 – очень плохо, 2 – плохо, 3 – удовлетворительно, 4 – хорошо, 5- отлично.

Таблица 13 – Оценочная карта для сравнения конкурентных технических решений

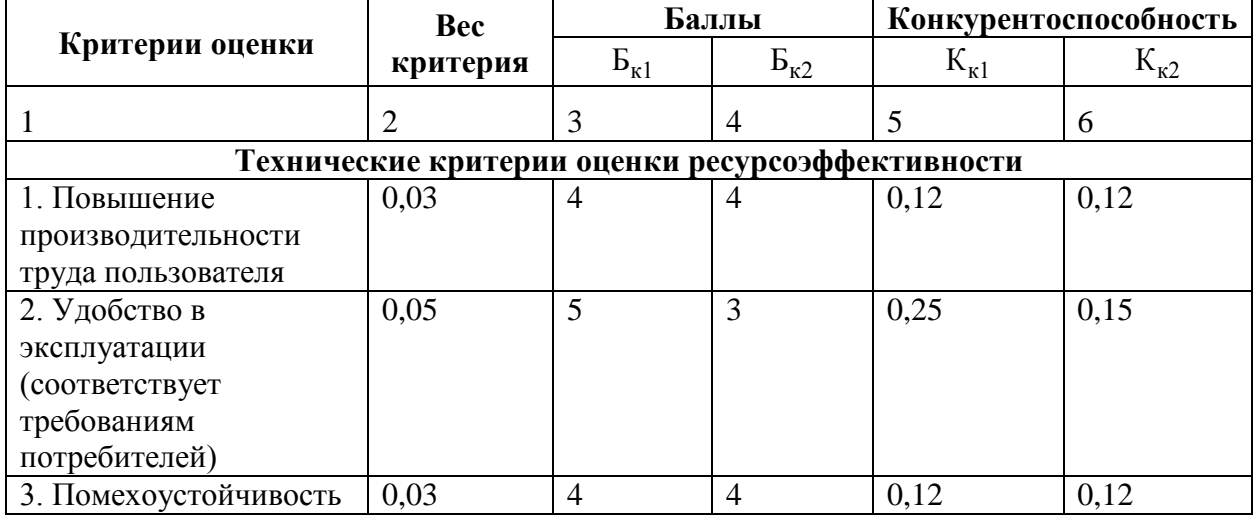

53

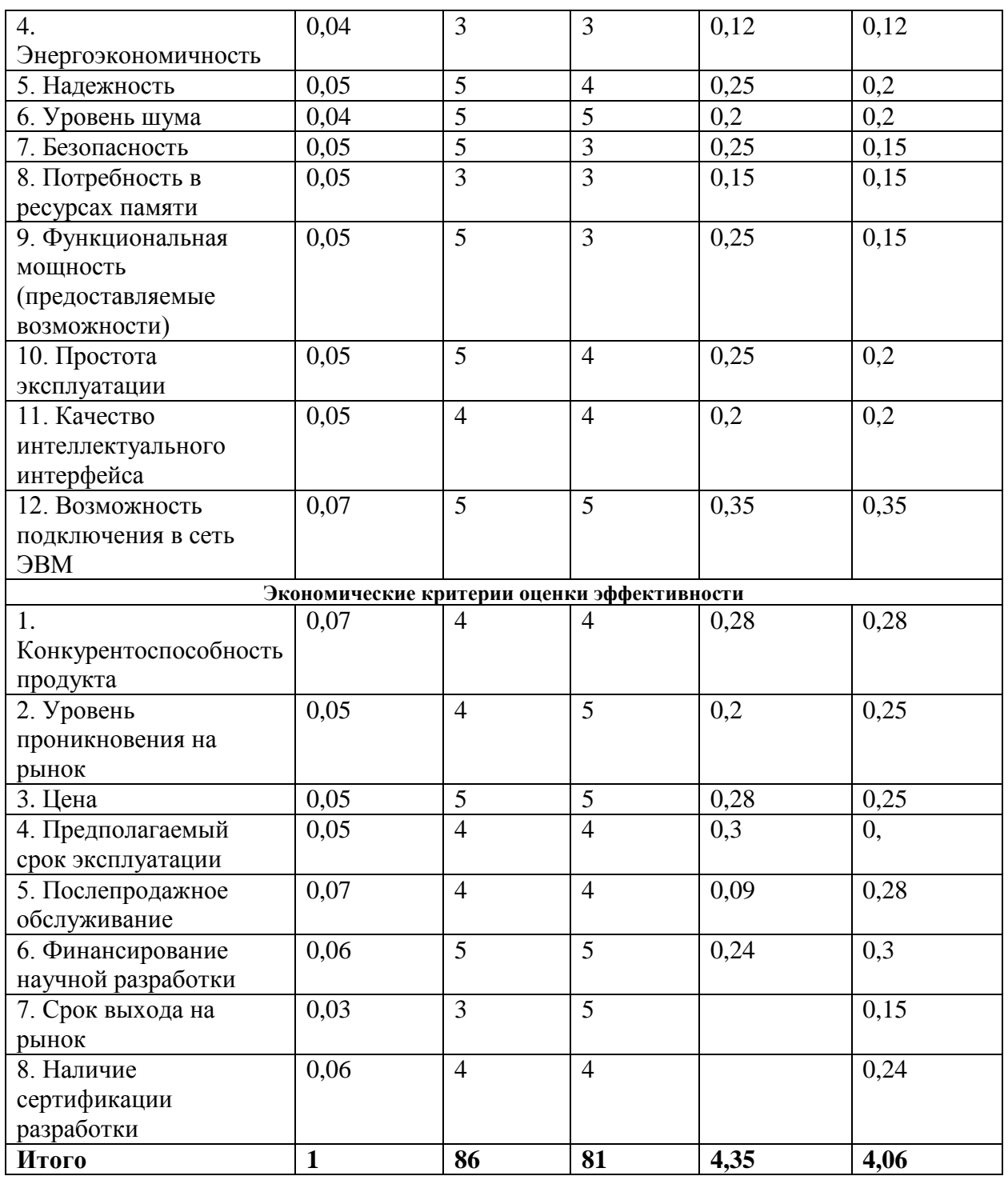

Для анализа конкурентных технических решений используем формулу:

# $K = \sum B_i \cdot B_i$ , где

К – конкурентоспособность научной разработки или конкурента;

B*<sup>i</sup>* – вес показателя (в долях единицы);

Б*<sup>i</sup>* – балл *i*-го показателя.

Рассчитав конкурентоспособность двух систем бесконтактного захвата движения человека, можно сказать, что конкурентоспособность системы К1

составляется 4.35, а К2- 4.06. Таким образом система К1, которая предлагается в работе, более конкурентоспособна, чем биомеханический аппаратнопрограммный комплекс «видеоанализ движений» - система К2.

## **4.1.3 SWOT-анализ**

SWOT-анализ поможет выявить слабые и сильные стороны проекта, также возможности и угрозы, то есть исследовать данный проект (работу) для внешней и внутренней среды. Данные характеристики приведены в таблице 14 –  $SWOT -$ анализ.

Таблица 14 – SWOT - анализ

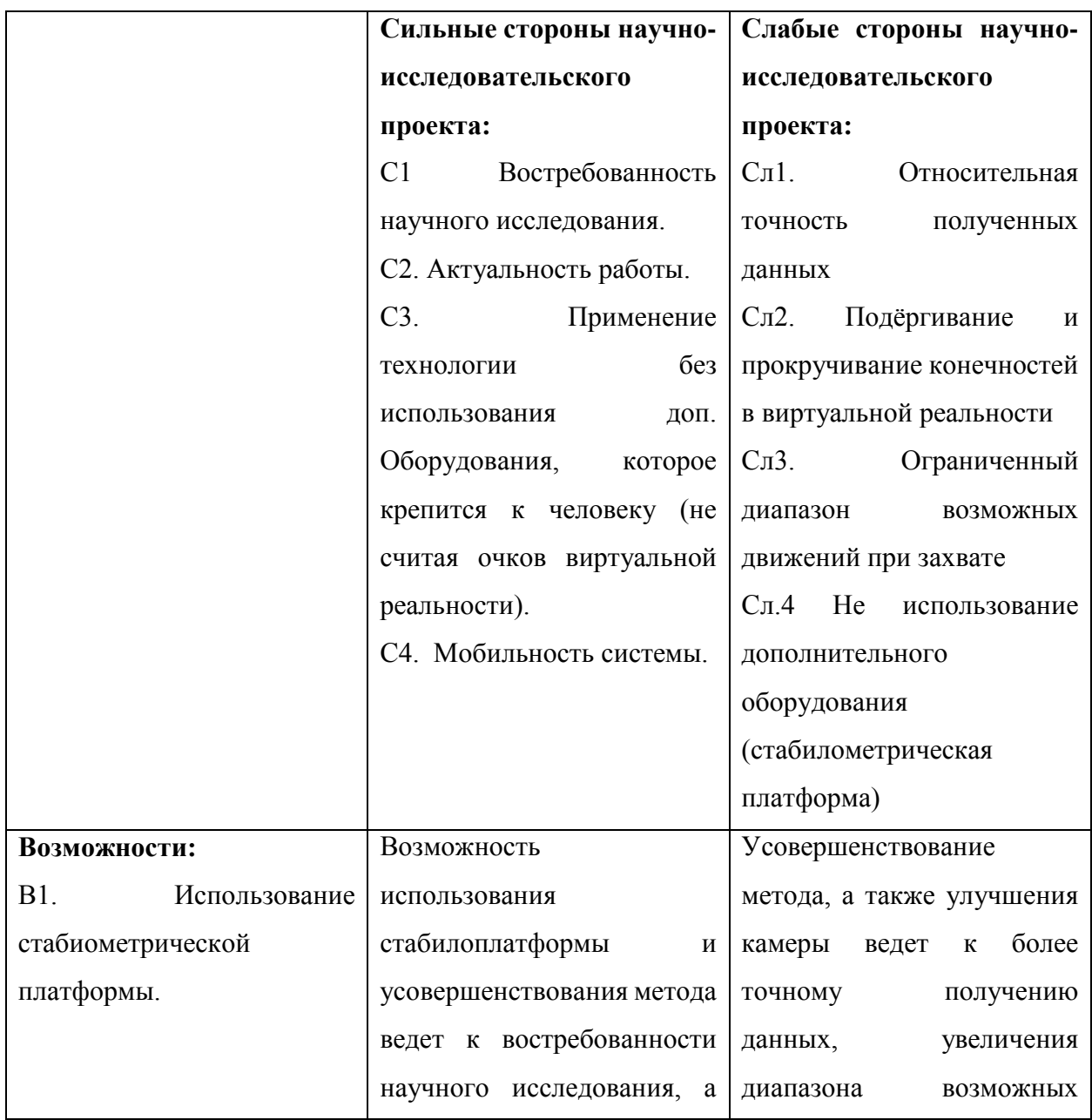

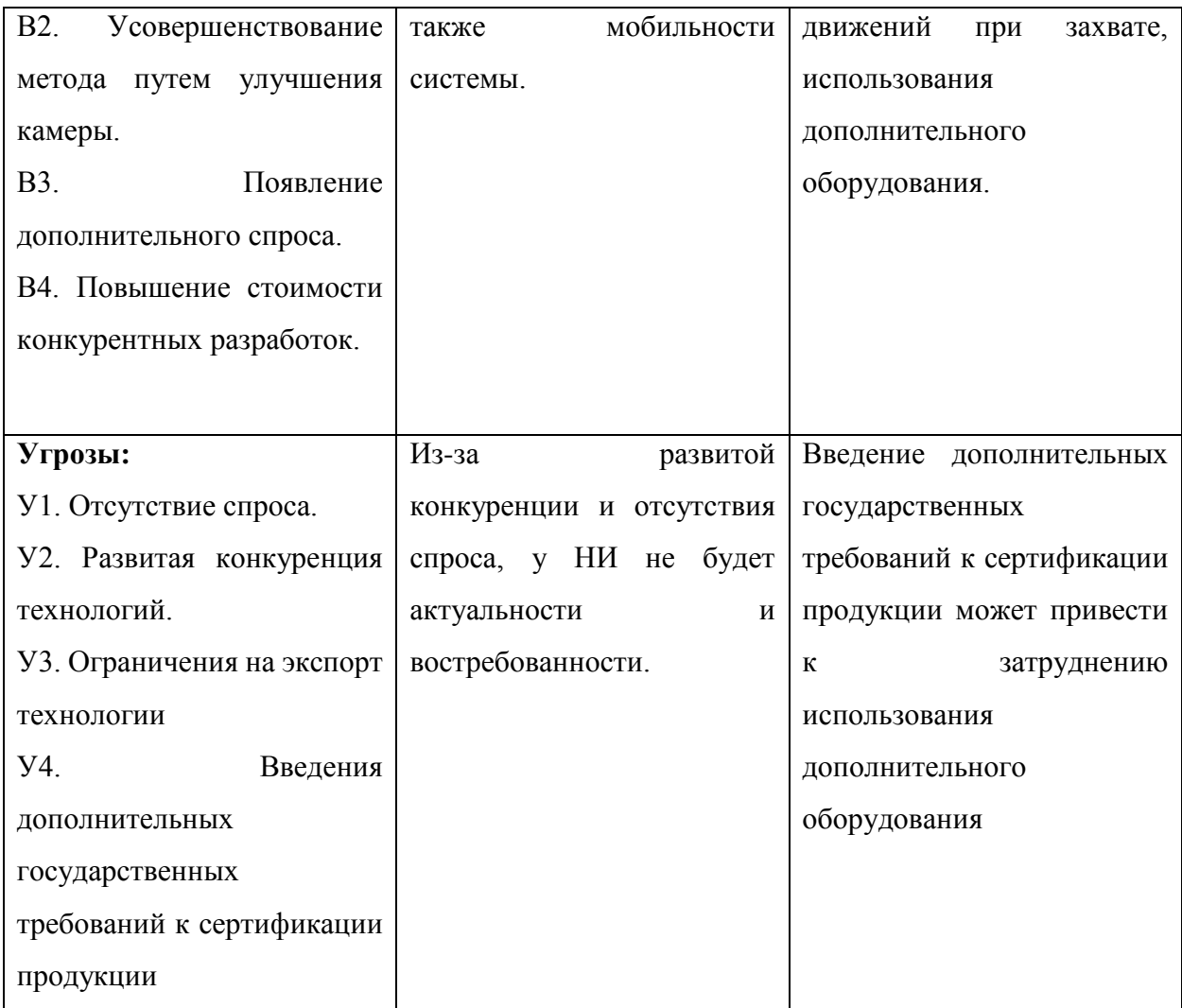

В ходе проведенного SWOT-анализа, для проекта характерен баланс сильных и слабых сторон, а также возможностей и угроз. Проект достаточно стабилен, но для получения больших дополнительных конкурентных преимуществ, необходимо усовершенствовать камеру Kinect, чтобы получать более точные данные и найти более широкое применение камере.

#### **4.2 Планирование научно-исследовательских работ**

#### **4.2.1 Структура работ в рамках научного исследования**

Научное исследование будет состоять из четырех основных этапов, таких как: разработка технического задания и календарного плана, теоретическая подготовка, экспериментальные исследования и обобщение и оценка результатов по данной теме. Каждый этап содержит перечень важных работ, которые необходимо выполнить. В зависимости от вида работ будет

#### свой исполнитель.

## Таблица 15 - Перечень этапов, работ и распределение исполнителей

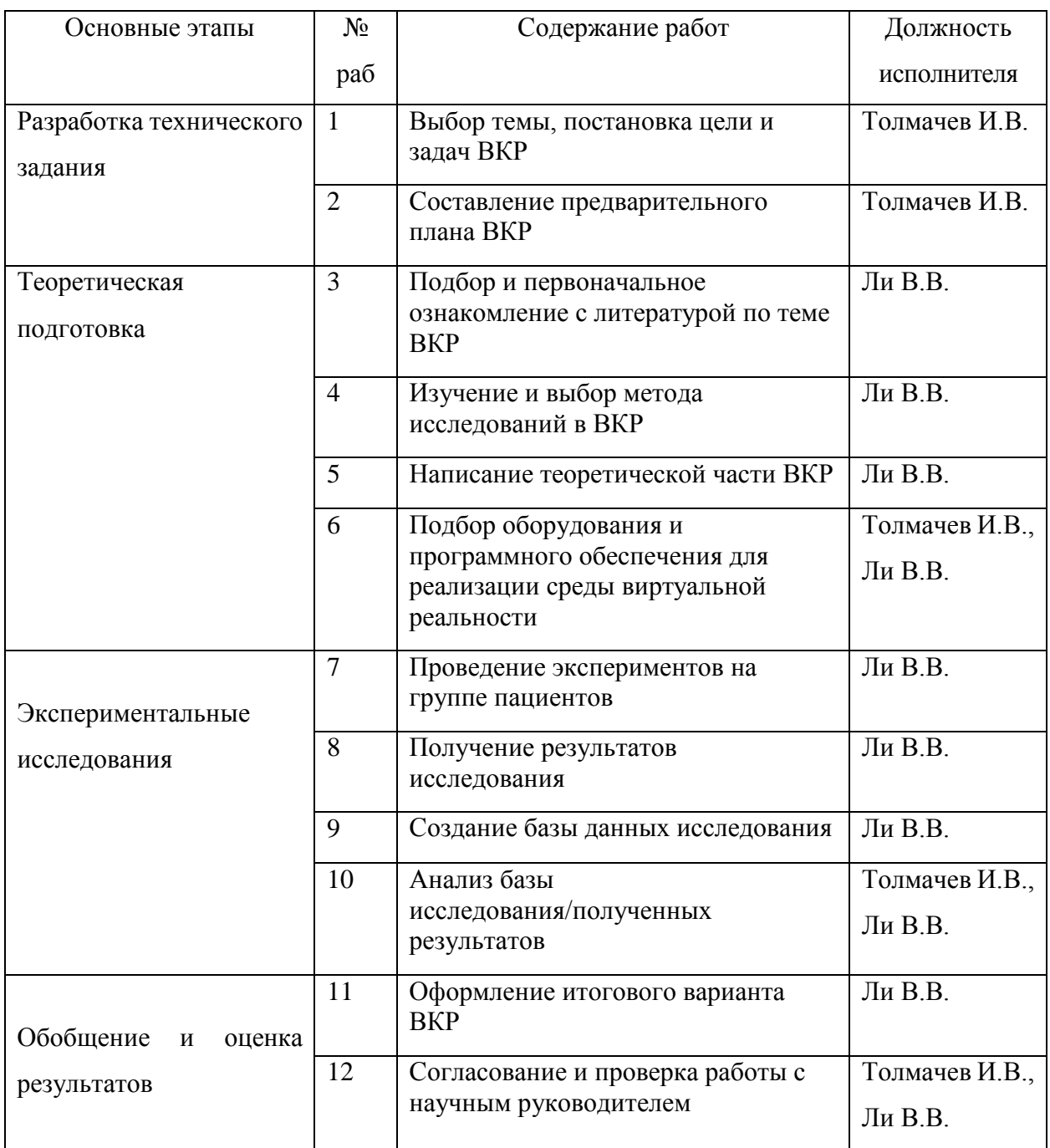

Таким образом выделили основные этапы работ и их содержание, а также исполнителей, выполняющие данные работы.

## **4.2.2 Определение трудоемкости выполнения работ**

Для определения ожидаемого значения трудоемкости используем формулу:

$$
t_{\text{oxci}} = \frac{3t_{\text{min}} + 2t_{\text{max}}}{5}
$$

где  $t_{\text{onic}}$  – ожидаемая трудоемкость выполнения *i*-ой работы чел.-дн.;

*<sup>i</sup> <sup>t</sup>*min – минимально возможная трудоемкость выполнения заданной *i*-ой работы (оптимистическая оценка: в предположении наиболее благоприятного стечения обстоятельств), чел.-дн.;

 $t_{\text{max }i}$  – максимально возможная трудоемкость выполнения заданной *i*-ой работы (пессимистическая оценка: в предположении наиболее неблагоприятного стечения обстоятельств), чел.-дн.

После того, как рассчитали  $t_{\text{osc}}$ , рассчитывается продолжительность

каждой работы в рабочих днях:  $T_{p_i} = \frac{t_{ox}}{q_i}$  $\Gamma_{\mathrm{p}_i} = \frac{\iota_{\text{ox}i}}{\mathbf{U}},$ 

где *т<sub>рі</sub>* – продолжительность одной работы, раб. Дн.;

 $t_{\text{ox}i}$  – ожидаемая трудоемкость выполнения одной работы, чел.-дн.

Ч*<sup>i</sup>* – численность исполнителей, выполняющих одновременно одну и ту же работу на данном этапе, чел.

#### **4.2.3 Разработка графика проведения научного исследования**

Для разработки графика проведения научного исследования будет использована диаграмма Ганта – горизонтальный ленточный график, на котором работы по теме представляются протяженными во времени отрезками, характеризующимися датами начала и окончания выполнения данных работ.

Для удобства построения графика, длительность каждого из этапов работ из рабочих дней следует перевести в календарные дни. Для этого необходимо воспользоваться следующей формулой:

 $T_{\rm\bf r} = T_{\rm\bf n} \cdot k_{\rm\bf r}$ 

где *Т*к*<sup>i</sup>*– продолжительность выполнения *i*-й работы в календарных днях; *Т*р*<sup>i</sup>* – продолжительность выполнения *i*-й работы в рабочих днях; kкал– коэффициент календарности.

Коэффициент календарности определяется по следующей формуле:

$$
k_{\text{rad}} = \frac{T_{\text{rad}}}{T_{\text{rad}} - T_{\text{bdx}} - T_{\text{np}}},
$$

где *T*кал – количество календарных дней в году;

*Т*вых – количество выходных дней в году;

*Т*пр – количество праздничных дней в году.

$$
k_{\text{kal}} = \frac{T_{\text{kal}}}{T_{\text{kal}} - T_{\text{BLX}} - T_{\text{np}}} = 1.5
$$

Рассчитанные данные по пунктам 2.2 и 2.3. приведены в таблице 16 временные показатели проведения научного исследования.

# Таблица 16 - Временные показатели проведения научного исследования

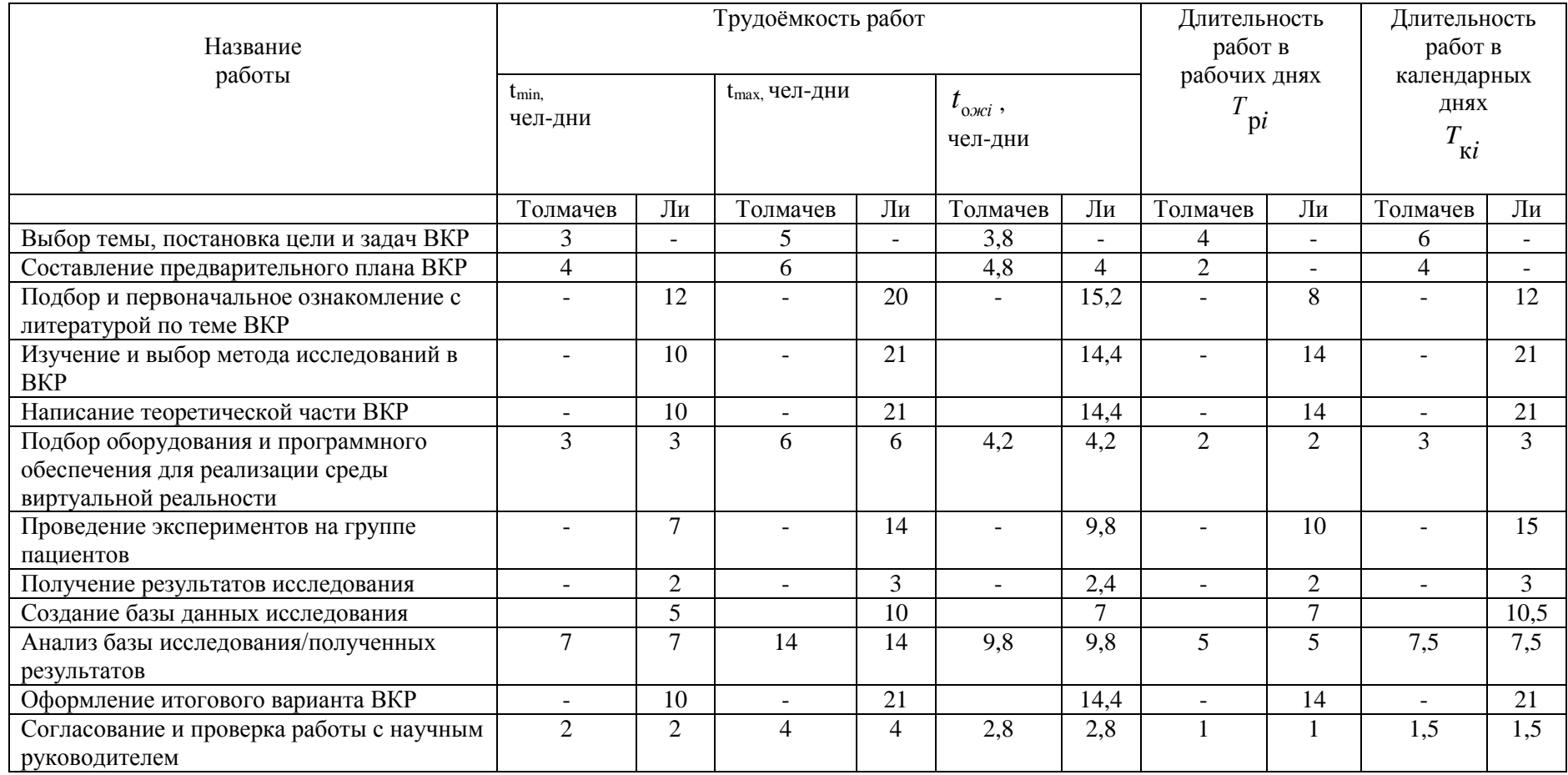

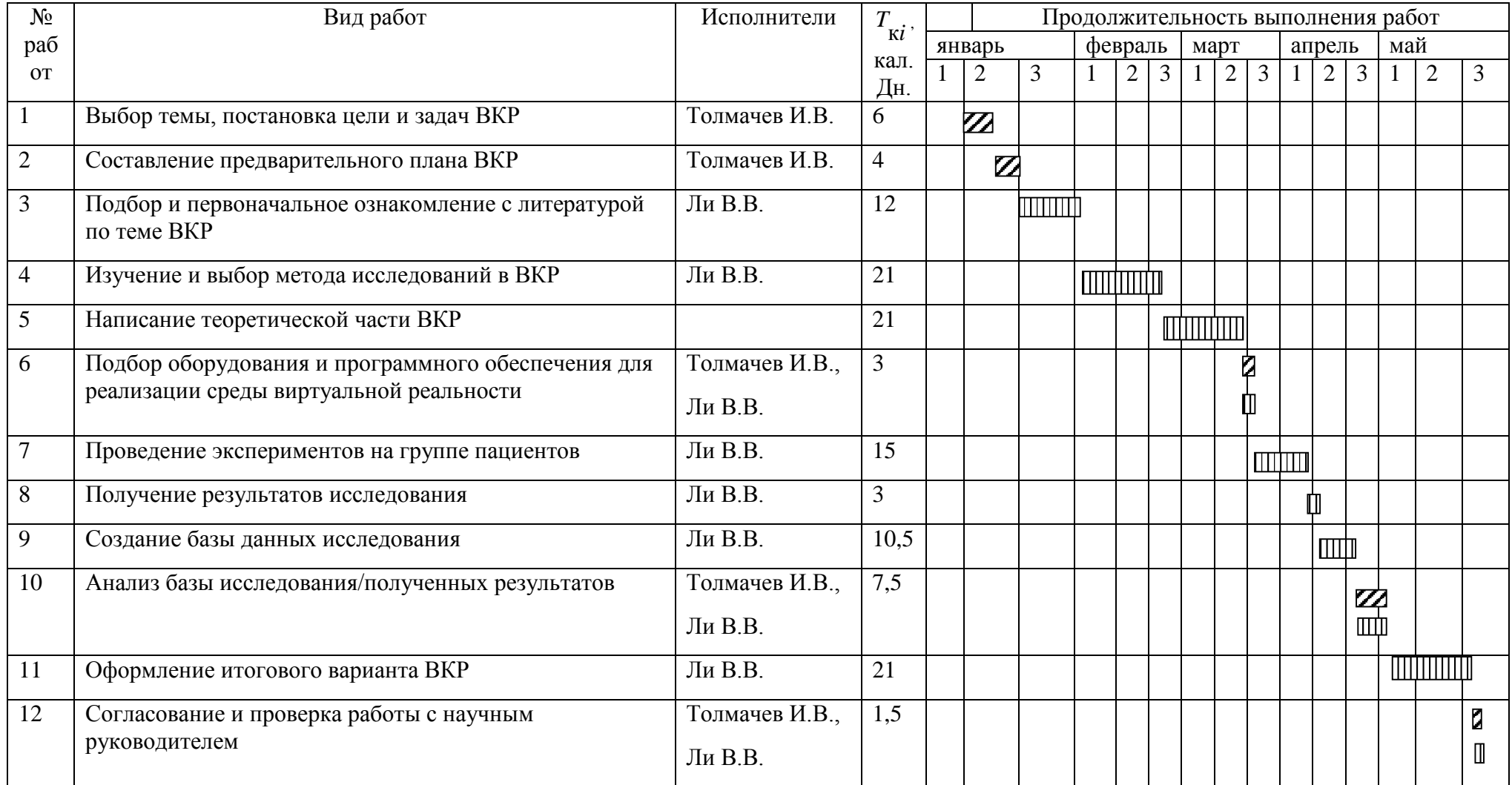

## Таблица 17 - Календарный план-график проведения НИОКР по теме

Студент - ШШШШ Научный руководитель - 7777

#### **4.2.4 Бюджет научно-технического исследования (НТИ)**

В состав затрат, необходимых для реализации проекта включено:

- Материальные затраты
- Основная заработная плата исполнителей темы
- Затраты на специальное оборудование для научных исследований
- Отчисления во внебюджетные фонды
- Накладные расходы

### **4.2.4.1 Расчет материальных затрат НТИ**

Данная статья включает стоимость всех материалов, используемых при разработке проекта:

- − приобретаемые со стороны сырье и материалы, необходимые для создания научно-технической продукции;
- − покупные материалы, используемые в процессе создания научнотехнической продукции для обеспечения нормального технологического процесса и для упаковки продукции или расходуемых на другие производственные и хозяйственные нужды (проведение испытаний, контроль, содержание, ремонт и эксплуатация оборудования, зданий, сооружений, других основных средств и прочее), а также запасные части для ремонта оборудования, износа инструментов, приспособлений, инвентаря, приборов, лабораторного оборудования и других средств труда, не относимых к основным средствам, износ спецодежды и других малоценных и быстроизнашивающихся предметов;
- − покупные комплектующие изделия и полуфабрикаты, подвергающиеся в дальнейшем монтажу или дополнительной обработке;
- сырье и материалы, покупные комплектующие изделия и полуфабрикаты, используемые в качестве объектов исследований

62

(испытаний) и для эксплуатации, технического обслуживания и ремонта изделий – объектов испытаний (исследований);

В материальные затраты, помимо вышеуказанных, включаются дополнительно затраты на канцелярские принадлежности, диски, картриджи и т.п.

Таблица 18 - Материальные затраты

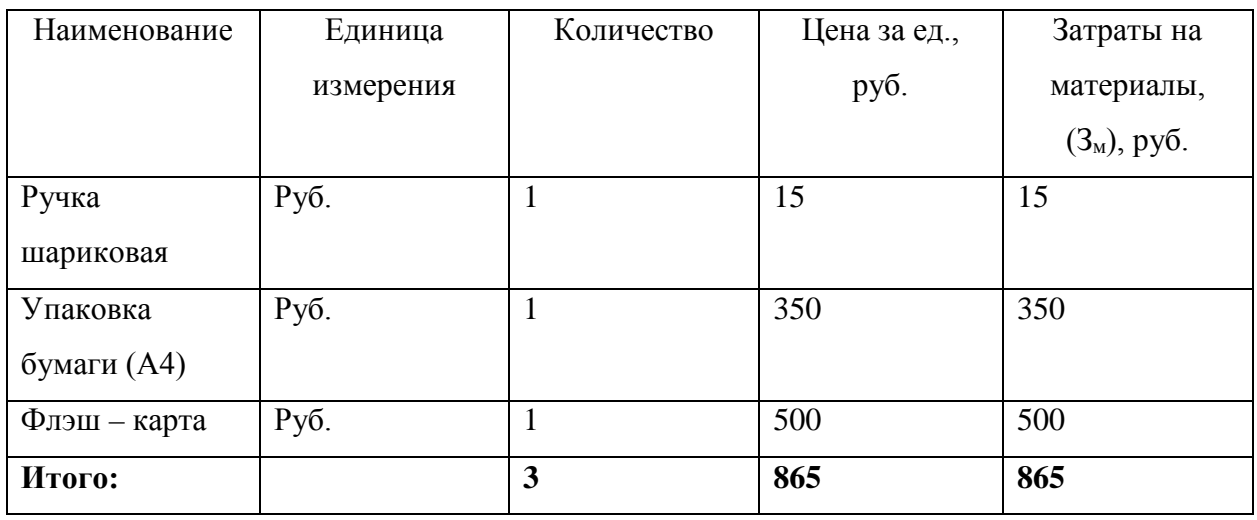

Итого по статье «материальные затраты» - 865 руб.

#### **4.2.4.2 Основная заработная плата исполнителей темы**

Данная статья включает оплату труда научному руководителю и инженеру, также ежемесячно выплачивается премия в размере 12-20% от оклада.

Оклад по данным ТПУ для старшего преподавателя со степенью кандидат наук составляет 23'100 рублей без районного коэффициента. Для ассистента/преподавателя без степени оклад составляет 17'000 рублей без районного коэффициента. (РК=1.3)

Таким образом заработная плата рассчитывается по формуле:

$$
\mathfrak{Z}_{_{\rm 3II}}= \mathfrak{Z}_{_{\rm OCH}}+\mathfrak{Z}_{_{\rm AOH}}\,,
$$

где Зосн – основная заработная плата;

 $3_{\text{non}}$  – дополнительная заработная плата.

Среднедневная заработная плата рассчитывается по формуле

$$
3_{\mu\mu} = \frac{3_{\mu} \cdot M}{F_{\mu}},
$$

где  $3_M$  – месячный должностной оклад работника, руб.;

М – количество месяцев работы без отпуска в течение года (при отпуске в 24 раб. Дня М =11,2 месяца, 5-дневная неделя; при отпуске в 48 аб. Дней М=10,4 месяца, 6-дневная неделя);

 $F_{\text{A}}$  – действительный годовой фонд рабочего времени научно-технического персонала, раб. Дн.

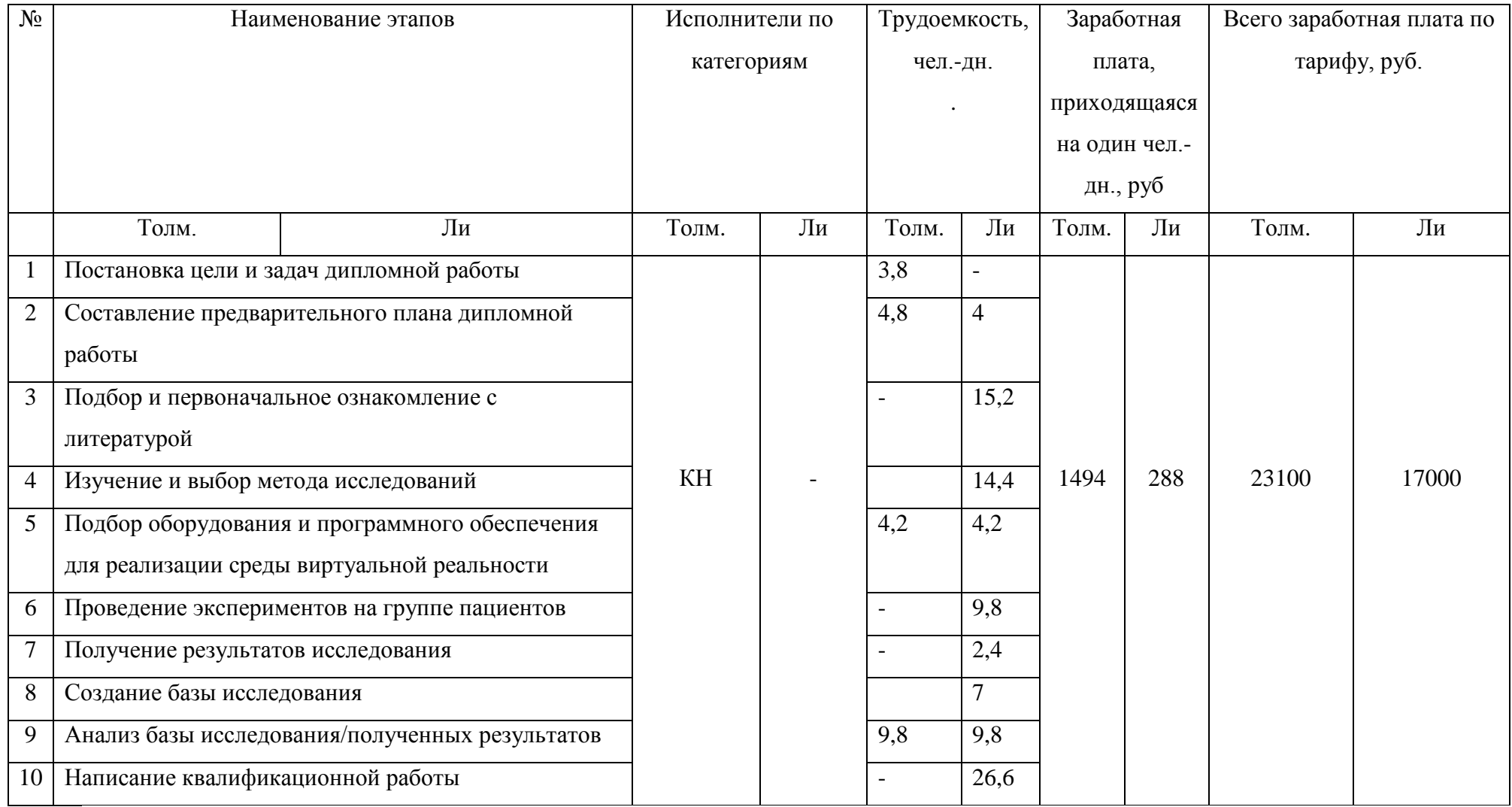

Таблица 20 - Баланс рабочего дня

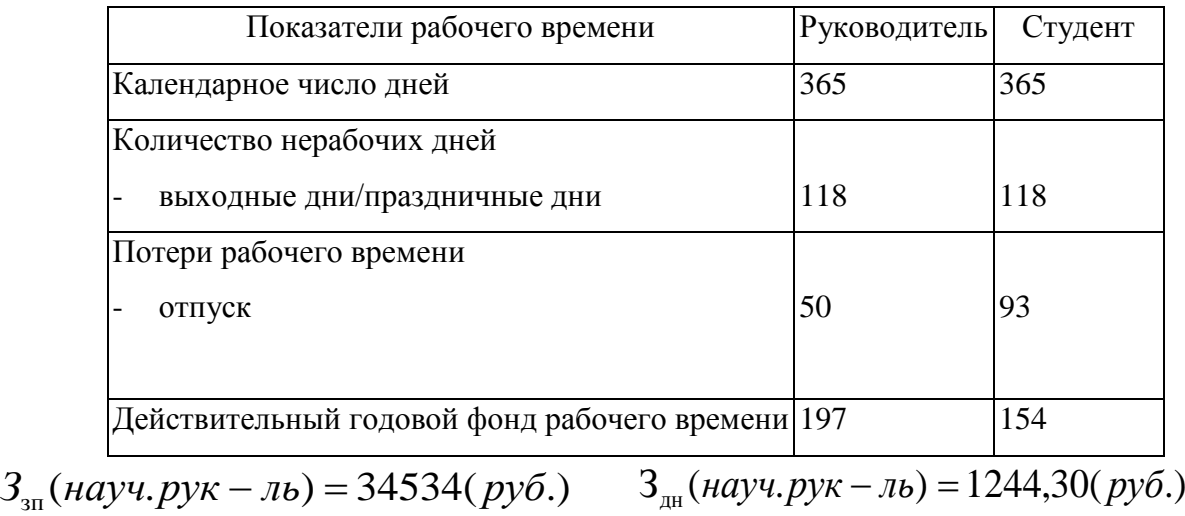

 $B_{\text{3n}}(cmy\partial e^{\mu}m) = 25415(py\delta.)$   $B_{\text{4n}}(cmy\partial e^{\mu}m) = 115,70(py\delta.)$ 

3<sub>м</sub> (студент) = 39780(руб.)  $3_{\rm M}($ науч.рук – ль $) = 54054$ (руб.)

Таблица 21 - Расчет основной заработной платы

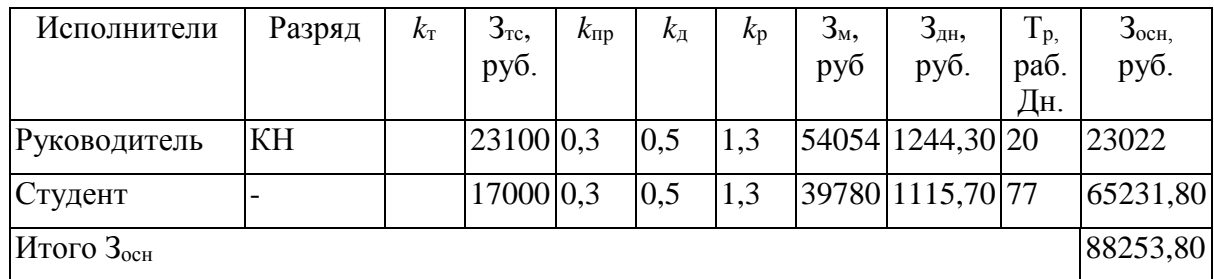

Итого по статье «Основная заработная плата» - 88253,80 руб.

### **4.2.4.3 Расчет затрат на специальное оборудование для научных работ**

К специальному оборудованию можно отнести ПК, очки виртуальной реальности, камера Kinect.

Таблица 22 - Расчёт бюджета затрат на приобретение спецоборудования для научных работ

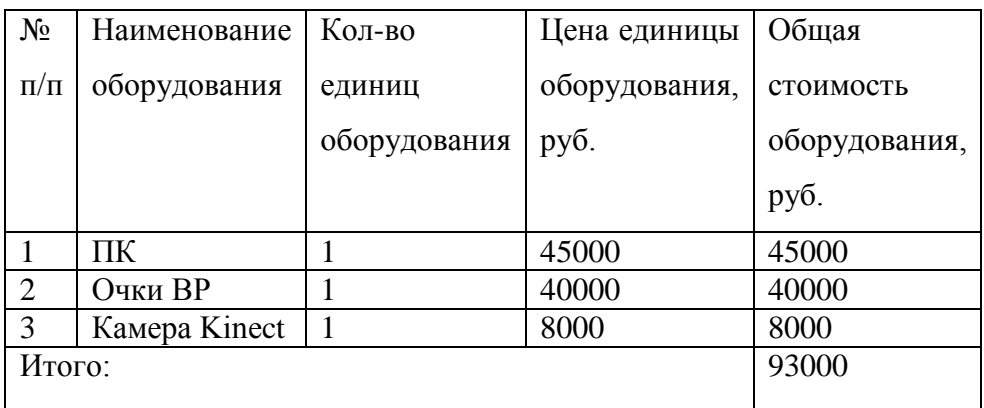

Итого по статье «затраты на специальное оборудование» - 93000 руб.

#### **4.2.4.4 Дополнительная заработная плата исполнительной системы**

Затраты по дополнительной заработной плате исполнителей темы учитывают величину предусмотренных Трудовым кодексом РФ доплат за отклонение от нормальных условий труда, а также выплат, связанных с обеспечением гарантий и компенсаций.

Расчет производится по следующей формуле:

$$
\mathbf{3}_{\text{dom}} = k_{\text{dom}} \cdot \mathbf{3}_{\text{och}} \,,
$$

где kдоп – коэффициент дополнительной заработной платы (на стадии проектирования принимается равным  $0,12-0,15$ ).

$$
3_{\text{non}}(cmy\text{d}e\text{Hm}) = 3315(py\text{d}).
$$
  

$$
3_{\text{non}}(hayu.py\kappa - \pi b) = 4504,50(py\text{d}).
$$

Итого по статье «дополнительная заработная плата» - 7819,50 руб.

#### **4.2.4.5 Отчисления во внебюджетные фонды (страховые отчисления)**

В данной статье расходов отражаются обязательные отчисления по установленным законодательством Российской Федерации нормам органам государственного социального страхования (ФСС), пенсионного фонда (ПФ) и медицинского страхования (ФФОМС) от затрат на оплату труда работников. Величина отчислений во внебюджетные фонды определяется исходя из следующей формулы:

$$
3_{\text{bhe6}} = k_{\text{bhe6}} \cdot (3_{\text{och}} + 3_{\text{non}}),
$$

где kвнеб – коэффициент отчислений на уплату во внебюджетные фонды.

$$
3_{\text{BHE6}}(hayu.py\kappa-\pi b.) = 10360,35(py6.) \quad 3_{\text{BHE6}}(cmy\text{d}ehm) = 7624,50(py6.)
$$

Таблица 23 - Отчисления во внебюджетные фонды

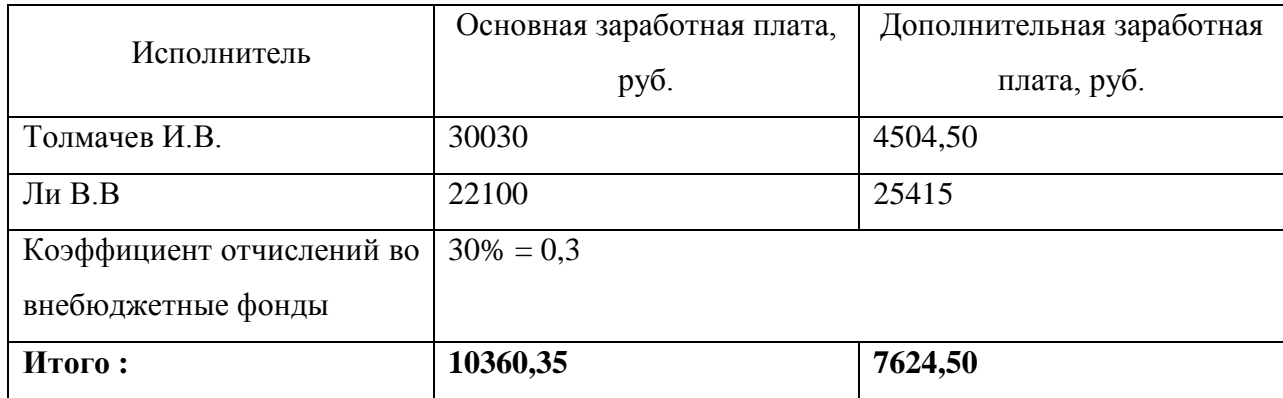

Итого по статье «Отчисления во внебюджетные фонды» - 17984,85 руб.

#### **4.2.4.6 Накладные расходы**

В расчетах накладные расходы принимаются в размере 16 % от суммы основной заработной платы научно-производственного персонала данной научно-технической организации.

 $3_{\text{max}} = 14163,80(py6)$ 

Таким образом, по статье «накладные расходы» - 14163,80 руб.

## **4.2.4.7 Формирование бюджета затрат научно-исследовательского проекта**

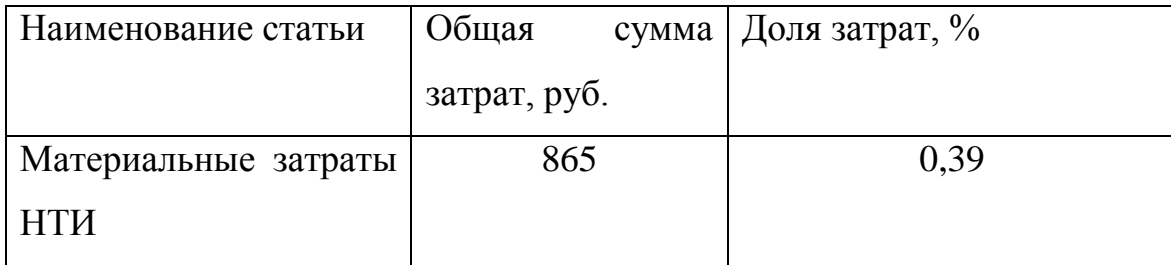

Таблица 24 – Бюджет затрат НИП

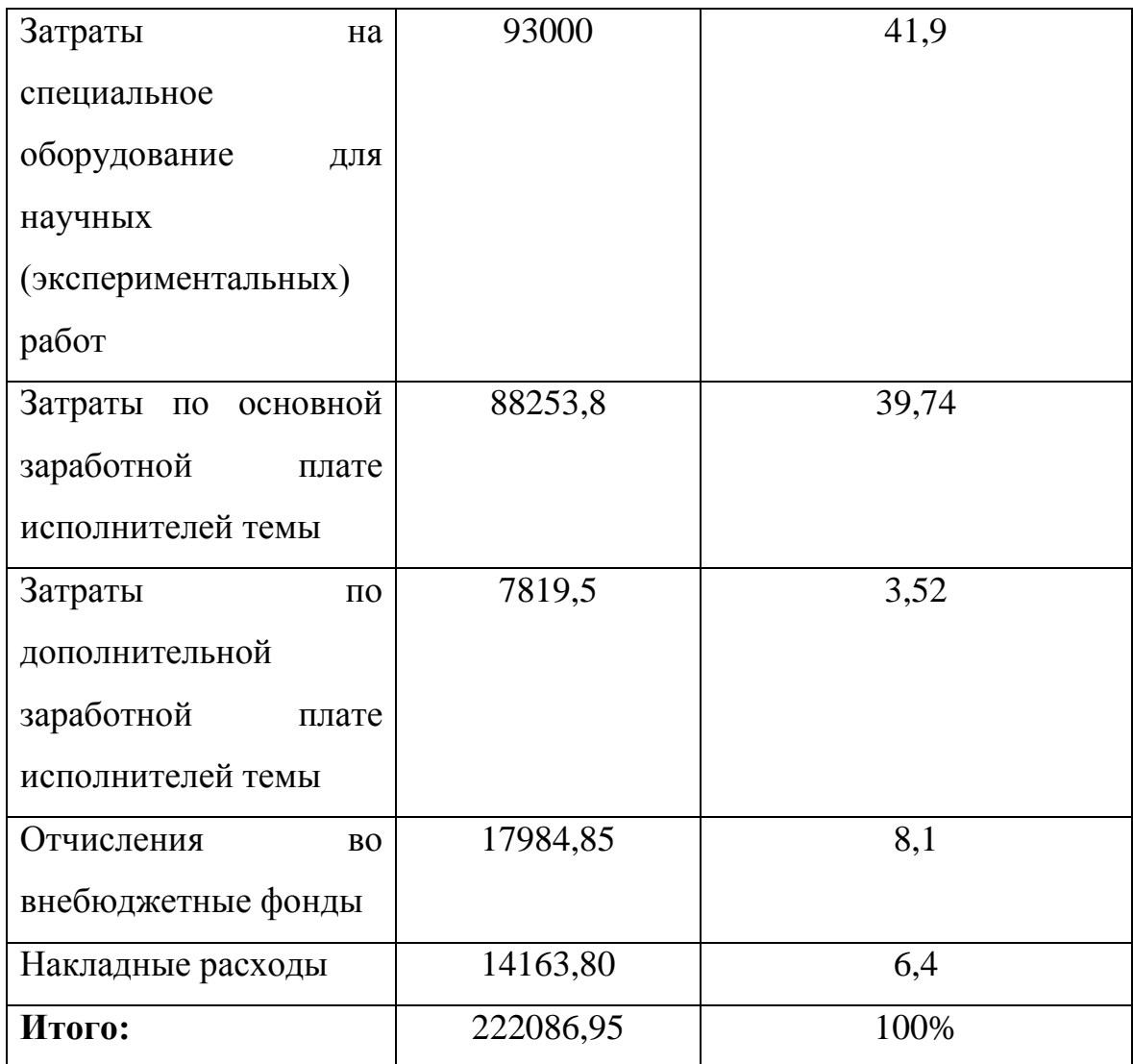

#### **4.3 Определение эффективности исследования**

Таким образом, данный проект является эффективным, поскольку неврологические заболевания уверенно входят в тройку наиболее распространенных заболеваний в мире. К тому же существует множество заболеваний, приводящих к изменению устойчивости тела человека и нарушению координации движений. Исследование глубины таких расстройств, а также знание первопричины играет большую роль в адекватном лечении заболевания. Для достоверной оценки качества движения и диагностики таких расстройств необходимо параллельное применение как качественных, так и количественных методов исследования. Качественные тесты недостаточно отражают глубину и степень нарушений, в то время как количественные позволяют более эффективно проводить оценку таких расстройств. В связи со

сложившейся ситуацией вопрос об эффективной реабилитации больных с данными расстройствами стал очень актуален. Также можно сказать, что разработанный проект соответствует социальным потребностям и целям общества.

В итоге, поставленная в работе цель достигнута, выполнены поставленные задачи. В данном разделе было выполнено следующее: анализ конкурентных технических решений, SWOT-анализ, определена структура работ в рамках научного исследования, определение трудоемкости выполнения работ, разработка графика проведения научного исследования, бюджет НТИ (материальные затраты, затраты на спецоборудование, основная ЗП, дополнительная ЗП, накладные расходы и т.д.), а также определение социальной и экономической эффективности исследования.

### **ГЛАВА 5. СОЦИАЛЬНАЯ ОТВЕТСТВЕННОСТЬ**

#### **Введение**

Выполнение выпускной квалификационной работы бакалавра по теме «Оценка равновесия человека в условиях сенсорной диссоциации» осуществлялось в лаборатории кафедры медицинской и биологической кибернетики медико–биологического факультета СГМУ. Данная лаборатория оборудована приборами, позволяющими проводить исследование функций вестибулярного аппарата человека и техническими средствами визуализации виртуальной реальности (стабилоплатформа, Kinect, Oculus Rift), а также персональными компьютерами для управления и обработки информации. Для обеспечения безопасности работников и окружающей среды необходимо разработать комплекс мероприятий технического и организационного характера, которые минимизируют негативные последствия от деятельности по проектированию системы.

#### **5.1 Производственная безопасность**

Под производственной безопасностью понимается система организационных мероприятий и технических средств, которые предотвращают или уменьшают вероятность воздействия на работающий персонал опасных травмирующих производственных факторов, которые возникают в рабочей зоне в процессе трудовой деятельности. В нашей работе необходимо выяснить опасные и вредные факторы, которые могут возникать при работе с информационной системой. Последующий выбор производится при помощи ГОСТ 12.0.003–74 "Опасные и вредные производственные факторы. Классификация". Результаты выбора приведены в таблице ниже.

| Источник<br>фактора, | Перечень<br>факторов                                   | $\Gamma$ OCT<br>(согласно | Соответствующие       |  |
|----------------------|--------------------------------------------------------|---------------------------|-----------------------|--|
| название вида работ  | $12.0.003 - 74$                                        | нормативные               |                       |  |
|                      | Вредные                                                | Опасные                   | документы             |  |
| 1) Проведение работ  | 1)<br>Повышенная<br>ИЛИ                                | 1) Воздействие            | 1)СанПиН 2.2.4.548-   |  |
| за компьютером       | пониженная температура                                 | электрического            | 96                    |  |
|                      | воздуха рабочей среды                                  | тока.                     | 3) CIT 52.13330.2011; |  |
|                      | 2) Повышенная или<br>пониженная влажность              |                           | СанПиН                |  |
|                      | воздуха                                                |                           | 2.2.2/2.4.1340-03     |  |
|                      | 3)<br>Недостаточная                                    |                           | 4) ГОСТ 12.1.003-83   |  |
|                      | рабочей<br>освещенность<br>30НЫ;                       |                           | 5)СанПиН              |  |
|                      |                                                        |                           | 2.2.2/2.4.1340-03     |  |
|                      | 4) Повышенный уровень<br>шума на рабочем месте         |                           | 1) ГОСТ Р 12.1.019-   |  |
|                      |                                                        |                           | 2009;                 |  |
|                      | 5) Повышенный уровень<br>электромагнитных<br>излучений |                           | ГОСТ 12.1.030-81      |  |
|                      |                                                        |                           |                       |  |

Таблица 25 – Вредные и опасные факторы при работе с компьютером

Во время работы в лаборатории необходимо создать благоприятные условия микроклимата рабочего места. Длительное воздействие на человека неблагоприятных метеорологических условий может резко ухудшать его самочувствие, снижать производительность труда и приводить к заболеваниям. Микроклимат определяется действующими на организм человека сочетаниями температуры, влажности, скорости движения воздуха и теплового излучения.

Высокая температура воздуха способствует быстрой утомляемости работающего, и может привести к перегреву организма, вызвать нарушение терморегуляции, к ухудшению самочувствия, снижению внимания, тепловому удару, увеличению нагрузки на сердце. Низкая температура воздуха может вызвать местное или общее переохлаждение организма, стать причиной простудного заболевания, привести к заболеваниям периферийной нервной
системы (радикулит, бронхит, ревматизм). Низкая влажность может вызывать пересыхание слизистых оболочек дыхательных путей работающего. Подвижность воздуха эффективно способствует теплоотдаче организма человека и положительно проявляется при высоких температурах и отрицательно при низких.

Согласно СанПиН 2.2.4.548–96, по энергозатратам работа в лаборатории относится к 1б категории – это работа легкая физическая, которая не требует поднятия и переноса тяжестей, производится сидя или связана с ходьбой.

Приведем оптимальные и допустимые показатели микроклимата производственных помещений согласно СанПиН 2.2.4.548–96.

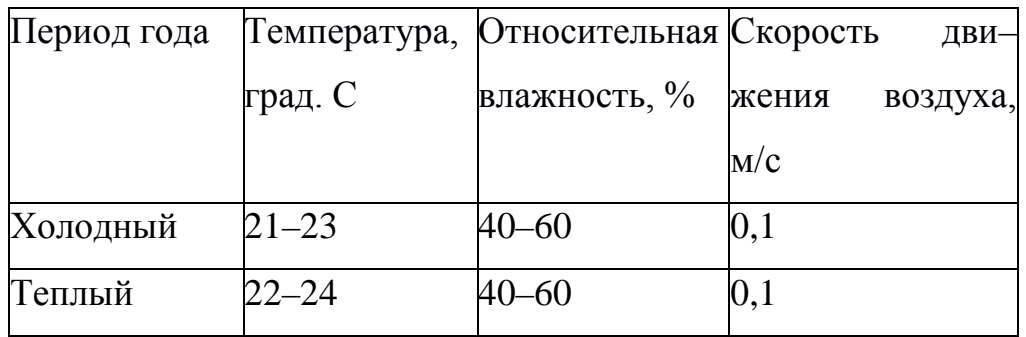

Таблица 26– Оптимальные показатели микроклимата

Таблица 27 – Допустимые показатели микроклимата

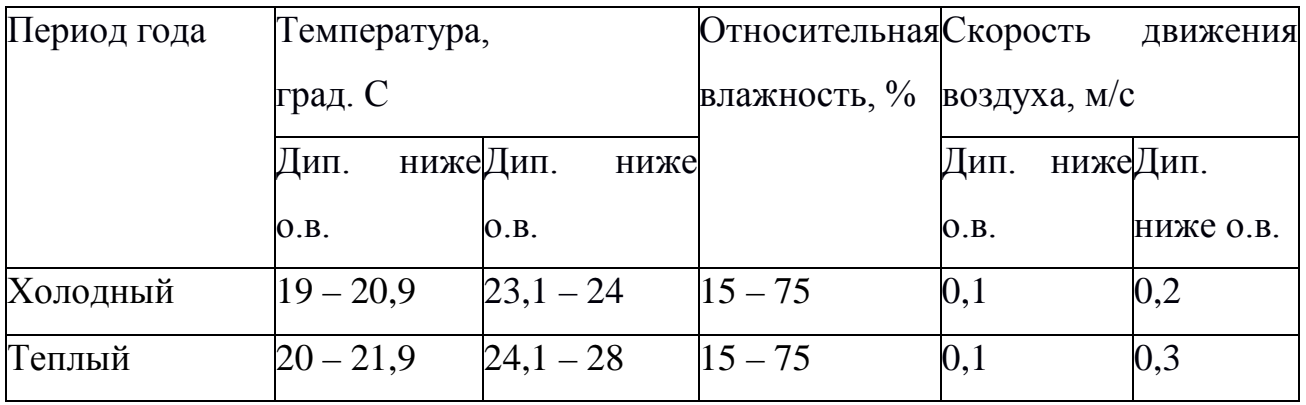

Отопление лаборатории и корпуса водяное с применением радиаторов. Измеренные показатели микроклимата лаборатории соответствуют допустимым показателям.

От степени освещенности напрямую зависит не только здоровье глаз и работоспособность человека, но его физическое и психоэмоциональное состояние. Причем в помещениях различного назначения требования по

освещенности должны различаться. Также, при расчете освещенности разумно учитывать характеристики рабочего процесса, осуществляемого человеком в таком помещении, его периодичность и длительность.

На практике используются два вида освещения: естественное и искусственное. Естественное боковое и искусственное рабочее, а также комбинированное, которое состоит из местного освещения рабочих мест и общего освещения помещения. Данные виды освещения нормируются СП 52.13330.2011.

В данной лаборатории проводится работа на персональных ЭВМ. Согласно СанПиН 2.2.2/2.4.1340–03 "Гигиенические требования к персональным электронно–вычислительным машинам и организации работы" искусственное освещение в помещениях для эксплуатации ПЭВМ должно осуществляться системой общего равномерного освещения. Освещенность на поверхности стола в зоне размещения рабочего документа должна быть 300 – 500 лк. Освещение не должно создавать бликов на поверхности экрана. Освещенность поверхности экрана не должна быть более 300 лк.

В лаборатории проводятся работы средней точности с наименьшим размером объекта различения 0,5 – 1,0 мм, контраст объекта различения с фоном – средний, фон средний. Разряд зрительной работы IV, подразряд б, таким образом, освещенность рабочей поверхности от систем общего освещения составляет 200лк (СП 52.13330.2011 «Естественное и искусственное освещение»).

Коэффициент пульсации освещенности Кп – критерий оценки относительной глубины колебаний освещенности в результате изменения во времени светового потока газоразрядных ламп при питании их переменным током.

Таблица 28 – Требования к освещению помещений жилых и общественных зданий

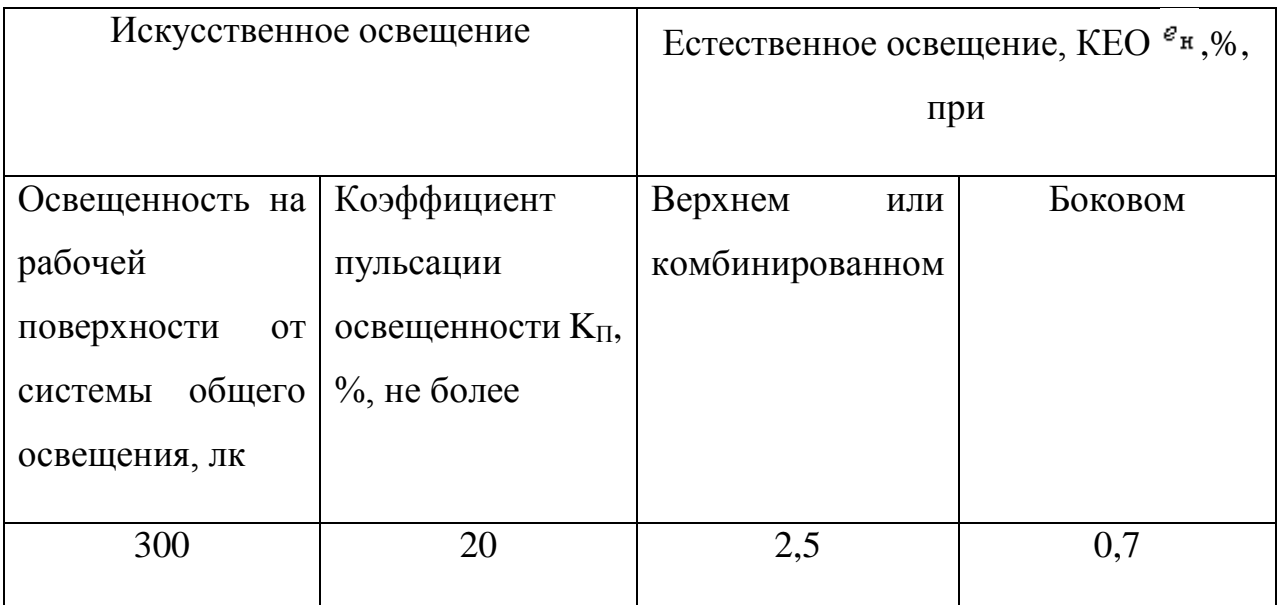

Таким образом, нарушения по нормативам освещения в лаборатории отсутствуют.

Шумовое загрязнение среды на рабочем месте неблагоприятно воздействует на работающих: снижается внимание, увеличивается расход энергии при одинаковой физической нагрузке, замедляется скорость психических реакций и т.п. В результате снижается производительность труда и качество выполняемой работы.

Основными источниками шума в помещениях, оборудованных вычислительной техникой, являются принтеры, плоттеры, множительная техника и оборудование для кондиционирования воздуха, вентиляторы систем охлаждения.

В соответствии с СанПиНом 2.2.2/2.4.1340–03 "Гигиенические требования к персональным электронно–вычислительным машинам и организации работы" уровень шума на рабочих местах не должен превышать 50 дБА.

ПЭВМ являются источниками широкополосных электромагнитных излучений:

- мягкого рентгеновского;
- ультрафиолетового 200–400 нм;
- видимого 400–750 нм;
- ближнего ИК 750–2000 нм;
- радиочастотного диапазона 3кГц;
- электростатических полей.

Таблица 29 – Временные допустимые уровни ЭМП, создаваемых ПЭВМ на рабочих местах

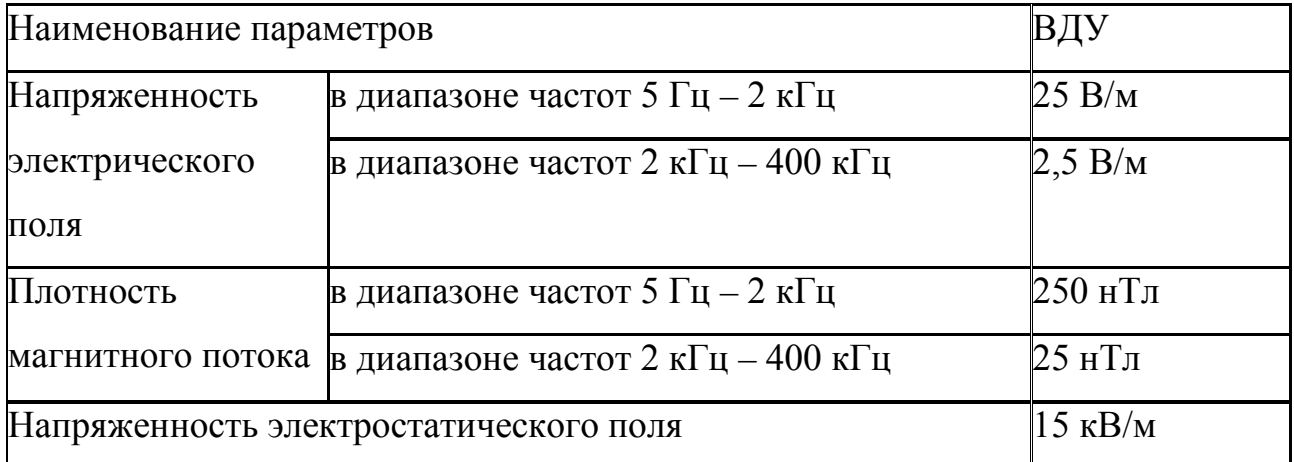

Если на обследуемом рабочем месте, оборудованном ПЭВМ, интенсивность электрического и/или магнитного поля в диапазоне 5 – 2000 Гц превышает значения, приведенные выше, следует проводить измерения фоновых уровней ЭМП промышленной частоты (при выключенном оборудовании). Фоновый уровень электрического поля частотой 50 Гц не должен превышать 500 В/м.

Таблица 30 – Визуальные параметры ВДТ, контролируемые на рабочих местах

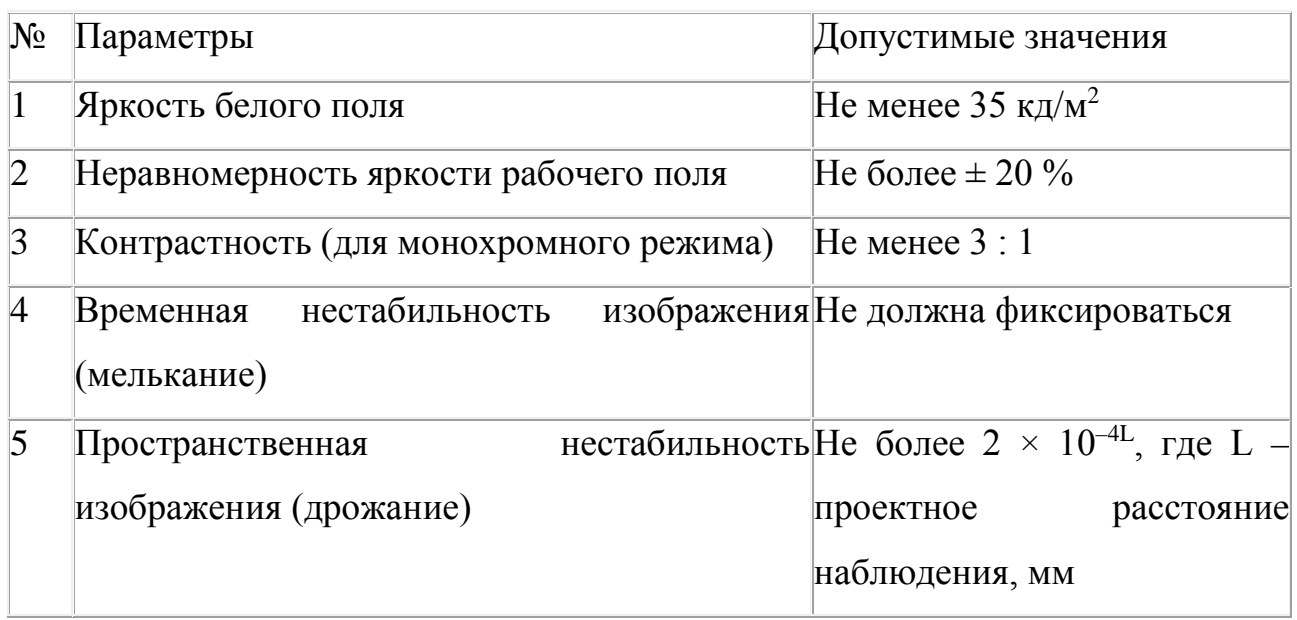

Фоновые уровни индукции магнитного поля не должны превышать значений, вызывающих нарушения требований к визуальным параметрам ВДТ. В целях предосторожности следует ограничивать продолжительность работы с ПЭВМ, не размещать их концентрированно в рабочей зоне и выключать их, если на них не работают.

Наряду с этим нужно устанавливать в помещении ионизаторы воздуха, чаще проветривать помещение и, хотя бы один раз в течение рабочей смены очищать экран от пыли (СанПиН 2.2.2/2.4.1340–03).

### **5.2 Экологическая безопасность**

Теперь необходимо рассмотреть в данном подразделе характер воздействия на окружающую среду проектируемого решения. Отходы – это вещества или же смеси веществ, которые признаны непригодными для дальнейшего использования в рамках технологий, которые имеются, или после бытового использования данной продукции. Промышленные отходы – это твердые, газообразные и жидкие отходы производства, которые получены в результате термических, химических, механических или других преобразований материалов антропогенного и природного происхождения. Бытовые отходы – это твердые отходы, которые образованы в результате бытовой деятельности человека.

У устройств, используемых в данной работе, не происходит выбросов опасных и вредных веществ в воду и в воздух, так как фактические используется только компьютер и различные периферические устройства, подключаемые к нему. Следовательно, можно сделать вывод, что при использовании устройств вред гидросфере и атмосфере не наносится.

При неисправности оборудования, оно подлежит утилизации. Процедура утилизации подразумевает, что сначала оборудование будет списано; потом, для того чтобы подтвердить наличия неисправности оборудования, пройдет проверку у специалистов, которые разберут устройство. Дальше происходит переработка материалов (пластик, различные металлы). Переработка отходов –

это деятельность, которая заключается в обращении с отходами для безопасного их уничтожения или же обеспечения повторного использования.

## **5.3 Безопасность в чрезвычайных ситуациях**

Исходя из ГОСТ Р 22.0.02-94, чрезвычайную ситуацию можно истолковать как обстановку на определенной территории, которая сложилась вследствие аварии, катастрофы, опасного природного явления, стихийного или же иного бедствия, которые могут повлечь или уже повлекли за собой человеческие жертвы, ущерб здоровью людей или окружающей природной среде, нарушение условий жизнедеятельности людей и значительные материальные потери.

Чрезвычайные ситуации подразделяются по происхождению на ситуации природного, техногенного, биологического, экологического или социального характера. По масштабу они подразделяются на ситуации локального, муниципального, межмуниципального, регионального, межрегионального и федерального характера.

В случае возникновения чрезвычайной ситуации необходимо сразу же остановить работу людей, принять меры по защите и эвакуации людей из зоны аварийной ситуации, отключать при необходимости и возможности оборудование от электрической сети питания.

Стихийное бедствие - это разрушительное природно-антропогенное или природное явление или же процесс значительного масштаба, из-за которого может возникнуть или уже возникла угроза жизни и здоровью людей, а также может произойти разрушение или полное уничтожение материальных ценностей и компонентов окружающей природной среды.

Стихийные бедствия носят чрезвычайный и внезапный характер. Они могут возникать как по независимым друг от друга причинам, так и по взаимосвязанным причинам: так как одно бедствий может необратимо повлечь за собой другое. Некоторые стихийные бедствия зачастую возникают из-за деятельности человека (к примеру, торфяные и лесные пожары, производственные взрывы в горной местности, при строительстве плотин,

закладке карьеров, из-за чего происходят оползни, снежные лавинам, обвалы ледников и т. п.).

Под чрезвычайной ситуацией социального характера понимается обстановка на определенной территории, которая сложилась из-за возникновения опасных конфликтов и противоречий в сфере социальных отношений, которые могут повлечь или уже повлекли за собой человеческие жертвы, ущерб здоровью людей или же окружающей среде, нарушение условий жизнедеятельности людей или значительные материальные потери.

Чрезвычайные ситуации социального характера можно разделить:

- По природе возникновения: психологические, физические, химикобиологические.
- По масштабам: локальные, региональные, национальные и глобальные.
- По организованности: случайные и преднамеренные.
- По возрасту: детские, женские, молодежные и общего характера.

Перечень мероприятий для снижения угрозы со стороны возможного возникновения чрезвычайных ситуаций:

- Повышение прочности конструкций помещений и зданий, в которых ведутся работы;
- Сохранение запасов сырья, систем газо-, электро-, водоснабжения;
- Содержание в удобном месте наиболее важных документов, денег.
- Инструктаж персонала для понимания, что нужно делать при возникшей чрезвычайно ситуации.
- Проведение тренировочных мероприятий.

## **5.4 Правовые и организационные вопросы обеспечения безопасности**

#### **5.4.1 Специальные правовые нормы трудового законодательства**

Большинство работ, которые выполняются на производстве, напрямую связаны с наличием опасных и (или) вредных производственных факторов.

При приеме на работу, поступающему сообщается об этом, а также

указывается в трудовом договоре. И, соответственно, работодатель обязан также ознакомить не только с такими условиями труда, но и обучить мерам безопасности, методам безопасного проведения работ, провести стажировку на рабочем месте, обеспечить обучение по охране труда, и периодическую проверять знания сотрудника по требованиям охраны труда.

В соответствии со ст. 221 – 225 ТК РФ в условиях опасных и (или) вредных производственных факторов должно быть обеспечение работодателем работников средствами индивидуальной защиты, специальной одеждой, обеззараживающими или смывающими средствами, всем необходимым доля оказания первой помощи и т.п. Также за счет своих средств работодатель должен обеспечить выдачу специальной обуви и одежды, а также других средств индивидуальной защиты. Помимо этого, согласно ч.3 ст.221 ТК РФ, работодатель должен обеспечить уход за специальной одеждой (т.е. хранение, ремонт, замена, стрика, сушка).

Также предусмотрено прохождение медицинского осмотра для работников, которые выполняют работы в условиях с опасными и (или) вредными производственными факторами, что указано в ст.213 ТК РФ. Причем и при трудоустройстве, и в процессе работы. В приказе Министерства здравоохранения и социального развития Российской Федерации от 12.04.2011 № 302н. указан порядок проведения медицинского осмотра. Требования указанного документа предусматривают, что медицинский осмотр должен проводиться раз в год, или же дважды в год. Это зависит от рода деятельности работника на производстве, а также от наличия конкретных вредных факторов.

Согласно ч.6 ст.213 ТК РФ для работников, чей труд связан с источниками повышенной опасности (например, влияние неблагоприятных производственных факторов и вредных веществ), а также для работающих при условиях повышенной опасности, должно проводиться обязательное психиатрическое обследование не реже одного раза в 5 лет. Согласно постановлению Минтруда РФ и Минобразования РФ от 13.01.2003 № 1/29 "Об утверждении порядка обучения по охране труда и проверки знаний требований

охраны труда работников организаций" работник производства должен помимо медицинского осмотра не реже одного раза в 3 года проходить проверку своих знаний в сфере охраны труда, а также обучение оказанию первой помощи пострадавшим людям.

#### **5.4.2 Организационные мероприятия при компоновке рабочей зоны**

Большое значение в работе имеет организация рабочих мест сотрудников и создание благоприятных условий труда.

Работа в лаборатории обычно отличается малой двигательной активностью, монотонностью, длительным нахождением в закрытом помещении. Всё это вызывает быструю утомляемость и естественно отражается на результатах труда.

В лаборатории площадью 30 м2 может работать одновременно не более 5 человек, следовательно, учтены нормы площади служебного помещения. Для обеспечения благоприятных условий микроклимата помещение оборудовано вытяжкой. Глубина стола составляет 800мм, ширина 1,5м. Расстояние между работающими составляет не менее 1,5м. Ширина прохода составляет около 2м. Плоскости экранов компьютеров расположены перпендикулярно окнам, габариты мебели соответствуют размерам помещения, загромождения нет.

Режим труда и отдыха предусматривает соблюдение определенной длительности непрерывной работы на ПК и перерывов, регламентированных с учетом продолжительности рабочей смены, видов и категории трудовой деятельности.

Трудовая деятельность в лаборатории относится к категории В – творческая работа в режиме диалога с ПК, третья категория тяжести. Режим труда и отдыха операторов, работающих с ЭВМ, должен быть следующим: через каждый час интенсивной работы необходимо устраивать 15 – минутный перерыв, при менее интенсивной через каждые 2 – часа. Эффективность регламентируемых перерывов повышается при их сочетании с производственной гимнастикой. Производственная гимнастика должна включать

комплекс упражнений, направленных на восполнение дефицита двигательной

активности, снятие напряжения мышц шеи, спины, снижение утомления зрения. Она проводится в течение  $5 - 7$  мин.  $1 - 2$  раза в смену (СанПиН 2.2.2/2.4.1340–

Поскольку выполнение работ происходило в основном на ПК, то согласно (СанПиН 2.2.2/2.4.1340–03) предъявляются следующие требования к компоновке рабочего места оператора ЭВМ:

- Рабочий стол должен регулироваться по высоте в пределах 680–800 мм; при отсутствии такой возможности его высота должна составлять 725 мм. Оптимальные размеры рабочей поверхности столешницы – 1400х1000 мм. Под столешницей рабочего стола должно быть свободное пространство для ног с размером по высоте не менее 600 мм, по ширине – 500 мм, по глубине – 650 мм. На поверхности рабочего стола для документов необходимо предусматривать размещение специальной подставки, расстояние которой от глаз должно быть аналогично расстоянию от глаз до клавиатуры, что позволяет снизить зрительное утомление.
- Рабочий стул (кресло) должен быть снабжен подъемно–поворотным устройством, обеспечивающим регуляцию высоты сидений и спинки; его конструкция должна предусматривать также изменение угла наклона спинки. Рабочее кресло должно иметь подлокотники. Регулировка каждого параметра должна легко осуществляться, быть независимой и иметь надежную фиксацию. Высота поверхности сидения должна регулироваться в пределах 400–500 мм. Ширина и глубина сиденья должна составлять не менее 400 мм. Высота опорной поверхности спинки должна быть не менее 300 мм, ширина – не менее 380мм. Радиус ее кривизны в горизонтальной плоскости – 400 мм. Угол наклона спинки должен изменяться в пределах 90–110o к плоскости сиденья. Материал покрытия рабочего стула должен обеспечивать возможность легкой очистки от загрязнения. Поверхность сиденья и спинки должна быть полумягкой, с нескользящим, не электризующим и воздухопроницаемым покрытием.

• На рабочем месте необходимо предусматривать подставку для ног. Ее длина должна составлять 400 мм ширина – 300 мм. Необходимо предусматривать регулировку высоты в пределах от 0 – 150 мм и угла её наклона в пределах 0 – 200. Она должна иметь рифленое покрытие и бортик высотой 10 мм по нижнему краю.

#### **Вывод**

Лаборатория находится в городе Томске с континентально– циклоническим климатом. Такие природные явления как землетрясения, наводнения, засухи, ураганы в данном городе отсутствуют, но существует вероятность такой чрезвычайной ситуации природного характера, как сильные морозы. Достижение критически низких температур приведет к авариям систем теплоснабжения и жизнеобеспечения, приостановке работы, обморожениям и даже жертвам среди населения. В случае переморозки труб должны быть предусмотрены запасные обогреватели. Их количества и мощности должно хватать для того, чтобы работа на производстве не прекратилась. В случае отключения электричества или аварии в электросети необходимо использование дизельного генератора для осуществления аварийного освещения в здании. Были рассмотрены такие пункты как производственная и экологическая безопасность, выявлены различные вредные и опасные факторы и методы борьбы с ними, определен перечень мероприятий для снижения угрозы со стороны возможного возникновения чрезвычайных ситуаций, изучены правовые и организационные вопросы обеспечения безопасности, а также определены организационные мероприятия при компоновке рабочей зоны.

# **ЗАКЛЮЧЕНИЕ**

- 1. Проведен обзор методов постуральных исследований в процессе воздействия виртуальной среды у неврологических больных. Выбран тест Ромберга для оценки статических характеристик
- 2. Создана база данных трехмерных координат движения выделенных точек тела у пациента с болезнью Паркинсона и рассеянным склерозом в процессе воздействия виртуальной реальности с использованием системы бесконтактного захвата движения Kinect.
- 3. Проведен анализ траектории движения точек тела у пациентов с болезнью Паркинсона и рассеянным склерозом в процессе воздействия виртуальной реальности.

## **СПИСОК ИСПОЛЬЗОВАННЫХ ИСТОЧНИКОВ**

1. [1] [Электронный ресурс] – Режим доступа: http://www.medical– enc.ru/16/ravnovesie\_tela.shtml (дата обращения: 14.03.2017).

2. [2] Все заболевания [Электронный ресурс] – Режим доступа: http://vse–zabolevaniya.ru/ (дата обращения: 14.03.2017).

3. [3] Справочник [Электронный ресурс] – Режим доступа: http://spravochnik.vse–zabolevaniya.ru/nervnie–bolezni/ataksija.html (дата обращения: 14.03.2017).

4. [4] Мартынов, Ю.С. Неврология: учебник / Ю.С. Мартынов. − 4–е изд., испр. и доп. − М.: Издательство Российского университета дружбы народов,  $2006. - 624$  c.

5. [5] Одинак, М.М. Частная неврология: учебник / ред. М.М. Одинак. − СПб.: Лань, 2002. − 448 с.

6. [6] Третьякова, Н.А. Компьютерная стабилометрия в диагностике постуральных нарушений при болезни Паркинсон: автореф. дис. ... канд. мед. наук: 14.01.11 / Н.А. Третьякова. – Саратов, 2012 – 23 с.

7. [7] Оптимизация проведения стабилометрических исследований вертикальной позы и статокинетической устойчивости с использованием новых показателей: материалы 5 международной конференции, 28–29 апреля 2011г. – С. 55–57.

8. [8] Стабилометрическое исследование: краткое руководство / Д.В. Скворцов – Москва: 2010. – 160 с.

9. [9] Гурфинкель, В.С. Регуляция позы человека. / В.С. Гурфинкель, Я.М. Коц, М.Л. Шик. — М.: Наука, 1965. — 256 с.

10. [10] The influence of foam surfaces on biomechanical variables contributing topostural control / J.H. Chiang, Ge Wu // Gait Posture. — 1997. — Vol.5, № 3. — P.238–245.

11. [11] Гаже, П.М. Постурология. Регуляция и нарушения равновесия тела человека / П.М. Гаже, Б. Вебер. — СПб.: СПбМАПО, 2008. — 214 с.

12. [12] Студепедия [Электронный ресурс] – Режим доступа: http://studepedia.org/index.php?vol=1&post=38323 (дата обращения: 14.04.2017).

13. [13] Лехтенберг, Р. Неврология в вопросах и ответах / Р. Лехтенберг, Пер.2–го амер.изд. – Спб.: Питер Пресс, 1997. − 320 с.

14. [14] Kinect for Windows [Электронный ресурс] – Режим доступа: http://www.microsoft.com/en–us/kinectforwindows (дата обращения: 22.04.2017).

15. [15] Все заболевания [Электронный ресурс] – Режим доступа: http://vse–zabolevaniya.ru/bolezni–otorinolaringologii/vestibuljarnye– narushenija.html (дата обращения: 24.04.2017).

16. [16] Методы исследования неврологического больного / под ред. М.Ф. Исмагилова. – Казань.: Казанский ГМУ. – 2007. – 82 с.

17. [17] Trinus, K.F. Guidelines on dizziness and space orientation disorders / K.F. Trinus, C.F. Claussen // Neurootology Newsletter. – 2012. – Vol. 9. –  $\mathbb{N}_2$  1. – p.85.

18. [18] Борисов, А.С. Неврологический осмотр / А.С. Борисов // Энциклопедия неврологических заболеваний. – 2014. – С.55–61.

19. [19] Скворцов, Д.В. Клинический анализ движений. Стабилометрия. / Д.В. Скворцов – М.:АОЗТ «Антидор». – 2000. – 192 с.

20. [20] Ефимов, А.П. Информативность биомеханических параметров походки для оценки патологии нижних конечностей / А.П. Ефимов // Российский журнал биомеханики. – 2012. – Т. 16. – № 1. – С.80–88.

21. [21] Усачев, В.И. Стабилометрические параметры / В.И. Усачев // Известия ЮФУ. Технические науки. – 2011. − № 11 – С. 138–144.

22. [22] Кононова, Н.А. Функциональная компьютерная стабилометрия в дифференциальной диагностике периферических и центральных вестибулярных расстройств: дис. ... канд. мед. наук / Н.А. Кононова. − Москва, 2006. – 144 с.

23. [23] Кистенев, Ю.В. Применение методов лазерной спектроскопии и нелинейного анализа для исследования медико–биологических объектов. Интегральный критерий оценки состояния биосистем / Ю.В. Кистенев. – Томск,  $2007. - 200$  c.

24. [24] Зарицкий, В.В. Тестирование вестибулярной функции: методическое пособие / В.В. Зарицкий, O.A. Мельников. − М.: Б.и., 2002. − 32 с.

25. [25] Медицинский портал для врачей и студентов. Постуральный контроль [Электронный ресурс] – Режим доступа: http://doctorspb.ru/articles.php?article\_id=1553 (дата обращения: 16.03.2017).

26. [26] Неврологические заболевания [Электронный ресурс] – Режим доступа: ttp://www.nevromed.ru/patients/papers\_pat/nevrologicheskie\_zabolevaniya (дата обращения: 12.05.17)

27. [27] A Review on Technical and Clinical Impact of Microsoft Kinect on Physical Therapy and Rehabilitation [Электронный курс] – Режим доступа: https://www.ncbi.nlm.nih.gov/pmc/articles/PMC4782741/#B4 (дата обращения: 22.04.2017).

- 28.Нелинейный анализ медико-биологических данных: монография / С.И. Карась, Ю.В. Кистенев, О.Ю. Никифорова, Я.С. Пеккер, В.А. Фокин, А.В. Шаповалов. – Томск: Издательство Томского политехнического университета, 2006. − 126 с.
- 29.Фокин, В.А. Технология интегральной оценки состояния биомедицинских систем / В.А. Фокин // Системы управления и информационные технологии. − 2008, № 1.1(31). - С. 191-194.